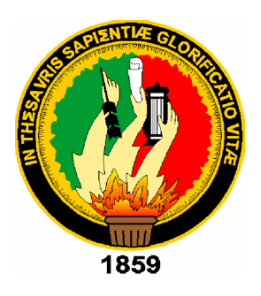

# **UNIVERSIDAD NACIONAL DE LOJA FACULTAD JURÍDICA, SOCIAL Y ADMINISTRATIVA CARRERA DE ADMINISTRACIÓN TURÍSTICA**

# **TITULO**

**Diseño del Hostal "MONTAÑITA", mediante la elaboración del plan de negocios para fortalecer el turismo en la Parroquia Tarapoa, Cantón Cuyabeno, Provincia de Sucumbíos.**

> Tesis previa la obtención del grado de Ingeniera en Administración Turística

**Autor**a: Mireya Marisol Mora García

**Directora**: Dra. Rocío del Carmen Toral Tinitana

Loja-Ecuador 2018

## DRA. ROCIO DEL CARMEN TORAL TINITANA. **DIRECTORA DE TESIS**

### **CERTIFICA:**

Que la presente tesis titulada: DISEÑO DEL HOSTAL "MONTAÑITA", MEDIANTE LA ELABORACIÓN DEL PLAN DE NEGOCIOS PARA FORTALECER EL TURISMO EN LA PARROQUIA TARAPOA, CANTÓN CUYABENO, PROVINCIA DE SUCUMBÍOS, desarrollada por la Srta. Egresada: Mireya Marisol Mora García, ha sido elaborada bajo mi dirección y cumple con los requisitos de fondo y de forma que exigen los respectivos reglamentos e instituciones. Por ello autorizo su presentación y sustentación.

Loja, febrero de 2018

 $\bigcap_{\alpha\in\mathcal{C}}$ **DIRECTORA DE TESIS**

Dra. Rocío del Carmen Toral Tinitana. **DIRECTORA DE TESIS** 

# **AUTORÍA**

Yo; Mireya Marisol Mora García, declaro ser autora del presente trabajo de tesis y eximo expresamente a la Universidad Nacional de Loja y a sus representantes jurídicos de posibles reclamos o acciones legales, por el contenido de la misma.

Adicionalmente acepto y autorizo a la universidad Nacional de Loja, el uso de la misma para fines académicos y de investigación.

 $\ddot{\phantom{a}}$ 

AUTORA: Mireya Marisol Mora García.

FIRM. CEDULA: 2100553151 FECHA: Loja, Febrero de 2018

**CARTA DE AUTORIZACIÓN DE TESIS POR PARTE DEL AUTORA PARA LA CONSULTA, REPRODUCCIÓN PARCIAL O TOTAL, Y PUBLICACIÓN ELECTRÓNICA DEL TEXTO COMPLETO.**

Yo, Mireya Marisol Mora García , declaro ser autora, de la tesis titulada: **DISEÑO DEL HOSTAL "MONTAÑITA", MEDIANTE LA ELABORACIÓN DEL PLAN DE NEGOCIOS PARA FORTALECER EL TURISMO EN LA PARROQUIA TARAPOA, CANTÓN CUYABENO,**  PROVINCIA DE SUCUMBÍOS, como requisito para optar el grado de: INGENIERA EN ADMINISTRACIÓN TURÍSTICA: Autorizo al sistema bibliotecario de la Universidad Nacional de Loja para que con fines académicos e investigación muestre la producción intelectual de la universidad a través de la visibilidad de su contenido de la siguiente manera en el Repositorio Digital institucional.

Los usuarios pueden consultar el contenido de este trabajo en el RDI, en la redes de comunicación de comunicación de comunicación de convenidade en exterior, con la redes de comunicación del país y del exterior, con las cuales tenga convenios la universidad.

La Universidad Nacional de Loja, no se responsabiliza p or el plagio o copia de la  $\Gamma$ a Universidad ivacional de

Para constancia de esta autorización, en la ciudad de Loja a los 21 días del mes de faia constancia de esta autorizad

AUTORA: Mineya Marisol Mora García<br>FIRMA: <del>Munda (Re</del>i)  $C_{\text{eff}}$ CEDULA: 2100553151

DIRECCIÓN: Sucumbios Cantón Cuyabeno- Parroquia Tarapoa Barrio el Progreso EMAIL: sol.mi8882@yahoo.com<br>CELURAR: 0993039031

#### **DATOS COMPLEMENTARIOS DIRECTORA DE TESIS**: Dra. Rocío Toral Tinitana

#### **TRIBUNAL DE GRADO:**

PRESIDENTE: Dra. Carmen Cevallos. VOCAL: Ing. Edison Espinosa. VOCAL: Ing. Patricio Vivanco.

#### **DEDICATORIA**

A Dios, por haberme permitido llegar hasta este punto y haberme dado salud para poder lograr mis objetivos, además de su infinita bondad y amor.

A mi madre por haberme impulsado a tomar la decisión de continuar con mis estudios y por su constante apoyo moral y material, aunque hoy no esté presente para poder apreciar el orgullo que sentirá al obtener mi titulación.

A mi Padre, Esposo y demás familiares por el apoyo constante que me han dado, por cada palabra de ánimo ejemplos de perseverancia y constancia que los caracteriza y que me han infundido en este caminar, por el valor mostrado y por su infinito amor.

A mis maestros quienes nunca desistieron al enseñarme y siempre depositaron su esperanza en mí.

## **AGRADECIMIENTO**

Agradezco a Dios porque su amor y su bondad no tienen fin, me permite sonreír ante todos mis logros que son resultados de tu ayuda.

Agradezco a la Universidad Nacional de Loja por haberme permitido ser parte de ella y haberme abierto las puertas para poder estudiar mi carrera, de igual manera a los docentes que a lo largo de estos años me han brindado sus conocimientos y paciencia.

Mis agradecimientos a familiares y amigos que me ayudaron e impulsaron a seguir adelante con mis estudios sin desmayar, gracias por su paciencia, por su gran corazón y sobre todo por el cariño y el amor incondicional.

**a. TÍTULO**

**DISEÑO DEL HOSTAL "MONTAÑITA", MEDIANTE LA ELABORACIÓN DEL PLAN DE NEGOCIOS PARA FORTALECER EL TURISMO EN LA PARROQUIA TARAPOA, CANTÓN CUYABENO, PROVINCIA DE SUCUMBÍOS**.

#### **b. RESUMEN**

El turismo en la provincia de Sucumbíos se ha convertido en una fuente muy importante del ingreso de divisas ya sea por turistas nacionales o extranjeros, ya que a la Provincia Sucumbíos se la conoce por ser la puerta norte de la Amazonía, en razón de que pocos lugares en el mundo, cuentan con una gran riqueza natural y una biodiversidad extraordinaria merecedora de conocerla.

Es así que, Cuyabeno es considerado como territorio intangible ya que se encuentra dentro de la Reserva de Producción Faunística, teniendo innumerables lugares de gran potencial turístico, considerado como el primer cantón ecológico de la Provincia.

La Amazonía, por ser un lugar turístico de mayor relevancia se hace necesario contar con infraestructura para ofertar un servicio de calidad a los turistas.

El objetivo de la presente investigación fue Diseñar el Hostal "Montañita", mediante la elaboración del Plan de Negocios para fortalecer el turismo en la parroquia Tarapoa, cantón Cuyabeno, Provincia de Sucumbíos, lo que permitirá contar con estudios relacionados a la implementación de infraestructura turística en este sector.

Para el desarrollo de la investigación se utilizó el método deductivo, inductivo, analítico sintético, descriptivo, análisis estadístico, mismo que permitieron el desarrollo de los diferentes estudios del proyecto; así mismo se utilizaron algunas técnicas para la recopilación de información primaria. Se realizó una encuesta a una muestra 370 personas, de las cuales 74 son a turistas nacionales y 296 a turistas extranjeros.

El estudio de mercado permitió determinar que existe una demanda insatisfecha de 17.100 turistas.

En el análisis económico-financiero, se determinó la Inversión del Proyecto que fue de \$,246.784.71, dicha inversión se la financiará el 68% con un crédito a BanEcuador y el 32% con aporte de los socios.

La Evaluación financiera arrojo resultados positivos, determinándose que el proyecto es factible: El Valor Actual Neto, dio un valor de \$.653.559.54, siendo dicho valor mayor que la inversión; la Tasa Interna de Retorno que equivale al 34.43% que es mayor al costo de oportunidad; el capital que será recuperado en 3 años, 10 meses y 22 días; al implementarse la hostal se obtendrá por cada dólar invertido dos dólares

de rentabilidad ; así mismo se determinó que el proyecto soporta un incremento en los costos del 85% y una disminución del 29.80% en los costos.

El estudio concluye con el cumpliendo del objetivo propuesto mediante el estudio de mercado y en base a normas y reglas que demuestran la factibilidad del proyecto.

## **ABSTRACT**

Tourism in the province of Sucumbíos has become a very important source of foreign currency income either for national or foreign tourists, since the Canton Sucumbíos is known for being the northern gate of the Amazon, since few places in the The world has great natural wealth and an extraordinary biodiversity worthy of knowing it.

Thus, Cuyabeno is considered an intangible territory since it is within the Fauna Production Reserve, having innumerable places of great tourist potential, considered as the first ecological canton of the Province.

Being a tourist place of greater relevance in the Amazon it is necessary to have the necessary infrastructure to offer a quality service to tourists.

Therefore, it is necessary to carry out studies that are related to the implementation of tourism infrastructure in this case the "DESIGN OF THE HOSTEL "MOUND", THROUGH THE DEVELOPMENT OF THE BUSINESS PLAN TO STRENGTHEN TOURISM IN THE PARISH TARAPOA, CANTON CUYABENO," ' PROVINCE OF SUCUMBIOS '

The materials used were useful office and office equipment, the methods that were applied to the research are: deductive, inductive, analytical, synthetic, descriptive, statistical analysis, which allowed the development of the different studies of the project; Likewise, some techniques were used, such as the collection of primary information, the survey that was applied to national and foreign tourists, the interview that was conducted with managers of establishments with a similar type of service; and, that of secondary information that was obtained from the different bibliographic review that allowed to base the investigation

The results with respect to the market study, showed that there is unmet demand that can be used for the implementation of the project; the technical study that allowed to determine the size and the optimal location, as well as the engineering of the project and the organic-functional structure.

The economic-financial analysis was carried out, where the Project Investment was determined, which was \$ 246,784.71, this investment will be financed 68% with a loan to BanEcuador and 32% with the contribution of the partners; Likewise, the elaboration of the cost and income budgets that allowed the analysis of the equilibrium point and the Profit and Loss Statement were made.

The Financial Evaluation produced positive results, determining that the project is feasible: The Net Present Value, gave a value of \$. 653.559.54, said value being greater than the investment; the Internal Rate of Return that is equivalent to 34.43% that is greater than the opportunity cost; the capital that will be recovered in 3 years, 10 months and 22 days; When the hostel is implemented, two dollars of profitability will be obtained for each dollar invested; Likewise, it was determined that the project supports an increase in costs of 85% and a decrease of 29.80% in costs.

Therefore, investors from the Province, Guangzhou and Provincial and Municipal Authorities are recommended to carry out an analysis of the results of the project and can be carried out.

# **c. INTRODUCCIÓN.**

El turismo actualmente es una de las principales actividades económicas en muchos países, ya que genera rentabilidad económica, inversiones y empleos, favoreciendo al crecimiento económico y al progreso social de los países que se encuentran en vías de desarrollo. El Turismo estimula la realización de actividades que demandan turistas (nacionales o extranjeros) como el alojamiento, alimentación, la diversión, el conocimiento de atractivos y la cultura (costumbres y tradiciones), también atrae inversión nacional y extranjera promoviendo al desarrollo de nuevas infraestructuras mediante la construcción de hoteles, hostales y urbanizaciones.

El diseño del Hostal "MONTAÑITA", en la zona de la Parroquia Tarapoa, Cantón Cuyabeno, Provincia de Sucumbíos, ha sido planteado tomando en cuenta las principales características del Cantón, debido a que este es Ecológico y aun así mantiene poca fuente turística en el medio.

Mediante el proyecto se procura aportar en el desarrollo socio económico a nivel cantonal y nacional, puesto que el Servicio de Alojamiento pretende abarcar a todos los comerciantes grandes y pequeños que se desplazan diariamente desde la capital provincial hasta el Cantón Cuyabeno y el Cantón fronterizo Putumayo, y así mismo a los Turistas Nacionales y Extranjeros que pretendan visitarnos.

Cuyabeno es un Cantón Ecológico con gran potencial turístico que lamentablemente no ha podido generar sus propios recursos a través del Turismo debido a un mal manejo de Recursos Turísticos tanto naturales como culturales (costumbres y tradiciones), mediante un crecimiento económico se podría combatir la pobreza existente en el sector. De manera concreta se puede visualizar las siguientes deficiencias en el sector:

- El sector se ha implantado a subsistir únicamente de los recursos Petroleros, dejando a un lado posibles emprendimientos que puedan mejorar el nivel de vida de la población.
- Deficiencia en el ámbito profesional, no existen garantías sobre el emprendimiento empresarial en el sector, causando pobreza en la población cantonal.
- No existen Proyectos de Inversión que puedan generar empleos y seguridad económica en el sector, las carencias de estos proyectos pueden fomentar la delincuencia juvenil.
- Falta de importancia por parte de autoridades cantonales y parroquiales en temas competentes al Turismo, ocasionando un bajo nivel se Servicios Turísticos.

Por consiguiente el trabajo se encuentra estructurado de las siguientes partes:

**El Título**, que hace referencia al proyecto objeto de investigación

**El Resumen**, en donde se hace un compendio de todo el trabajo de investigación.

**La Revisión de Literatura** que consta del marco referencial, en donde se hace hincapié sobre los antecedentes generales de la provincia de Sucumbíos, el cantón Cuyabeno y la parroquia Tarapoa; y, el marco teórico que está basado en conceptos relacionados a los proyectos de inversión que permitieron fundamentar la teoría de los proyectos.

**Los materiales y métodos**, en donde se hace constar los métodos que permitieron desarrollar cada una de las partes de la investigación, y los materiales que se utilizaron para la misma.

**Los resultados**, que están relacionados directamente a los estudios que se realizaron para poder realizar la evaluación financiera, dentro de éstos estudios tenemos; el de mercado, en donde se realizó el análisis de la demanda y oferta, así como las estrategias de marketing; el estudio técnico que permitió determinar el tamaño y localización del proyecto, la ingeniería de procesos del servicio y la estructura orgánica-funcional de la Hostería; el estudio económico-financiero en donde se determinó la inversión y financiamiento, así como los presupuestos de costos e ingresos, como el punto de equilibrio y el estado de pérdidas y ganancias.

**La discusión** que está basada en la Evaluación Financiera en donde se elaboró el flujo de caja y en base a ello los indicadores financieros que permitieron determinar la factibilidad del proyecto, dentro de éstos indicadores se analizaron: El valor actual neto, la tasa interna de retorno, el período de recuperación del capital y el análisis de sensibilidad.

Por último se determinaron las **conclusiones y recomendaciones** en base al desarrollo de la investigación.

# **d. REVISIÓN DE LITERATURA**

# **1. MARCO REFERENCIAL**

# **ANTECEDENTES GENERALES DEL CANTON CUYABENO, PROVINCIA DE SUCUMBIOS**

En la Presidencia de la Republica del Doctor. Fabián Alarcón Rivera se crea el Cantón Cuyabeno mediante Registro Oficial número 379 del 8 de agosto de 1.998, siendo de esta manera el séptimo cantón de la Provincia de Sucumbíos, conformado por una Parroquia Urbana, Tarapoa siendo su Cabecera Cantonal y dos Parroquias Rurales, Aguas Negras y Cuyabeno.

El nombre **Tarapoa** nace de dos palabras de la lengua Siona; Tara = palo y Puya = río o quebrada, ya que nativos de la zona afirman que hace años atrás el río Tarapoa llevaba muchos palos y lo llamaban Tarapuy para luego ser llamado lo que es hoy Tarapoa.

Según relatos de la población, por la década de los 70's hubo una gran sequía, lo que generó la necesidad de emigrar hacia otros lugares del país, encontrando en esta zona tierras fértiles para sembrar y así poder subsistir. Luego la noticia se fue propagando con el tiempo y fueron llegando cada vez más colonos para posesionarse de grandes extensiones de tierra.

Los colonos llegaron en su gran mayoría de las Provincias de Loja, Manabí, Los Ríos, El Oro y Bolívar. Paralelo a esto se encontraba la explotación petrolera en la zona, y la carretera Lago Agrio – Tarapoa ya estaba en Chiritza, facilitando de esta manera el ingreso cada vez mayor de los colonos.

Los habitantes del Cantón Cuyabeno se alimentaban del producto obtenido de la caza y pesca, además de otros como el plátano, la yuca y frutos silvestres, para luego comenzar a intercambiar lo que producían por otros productos al Campamento de la Compañía Sepco, ya que no disponían de una movilización rápida de una carretera hacia Lago Agrio para comprar las provisiones. La población se descuidó del cultivo de ciclo corto debido al boom del café de la época. (PDyOT GAD-MC-2016.)

La compañía petrolera ubicada en Tarapoa, en el año de 1.977 expande su campo petrolero abriendo la carretera desde Tarapoa hasta lo que hoy es Cantón Puerto el Carmen, para explotar los pozos Marian, luego con esta vía de acceso disponible, la colonización entró al sector de **Aguas Negras** tomando posesión del territorio. En el año 1.978 se crea la Pre-cooperativa Aguas Negras, por el nombre que lleva el río que atraviesa sus fincas.

Debido a la llegada de más colonos hacia el lugar, se crean nuevas Pre-cooperativas como son: las Palmas, Rey de los Andes entre otras y en el año de 1.986 se crea el sector de la Y de Aguas Negras el Centro Poblado Bella Vista, donde se convierte en un sitio estratégico de la vía que conduce desde Lago Agrio a Puerto el Carmen dando lugar al comercio.

En el año de 1.990, con los campesinos del sector se crea la UOCAN (Unión de Organizaciones Campesinas de Aguas Negras) que agrupaba a 17 organizaciones jurídicas de base y que luego paso a ser la FOCAN (Federación de Organizaciones Campesinas de Aguas Negras) que es la única Federación Jurídica del sector y que trabaja en proyectos productivos para las organizaciones y campesinos del sector, y el 22 de Julio de 1.998 mediante Registro Oficial número 366 se crea la Parroquia Rural Aguas Negras perteneciente a la Jurisdicción Municipal de Lago Agrio, integrada por los Recintos: Aguas Negras, Marian 4, Marian 10, el Mirador, Cuyabeno, Las Palmas y Rey de los Andes, para luego ser parte del Cantón Cuyabeno creado el 8 de agosto de 1.998.

Se deduce que la Parroquia Cuyabeno fue fundada el 5 de enero de 1.921 debido a que el Presidente de la República del Ecuador en ese entonces Sr. José Luis Tamayo envió el Proyecto Político Administrativo del Oriente publicado en el Registro Oficial número 96 del 5 de Enero de 1.921 con el siguiente texto: "*La Jefatura del Cantón Sucumbíos tendrá las siguientes Parroquias: General Farfán, Singue, Putumayo y Cuyabeno*", luego en el Registro Oficial número 169 del 30 de Abril de 1.969, se publica La Reforma a la Ley de División Territorial, y el Cuyabeno pasa a ser parroquia al Cantón Aguarico, y el 8 de agosto de 1998 con Registro Oficial No. 379, se crea el nuevo Cantón Cuyabeno.

Según los habitantes, en los años 70's los Kichwas se liberaron de sus patronos, de ahí una parte se dedicó al trabajo en la explotación petrolera y otros se asentaron en las riberas del Río Aguarico formando las Comunidades de Sancudo, Playas de

Cuyabeno, Puca Peña y Centro Eno. Al establecerse la Reserva de Producción de Fauna Cuyabeno RPFC, representantes del Instituto Ecuatoriano Forestal y de Áreas Naturales y Vida Silvestre INEFAN por el año de 1.979 realizaron un viaje por el Río Aguarico para informar a los pobladores sobre ésta área protegida, luego los Kichwas de Puca Peña se trasladaron a la ribera sur del Aguarico, quedando libre la ribera norte; como la administración de la Reserva de Producción de Fauna Cuyabeno RPFC no permanecía constantemente, los Shuar pasaron a ocupar esta zona, donde se estima que los primeros habitantes llegaron en el año de 1.981.

En sus inicios hubo una sola comunidad llamada Shuar Charap, pero se estima que en 1.983 debido a diferencias ésta se dividió en 3 comunidades: Centro Shuar Charap, Centro Shuar Taikiua y la Pre cooperativa "Unión y Fuerza" misma que se encuentra en la ribera sur del Río Aguarico, en frente de Charap y al oeste de Puca Peña.

La Comunidad Cofán de Sábalo inició su proceso de formación en 1.979, a partir de un grupo de familias que llegaron desde la Comunidad Dureno (aguas arriba del Aguarico y fuera de la reserva) debido a la reducción del espacio disponible en Dureno, ocasionada por la colonización masiva en el territorio original de los Cofán y por el deterioro en la calidad de vida. Luego otras familias se unieron a los pioneros y la Comunidad Sábalo se creó como tal en el año de 1.984. (PDyOT GAD-MC-2016)

**Cuadro 1:** Ubicación Geográfica, Política, y Altitudinal.

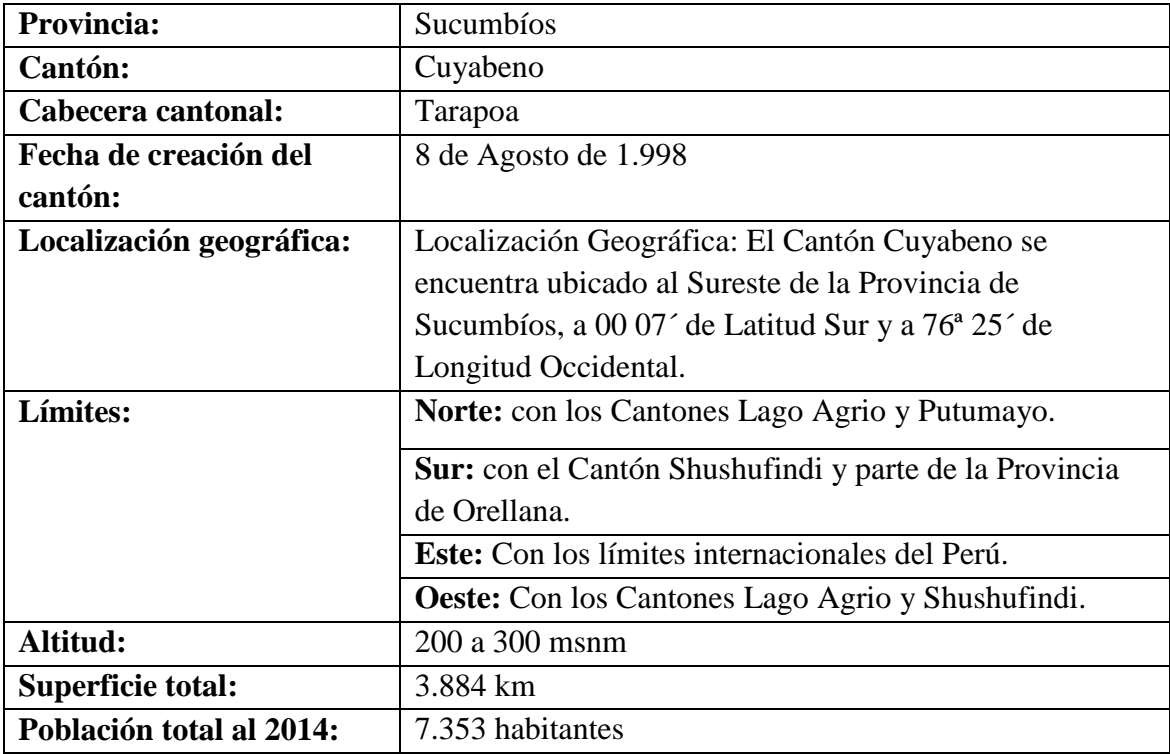

Fuente: PDyOT GAD-MC-2016.

**Elaborado por.** : Mireya Marisol Mora García

División Política y Porcentual de la Superficie de las Parroquias con Relación a la Superficie Total del Cantón distribución de la superficie del cantón Cuyabeno.

#### **Cuadro 2:** Población del Cantón Cuyabeno

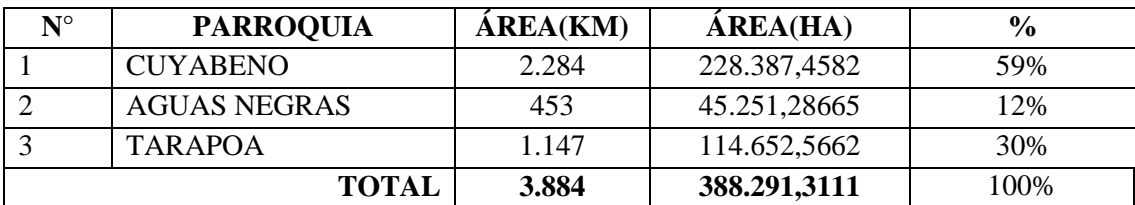

**Fuente:** Cartografía Consejo Provincial de Sucumbíos 2011.

**Elaborado por**: Mireya Marisol Mora García

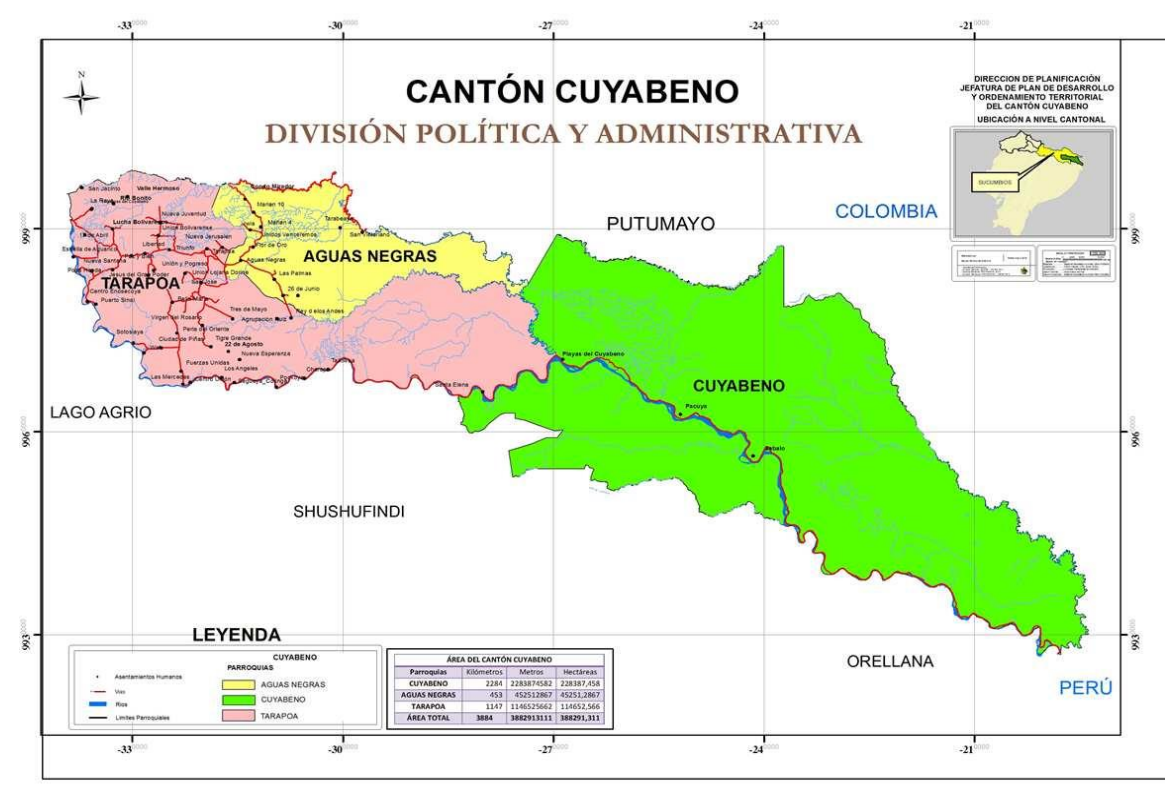

#### **Mapa 1:** Mapa Político del Cantón Cuyabeno

**Fuente**: Google Map **Elaborado por:** Mireya Marisol Mora García

#### **Diagnóstico por componentes.**

En la actualidad, la planificación del desarrollo local es utilizada y aplicada en economías no desarrolladas, aunque los grados de complejidad y formalidad varían

considerablemente. Desde el punto de vista conceptual, la planificación del desarrollo local es una acción encaminada a generar cambios a los problemas estructurales, analizando la situación actual y la futura esperada.

Los esfuerzos institucionales de planificación son lograr una concepción optimista de la dimensión local, donde la participación ciudadana, la factibilidad sociopolítica, la flexibilidad y la importancia de las decisiones políticas y económicas, estarán basadas en valores sociales, todo ello a través de un diagnóstico socioeconómico coherente con el desarrollo.

El nuevo rol asignado a los Municipios por medio de la Constitución Política de la República del Ecuador 2008, obliga a que los Gobiernos Municipales cuenten con herramientas administrativas adecuadas para planificar el desarrollo de sus jurisdicciones.

Así mismo, el Plan de Ordenamiento y Desarrollo Territorial es un requisito indispensable y obligatorio para la asignación presupuestaria del Gobierno Central el mismo que está compuesto por 3 fases que marca la SENPLADES como ente rector de la planificación nacional.

#### **Diagnóstico biofísico.**

A pesar de los esfuerzos de conservación que se desarrollan en el país, existen problemas y conflictos por el uso de los Recursos Naturales que afectan a la gran biodiversidad del Ecuador existiendo una sobre explotación de ciertos recursos y una distribución inadecuada de los beneficios que genera la biodiversidad.

Es necesario continuar impulsando estrategias y nuevos modelos de desarrollo que permita que las áreas naturales del Ecuador alcance el verdadero desarrollo sustentable. Para proteger y conservar la biodiversidad, el Estado Ecuatoriano entre sus estrategias de conservación, estableció el Sistema Nacional de Áreas Protegidas SNAP, el mismo que actualmente está conformado por 27 áreas y cubre aproximadamente el 18% del territorio Ecuatoriano (MAE, 2013).

#### **Relieve.**

Llanuras muy bajas y terrazas pantanosas, temporalmente inundados. P. 0-5% se

contempla el porcentaje más alto en el total del cantón del 26% se consideran tierras casi planas con una pendiente mínima.

Colinas de diversa disección (20 a <50m) con el 18% del total del cantón se consideran colinas con elevaciones altas se consideran buenas para la instalación de infraestructuras y producción vegetal.

Depresiones pantanosas y diques estrechos areno arcillosos Planos a ondulados con un 15% del territorio se consideran zonas pantanosa anegadas deficientes para la agricultura y la infraestructura.

**Cuadro 3.** Matriz para descripción de Relieve.

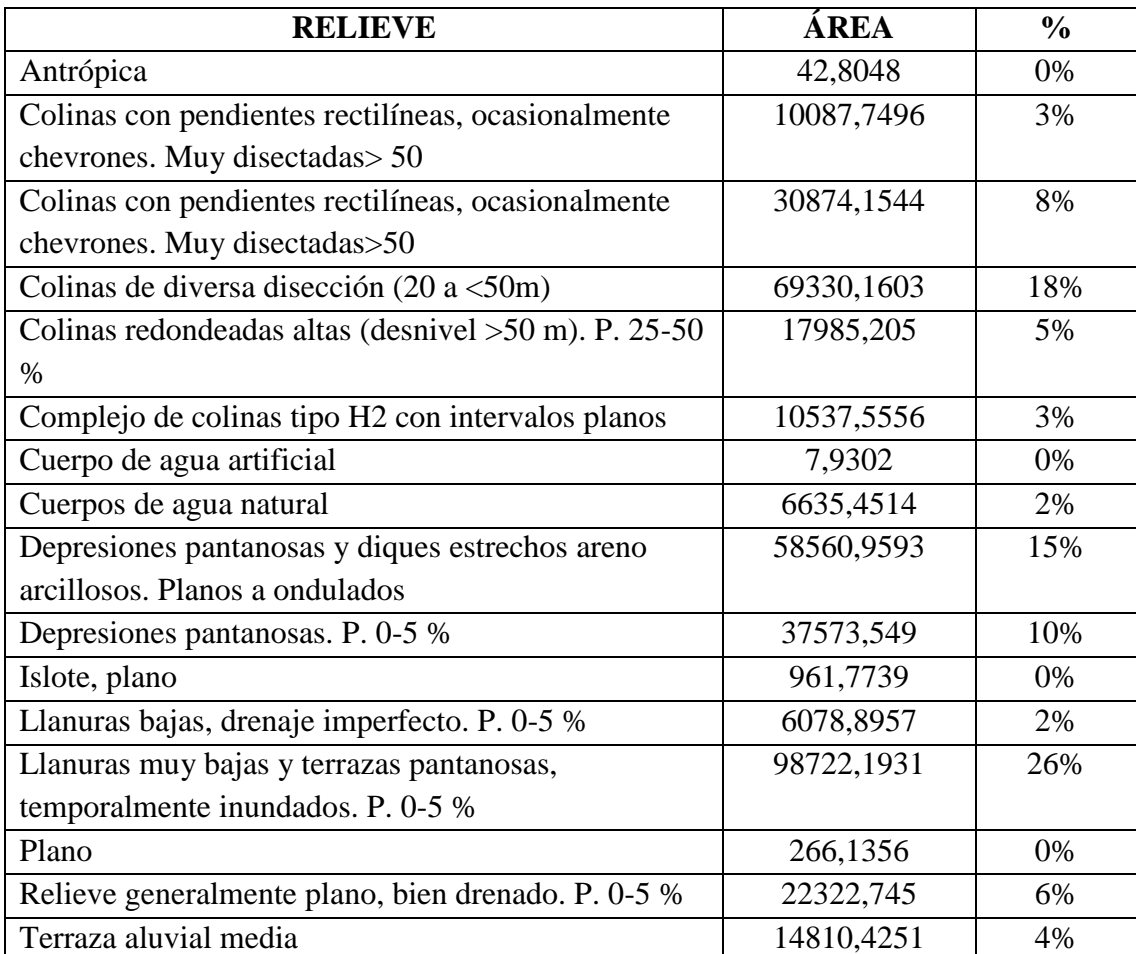

**Fuente:** MAE, 2008 Sigagro2000

**Elaborado por**: Mireya Marisol Mora García

En el cantón se evidencia que las comunidades de la Raya hasta Paz y Bien de observa relieves que superan el 50% de pendiente y otra zonas son el Mirador, Marian 10 las ligeramente moderadas son la zona de Lucha Bolivarense, Nueva Santana y Unión Bolivarense y el resto del cantón en su gran mayoría es plana, motivo por el cual el cantón se caracteriza en ser propenso a inundación con zonas pantanosas.

#### **Geología y Geomorfología.**

En la RPFC se encuentran grandes extensiones de arcillas de origen marino, depositadas desde decenas hasta miles de metros bajo tierra y datan de al menos 13 millones de años antes de que los Andes empezaran a crecer (Wessenlingh et al., 2006). Durante los últimos 8 a 13 millones de años, los Andes han experimentado un levantamiento continuo, gran actividad volcánica y procesos de erosión (Coltorti y Ollier, 2000).

Esta progresión de cambios de paisaje produjo la secuencia sedimentaria del presente: arcillas marinas cubiertas por arcillas derivadas de los Andes jóvenes y de las tierras al este de los Andes (Wessenlingh et al. 2006). Durante este periodo de cambios, los productos de la erosión llegaron, a través de los ríos de movimiento rápido, hacia las tierras bajas de Ecuador, Perú y Colombia. La deposición resultante creó un enorme abanico aluvial que abarcaba alrededor de 400 km desde el noreste de Ecuador hasta el norte del Perú. La región del Cuyabeno yace en el borde bajo nororiental de este abanico aluvial dentro del área de influencia del río Putumayo (Alverson et al., 2008). Fuente, MAE. 2012. Plan de Manejo de la Reserva de Producción de Fauna Cuyabeno. Quito, Ecuador. 56 p.

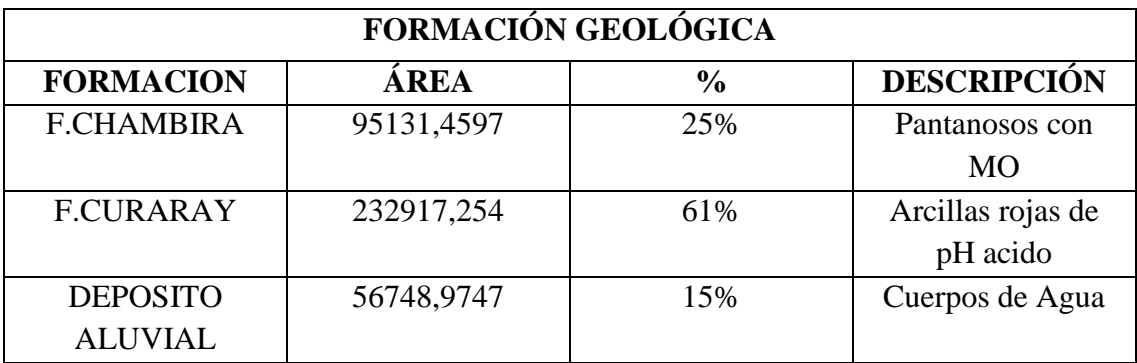

**Cuadro 4:** Matriz para Descripción de Formaciones Geológicas

**Fuente:** Sigagro2000 **Elaborado por**: Mireya Marisol Mora García

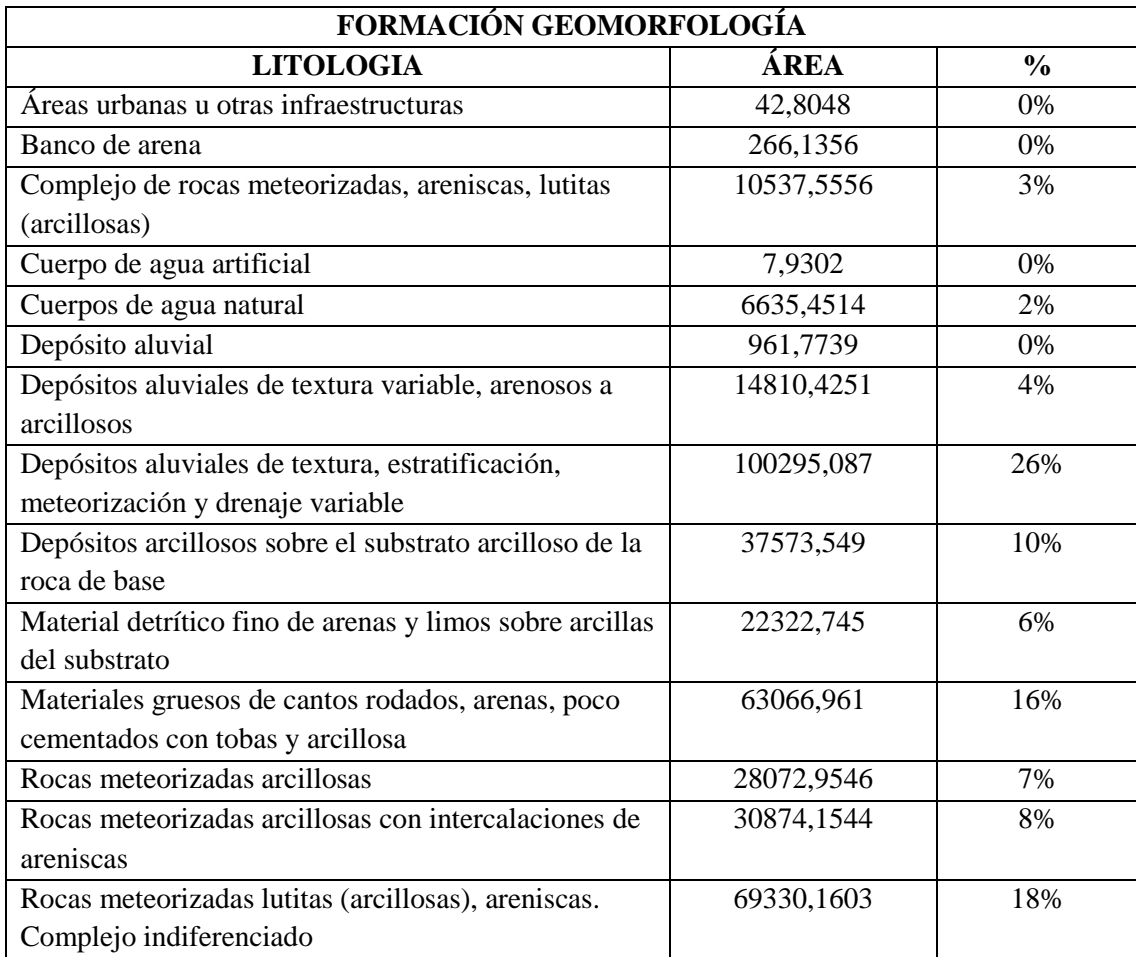

**Cuadro 5.** Matriz para Descripción de Unidades Geomorfológicas

**Fuente:** MAE, 2008 Sigagro2000

**Elaborado por**: Mireya Marisol Mora García

El 61% del cantón son de formación geológica Curaray con suelos de geomorfología de suelos arcillosos de colores rojos, bien estratificadas alternando con areniscas de grado fino existen llanuras de inundaciones de ríos al ser materiales sedimentarios transportados de origen fluvial los que originan sedimentos finos o gruesos y se caracterizan por heterogeneidad textural lo que indica las fases del aluviones en épocas de invierno sufren el efecto de las crecidas y avenidas fluviales.

### **Suelos.**

En el cantón se identifican pequeñas unidades de suelos que se describe a continuación:

- **Inceptisoles.-** Suelos que evidencian un incipiente desarrollo pedogenético, dando lugar a la formación de algunos horizontes alterados; los procesos de translocación y acumulación pueden presentarse, constituyen una etapa subsiguiente de evolución de los entisoles por lo que se les considera con baja capacidad agrícola conforman el 47% del total del cantón.
- **Entisoles.-** Son aquellos suelos que tienen muy poca o ninguna evidencia de formación o desarrollo de horizontes pedogénicos. Hay muchas razones por las cuales no se han formado los horizontes; en muchos de los suelos el tiempo de desarrollo ha sido muy corto, otros se encuentran sobre fuertes pendientes sujetas a erosión y otros están sobre planicies de inundación, condiciones éstas que no permiten el desarrollo del suelo.

Pero no todos los entisoles son suelos jóvenes, existen algunos que se han formado sobre materiales muy antiguos pero contienen arenas de cuarzo y otros minerales muy pobres que no forman horizontes sino con extremada lentitud estos suelos son los más favorables para la producción agrícola pero se encuentran contemplados en el 1% del total de la superficie del Cantón.

 **Histosoles.-** Corresponden a suelos compuestos principalmente por materia orgánica y en general se los conoce como turbas. Se encuentran saturados de agua, condición ésta que impide la mineralización de los materiales orgánicos. Adicionalmente las condiciones topográficas, en general cubetas y depresiones cerradas, tienden a favorecer su desarrollo al concentrar humedad en ellos conforman el 6% de los suelos del Cantón.

En conclusión los **Inceptisoles** son aptos para proyectos de reforestación y los **Histosoles** son aptos para la agricultura, pero en el caso del área de estudio la mayor parte se encuentra en zonas pantanosas, además todos estos suelos son arcillosos por lo que requieren buenas cantidades de nutrientes para volverse productivos. (PDyOT GAD-MC-2016.)

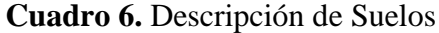

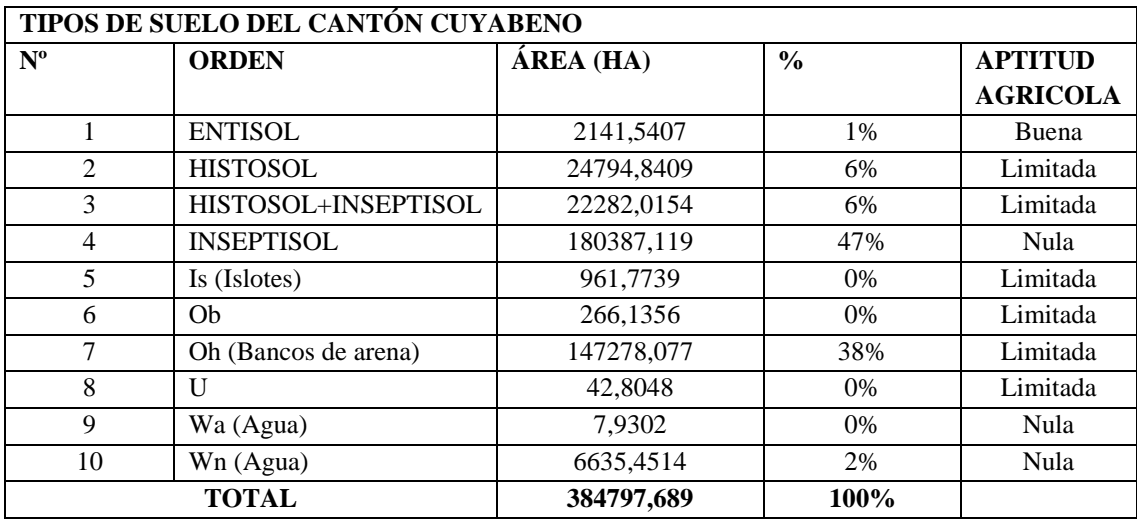

**Fuente**: Geodatabase GADPS. 2012.

**Elaborado por**: Mireya Marisol Mora García

Los suelos del Cantón son:

- Suelos arcillosos rojos, compactos y poco permeables con materia orgánica superficial, y elevado porcentaje de aluminio, cubiertos por bosques, medianamente aptos para actividades agrícolas, como cultivos de pastos, caña de azúcar y en especial especies forestales nativas de la zona como es el caso de la mayoría de las comunidades ubicadas en el margen de la vía Lago Agrio el Carmen.
- Suelos de depresiones pantanosas, con abundante materia orgánica aptos para la agricultura en épocas determinadas del año, por su característica pantanosa no serían aprovechados en un 100% por los agricultores como es el caso de la Comunidad Rey de los Andes, San José, Bella María, Perla del Oriente.
- Suelos aptos para la agricultura con una capa de materia orgánica que supera los 15cm de textura arcillo limo arenoso con una coloración gris de pH acido menores a 5, son los que se encuentran a las orillas der río Aguarico por su característica son aptos para la agricultura durante todo el año entre ellos están las Comunidades de Poza Honda, Nueva Santana, Estrella de Aguarico, Centro Eno, Sototsiaya, Las Mercedes, Centro Unión, Los Ángeles.

#### **Información Climática.**

Para el análisis de las características climáticas se tomó como base al anuario meteorológico que registra el INAMHI, la estación cercana al proyecto y con más datos registrados fue LUMBAQQUI, código M1203, ubicada en las siguientes coordenadas:

Latitud 0o 2´ 26" Norte Longitud 77o 20´ 200" Oeste Altitud 580 msnm

**Cuadro 7.** Matriz para descripción de información climática

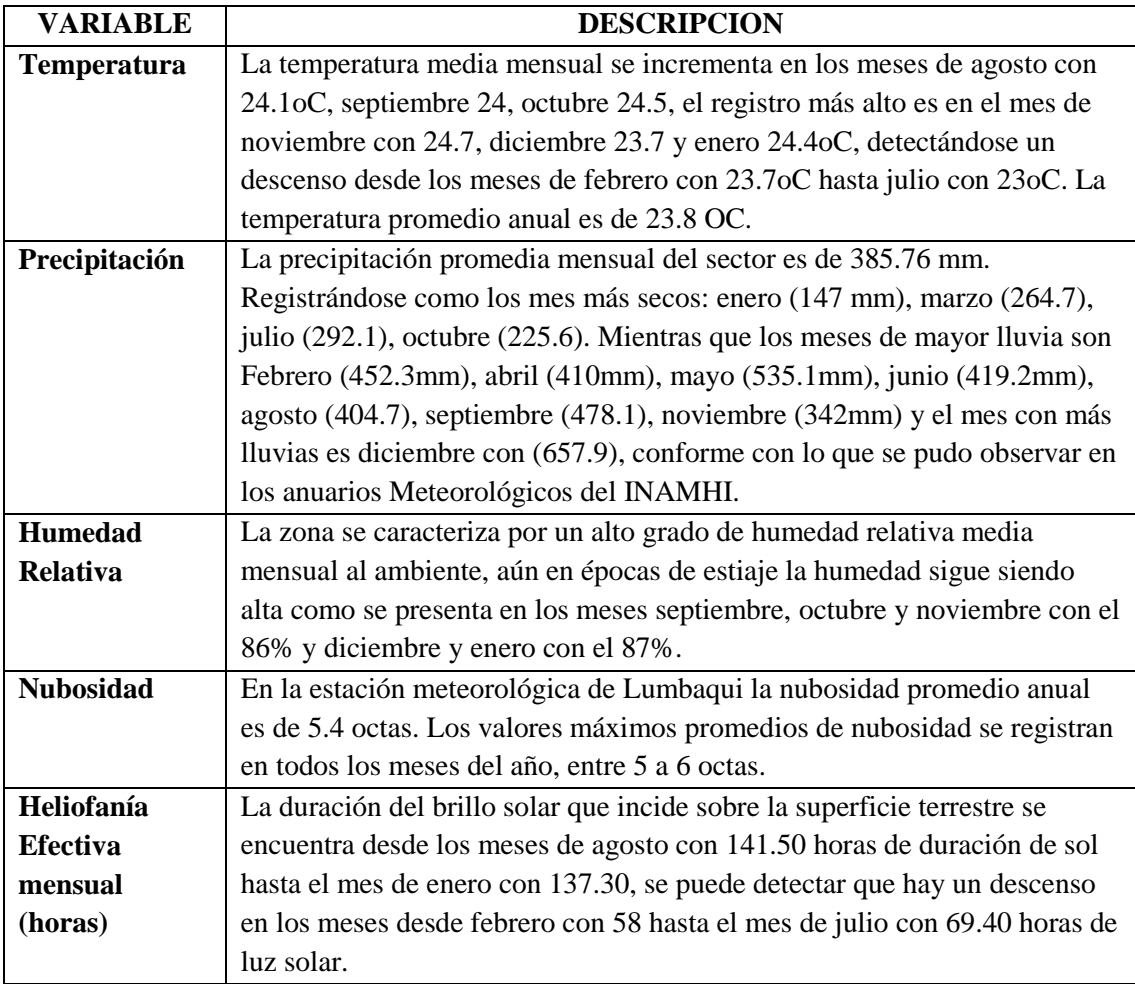

**Fuente**: Geodatabase GADPS. 2012.

**Elaborado por**: Mireya Marisol Mora García.

#### **Agua.**

Las cuencas de los siguientes ríos se encuentran completamente dentro de la Reserva de Producción Faunística Cuyabeno (RPFC): el río Cuyabeno (incluyendo el Tarapuy, el río Aguas Negras), el río Sábalo, el Pacayacu y el Yanayacu.

La RPFC, contiene el mayor sistema lacustre tropical del Ecuador, siendo esta una de las características hidrográficas más sobresalientes. En efecto, la reserva, está atravesada de oeste a este por el río Cuyabeno, el mismo que forma un sistema lacustre de 14 lagunas -comunicadas entre sí por pequeños canales- de las cuales las más sobresalientes son: la Laguna Grande, Laguna de Caimán cocha, Patococha y la Quebrada de la Hormiga. Otro sector es el complejo del río Lagarto formado por los ríos Imuya y Lagarto, las lagunas: Lagartococha, Imuya, Delfincocha, Redondococha y otras de menor tamaño.

Particularmente, el sector de la cabecera de la Reserva, tanto a su interior como en su zona de amortiguamiento norte y occidental, concentra un importante flujo hídrico que alimenta el río Cuyabeno que, a su vez y junto con otros importantes ríos, nutren el sistema lacustre de la zona baja.

En esta parte es interesante señalar también características del agua de los sistemas hidrográficos, así el agua del Aguarico es de la que se denomina "blanca" y contiene alta cantidad de sedimentos que trae desde los Andes.

Los cuerpos de agua que nacen en la tierra baja de la Reserva son de agua "clara o negra", dependiendo del grado de contacto entre el material vegetal (hojarasca) en descomposición y el agua; por ejemplo, los riachuelos que nacen en la cuenca del río Lagarto son de agua blanca. El agua del río Cuyabeno varía entre clara y negra. El agua que sale de los pantanos con morete (moretales) es la más negra.

El sistema hidrográfico del Cantón está formado por lo siguiente:

 **Cuenca del Putumayo**, con su afluente principal el río Gúepi, además se tiene el sistema lacustre con 14 lagunas, las más importantes son: Laguna Grande y Laguna Conanguera y algunos drenajes menores.

 **Cuenca del Napo,** con sus principal afluente: río Aguarico y su sistema de afluentes que drenan hacia el río Cuyabeno, río Tarapoa, río Aguas Negras, río Sábalo y río Imuya y sistemas de quebradas y drenajes menores.

## **Diagnóstico Sociocultural del Cantón Cuyabeno**

El principal instrumento con el que cuenta el Estado Ecuatoriano para el diseño de la política pública es el Plan Nacional para el Buen Vivir. Los servicios públicos dejan de ser simples prestaciones sociales para convertirse en medio para la garantía de derechos.

El desarrollo del diagnóstico sociocultural es fundamental para obtener información necesaria de las condiciones a nivel del cantón Cuyabeno para el desarrollo del PDyOT.

Según el censo 2001 y haciendo una comparación con el censo 2010 en el cantón Cuyabeno existe una tasa de crecimiento del 0.79%, existiendo una mayor concentración en el sector urbano. En la parroquia de Tarapoa se ha incrementado 93 personas, Cuyabeno 76 y en Aguas Negras 321 personas.

En el cantón Cuyabeno existe una población amplia de hombres representado por el 57% y las mujeres con el 43%.

# **e. Grupos Étnicos.**

#### **Nacionalidades existentes en la Reserva de Producción Fauna Cuyabeno**

- Siona
- Secoya
- Cofánes
- Kiwchua
- Shuar

# **Foto 1:** Grupos Etnicos

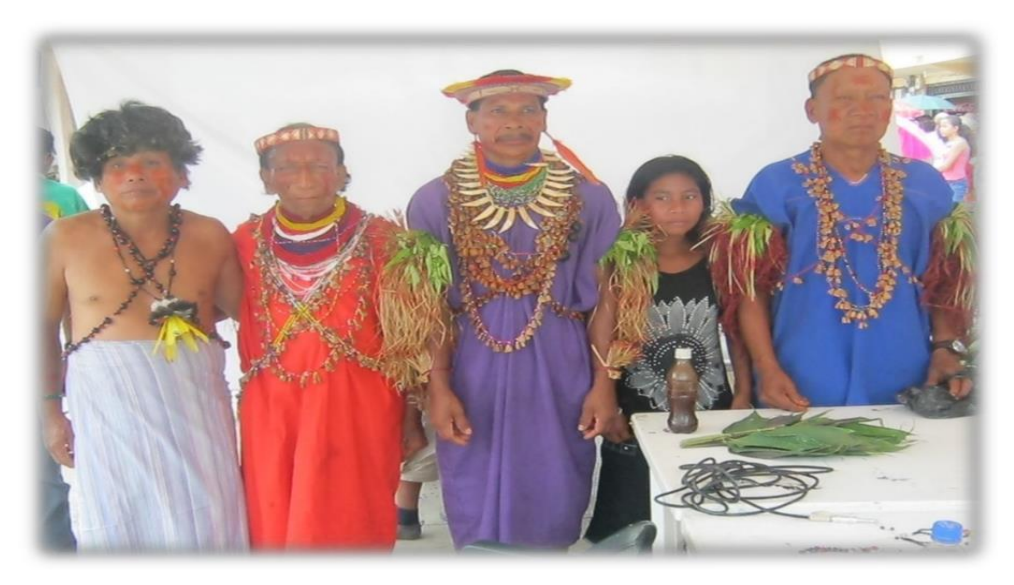

**Fuente:** Archivo PDYOT, 2013 **Elaborado por:** Mireya Marisol Mora Garcia

**Foto 2:** Comunidad Siona

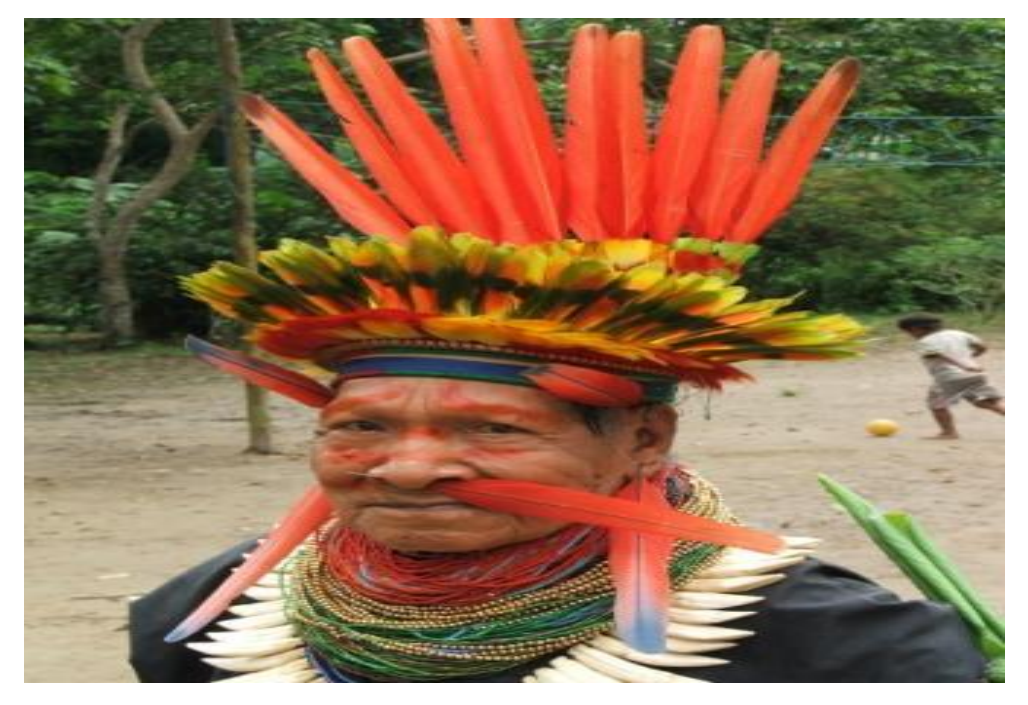

**Fuente:** Archivo PDYOT, 2013 **Elaborado por.** Mireya Marisol Mora Garcia

La Nacionalidad Siona tiene diferentes manifestaciones culturales como sus costumbres, tradiciones, su lengua, gastronomía, las artesanías, los rituales de curación con la ingesta del yaje.

**Idioma.-** El 78% habla español y lengua nativa apenas el 13% utiliza su lenguaje natural y el 9% habla solo español; se evidencia que la nueva generación ha dejado de valorar y utilizar el idioma paicoca.

**Vestimenta.-** Actualmente ya no utilizan. Consistía en una túnica (jeica) para los hombres y una blusa hasta el ombligo y una falda que llega a la rodilla (jeña sara), complementada con adornos faciales y corporales como collares de semillas.

**Comidas y bebidas típicas.-** Los más destacados en la gastronomía Siona es el casabe (tortilla de yuca) caldo de pescado; y en bebidas la colada de maíz, chicha de chonta y yuca.

**Ceremonias y Rituales.-** Los más representativos son las bodas y rituales mágicos de curación.

**Fiestas y Eventos.-** Realizan eventos en cada comunidad por su aniversario de creación.

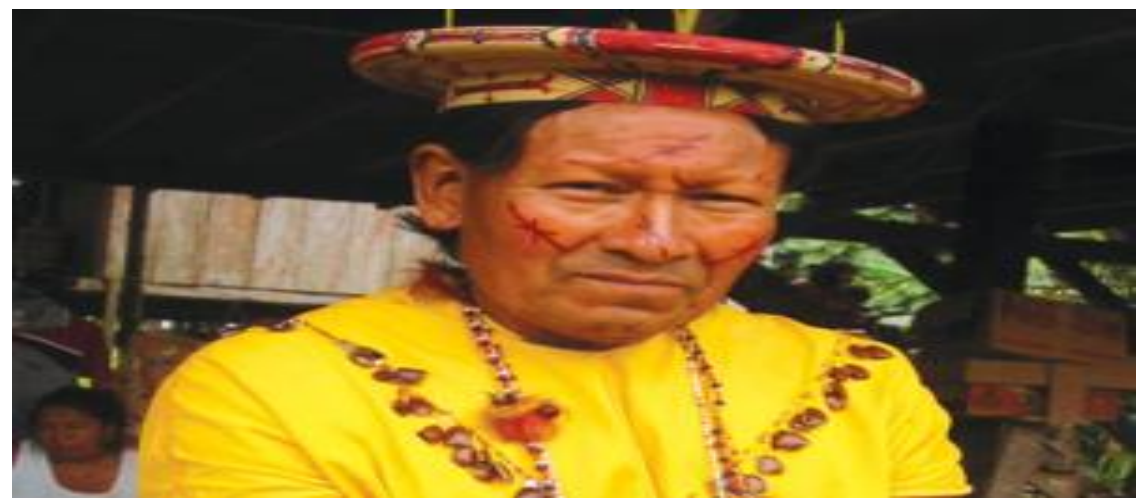

#### **Foto 3**: Comunidad Secoya

**Fuente:** Archivo PDYOT, 2013 **Elaborado por.** Mireya Marisol Mora Garcia

Uno de los aspectos más relevantes de la comunidad Siekopai gira en torno a la especialización religiosa a través del consumo del yagé.

**Idioma.-** Un 86% de la población secoya habla el español y apenas un 15% la lengua nativa Paicoca. Actualmente lo siguen hablando especialmente los adultos. La situación idiomática en la que se encuentra esta lengua es más como comunicación oral, no tiene escritura. (Sistema de información de pueblos y nacionalidades).

**Vestimenta.-** Prácticamente ha desaparecido por el impacto del cambio cultural, la vestimenta para hombres consistía en el Juika, túnica hecha de Waika´ko, árbol del que se extrae la corteza. La mujer usaba una falda corta de chambira llamada Ñukua Ka´nio dejando el torso descubierto el mismo que era pintado y adornado con diseños y símbolos tradicionales.

**Comidas y Bebidas Típicas.-** La gastronomía secoya es variada, como el caldo de pescado, la mazamorra, tamales de plátano maduro y entre las bebidas la más destacada es la chicha de Guaragua, chicha de mote con maduro, chicha de yuca, chicha de caña, chicha de maíz y maduro.

**Ceremonias y Rituales.-** Se destacan los rituales mágicos como la ingesta de yagé.

**Fiestas y Eventos.-** Se festeja en cada comunidad el aniversario de creación.

**Foto 4:** Comunidad Cofan

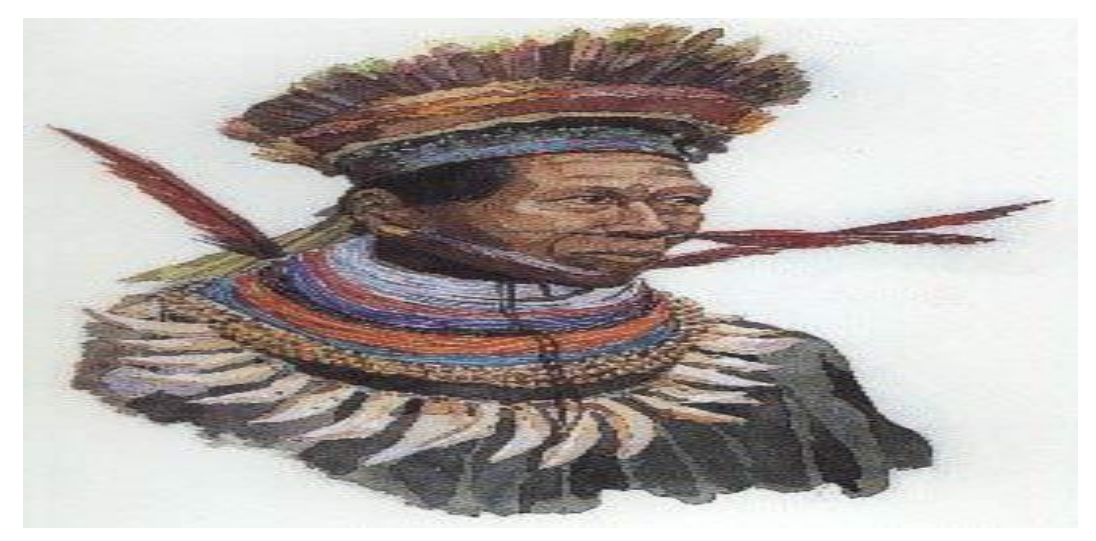

**Fuente:** Archivo PDYOT, 2013 **Elaborado por.** Mireya Marisol Mora Garcia

Las manifestaciones culturales de los Cofánes son diversas, caracterizándose por su lengua, expresiones artísticas (música y danza, gastronomía, rituales mágicos y la ceremonia del yagé.

**Idioma.-** El idioma del Cofán se lo conoce como A´ingae y es considerado como un elemento de unión entre sus habitantes, por tal razón niños, jóvenes y ancianos se comunican a diario en su idioma. Aproximadamente el 46% de la población habla A´ingae.

**Vestimenta.-** La vestimenta ancestral, generalmente han dejado de utilizar; apreciándose solo en los ancianos pero según sus reglamentos todos los usan en asambleas y en encuentro religiosos.

Las prendas ancestrales para los hombres consisten en una túnica de color, negro azul y eventualmente blanco; pantalón (capechukhu) y el pañuelo rojo en el cuello (fana khuje) y para las mujeres la fuña (falda que cubre hasta las rodillas) y el kuntun (blusa que cubre hasta el ombligo) de color amarillo, rojo, azul y verde, complementando con adornos corporales y faciales como la corona de plumas, collares, manillas y tobilleras de diferentes semillas.

**Comidas y Bebidas.-** La gastronomía es muy apetecida preparan carne ahumada de animales silvestres y mazamorra; entre las bebidas están la chicha de yuca, chonta y la chucula.

**Ceremonias y Rituales.-** Las bodas y los rituales de sanación que son acompañados con la ingesta de yagé.

**Fiestas y Eventos.-** Los principales son: la fiesta de la chonta que se celebra el 7 de Abril en Sinangue.

#### **Foto 5:** Comunidad Kichwa

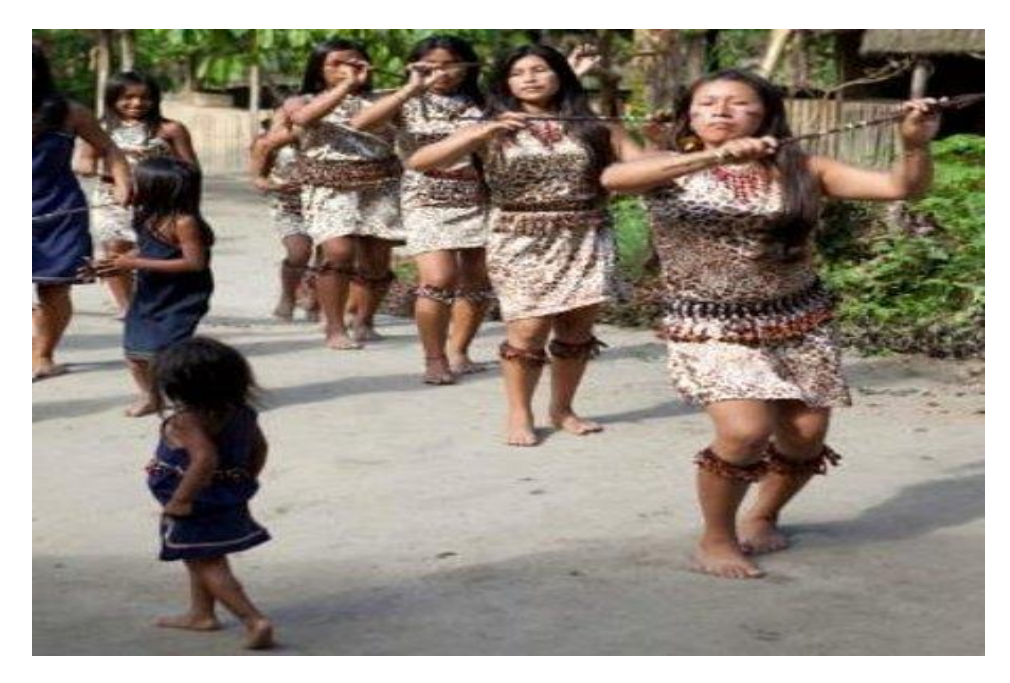

**Fuente:** Archivo PDYOT, 2013 **Elaborado por.** Mireya Marisol Mora Garcia

Las manifestaciones culturales de la nacionalidad Kichwa tienen características peculiares que permiten conocer su historia, tradiciones y costumbres. Una de las expresiones más interesantes de los kichwas, es la medicina tradicional, en la que conjugan aspectos como el uso de plantas nativas, (etnobotánica) y la práctica de rituales con elementos precolombinos y religiosos.

Los principales problemas que afectan a la comunidad Kichwa son:

- Disminución de la cultura Kichwa (autodegradación).
- Desvalorización del idioma Kichwa

**Idioma.-** el idioma que hablan es el Kichwa según datos del censo 2010, el 77% habla español y la lengua nativa, el 8% solo español evidenciándose una pérdida de valores culturales y el 15%hablan solo Kichwa que son los rucos o ancianos.

**Vestimenta.-** la vestimenta típica prácticamente ha desaparecido por consecuencia del modernismo y la migración a los centros urbanos.

Antiguamente las mujeres utilizaban la maikakituna que consistía en una blusa de manga larga de variados colores a cuadros y los hombres utilizaban túnica de color azul que cubría desde el cuello hasta los talones, toda esta vestimenta se complementaba con adornos naturales o collares de semillas y plumas.

**Comidas y Bebidas Típicas.-** La gastronomía Kichwa se destaca los maitos (asados) carnes ahumadas, caldos, mazamorras, platos de pescado entre otros, las bebidas más consumidas son: la chicha de yuca chicha de chinta, la chucula; y como bebida especial esta la ayawaska que a más de ser medicinal sirve para predecir el destino.

**Ceremonias y Rituales.-** Las principales ceremonias y rituales que practica la nacionalidad Kichwa son: las bodas, los bautizos y ceremonias curativas precedidas por los Yachak.

#### **Foto 6:** Comunidad Shuar

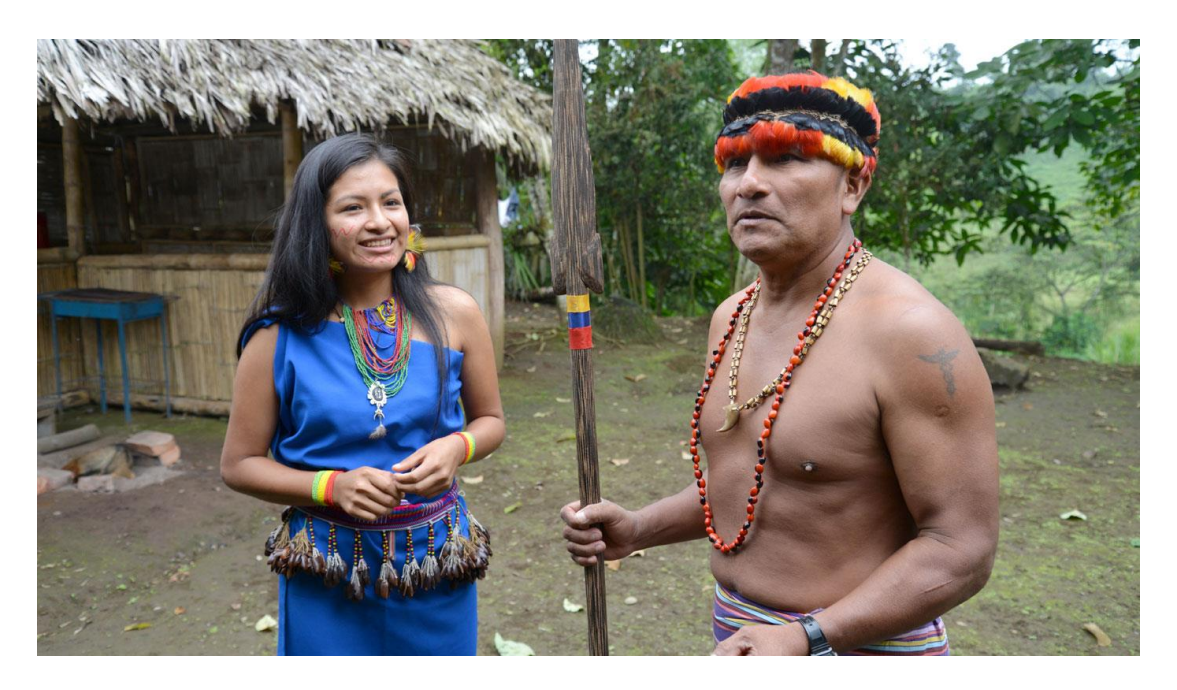

**Fuente:** Archivo PDYOT, 2013 **Elaborado por.** Mireya Marisol Mora Garcia

**Idioma.-** La nacionalidad Shuar habla 2 idiomas: el español en un 89% y la lengua nativa en un 11% este predominio de la lengua española se debe a la intervención del sistema educativo nacional, que se ha despreocupado por fortalecer las lenguas nativas ancestrales a pesar de tener el sistema de educación bilingüe.

**Vestimenta.-** En la actualidad la vestimenta tradicional ya no es utilizada por los miembros de la nacionalidad Shuar que vive en el Cantón Cuyabeno y únicamente se mantiene para actos festivos, culturales, cívicos o ceremoniales.

La vestimenta ancestral consistía con un vestido (tarach) para las mujeres, elaborado con telas de un solo color: azul marino, morado, negro el cual cubría todo el cuerpo desde lo hombros hasta las canillas.

**Comidas y Bebidas Típicas.-** La gastronomía Shuar es variada, como los caldos (Painkiamu), ayampacos (Yunkurak) en las bebidas se destacan la chicha de yuca (Nijiamanch) chicha de maíz (Parantsa), chicha de plátano (Chapuras).

**Ceremonias y Rituales.-** Se destacan la ceremonia de curación mediante la intervención del Uwishin (Shaman) que se dedica a curar a los enfermos el cual bebe Natem.

### **Turismo en el Cantón Cuyabeno**

Según la Organización Mundial del Turismo, "El turismo comprende las actividades que realizan las personas durante sus viajes y estancias en lugares distintos a su entorno habitual, por un período de tiempo consecutivo inferior a un año, y superior a 24 horas, con fines de ocio, por negocios y otros". Ecuador posee una colección de paisajes más variada del mundo, ofreciendo al turista y visitante 4 mundos Costa, Sierra, Amazonía y Galápagos. Por medio de la campaña turística "All you need is Ecuador", donde se promociona la diversidad d Ecuador y su entorno, la fusión de sus culturas, pueblos, sabores adornado por orquídeas y rosas ecuatorianas. Dentro del cluster 4: Amazonía, donde se realiza el Ecoturismo, turismo cultural, turismo comunitario, tenemos la Reserva de Producción de Fauna Cuyabeno, Nacionalidad Cofán y Secoya.

Mediante resolución de Concejo Municipal Nro. 23-2011 de fecha 18 de marzo del 2011, el GAD cuenta con una Marca Turística para la difusión del turismo.

**Foto 7:** Marca Turística para la difusión del Turismo

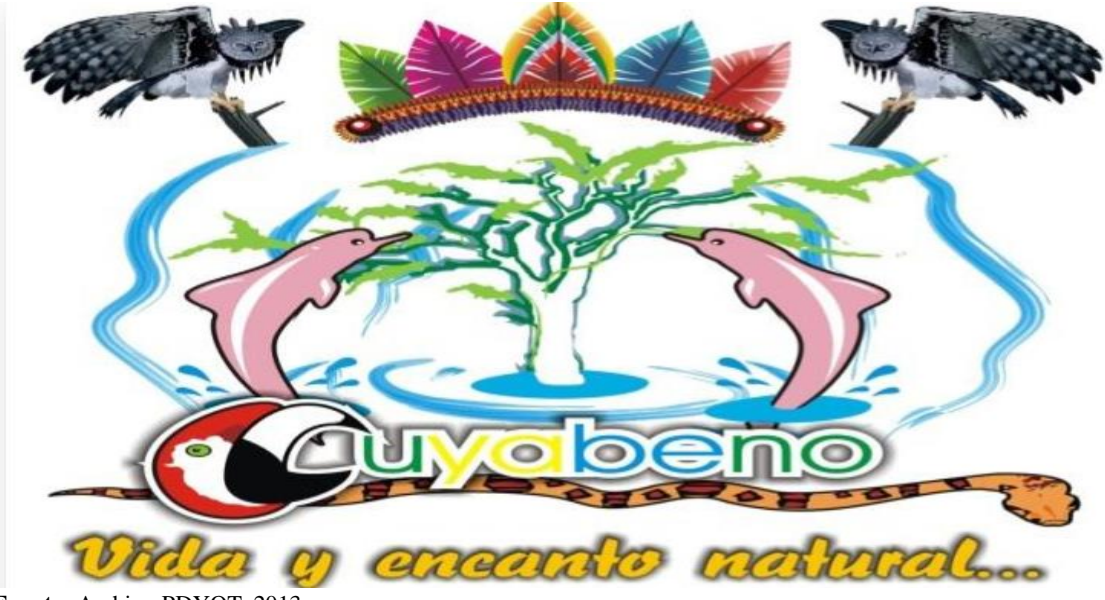

**Fuente:** Archivo PDYOT, 2013 **Elaborado por.** Mireya Marisol Mora Garcia
En la Dirección Técnica Provincial de Sucumbíos del Ministerio de Turismo existe un catastro de la planta turística de 13 establecimientos, que prestan servicios de alojamiento: en la parroquia Aguas Negras consta 2 cabañas y 5 pensiones, en Playas de Cuyabeno 1 cabaña y en Tarapoa registran 2 residencias y 3 pensiones que han obtenido la Licencia Única Anual de Funcionamiento (LUAF). De los 164 establecimientos económicos (Cuadro 39) existe un total de 22 que prestan servicios turísticos, por lo tanto no han obtenido la LUAF estos son 15 comedores, 5 lugares de esparcimiento; exceptuando 2 prestadores de servicios de hospedaje.

**Foto 8:** Imagen Corporativa

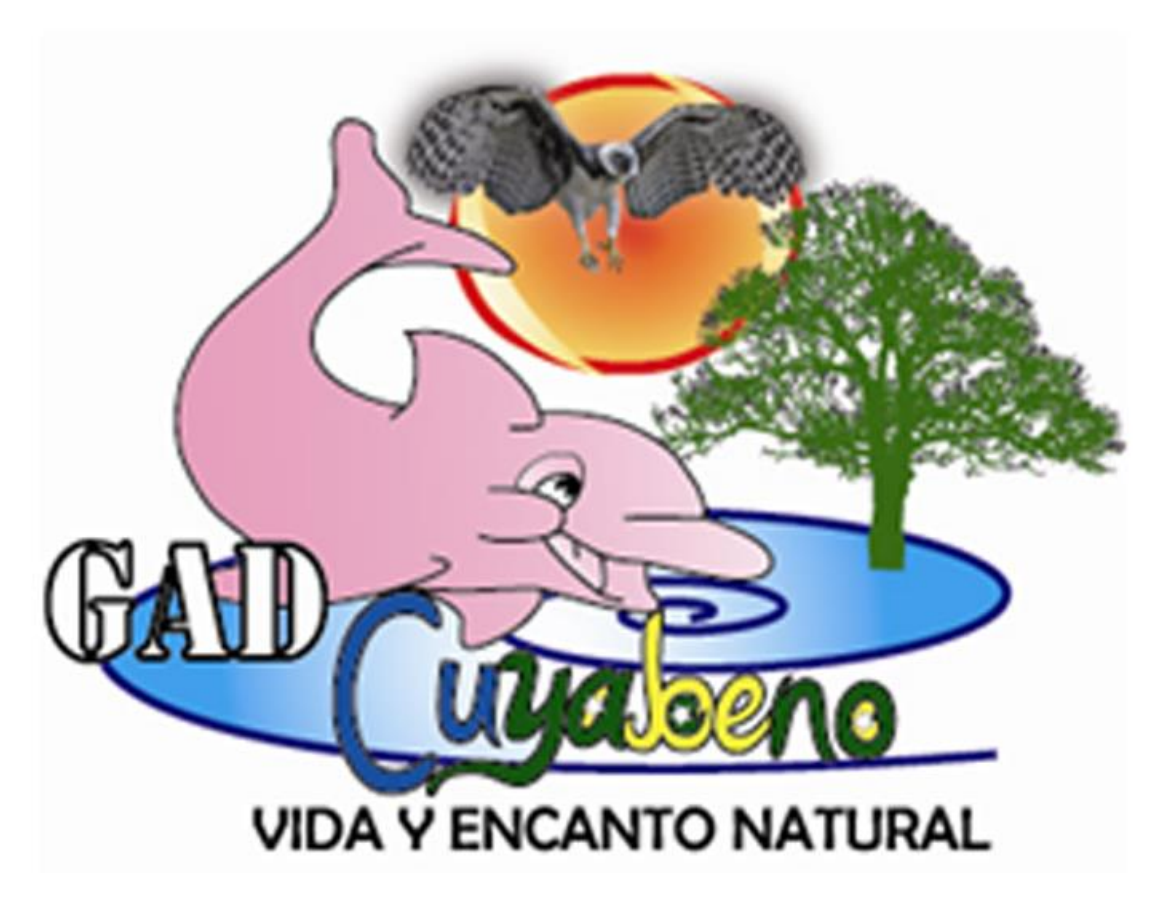

**Fuente:** Archivo PDYOT, 2013 **Elaborado por.** Mireya Marisol Mora García

# **Atractivos Turísticos**

- Reserva Cuyabeno
- Delfincocha
- Río Aguas Negras
- Río Tarapuya
- Río Cuyabeno
- Culturas
- Laguna Imuya
- Río Aguarico

# **Reserva de Producción Faunística Cuyabeno**

La **Reserva de Producción Faunística Cuyabeno** está ubicada en la Provincia de [Sucumbíos,](https://es.wikipedia.org/wiki/Sucumb%C3%ADos) en el noreste de la Región Amazónica de [Ecuador.](https://es.wikipedia.org/wiki/Ecuador) Su área es de 590,112 ha. Es uno de los lugares más biodiversos del planeta junto con el [Parque](https://es.wikipedia.org/wiki/Parque_nacional_Yasun%C3%AD)  [nacional Yasuní](https://es.wikipedia.org/wiki/Parque_nacional_Yasun%C3%AD)

Se trata de un lugar con una gran biodiversidad, hogar de una de las más grandes concentraciones de vida salvaje, tanto en [flora](https://es.wikipedia.org/wiki/Flora) como en [fauna.](https://es.wikipedia.org/wiki/Fauna) Un complejo sistema de formaciones lluviosas, 13 lagunas, ríos y un bosque tropical que hacen de las 603.000 hectáreas un récord en cuanto a los más altos niveles de biodiversidad en el mundo.

El Cuyabeno tiene más de 550 especies diferentes de aves: 60 especies de [orquídeas;](https://es.wikipedia.org/wiki/Orqu%C3%ADdea) más de 350 especies de peces; una gran variedad de [reptiles](https://es.wikipedia.org/wiki/Reptiles) como las [anacondas,](https://es.wikipedia.org/wiki/Anaconda) [caimanes](https://es.wikipedia.org/wiki/Caiman) y [tortugas de río.](https://es.wikipedia.org/wiki/Tortugas_de_r%C3%ADo) Se estiman en 12 000 las especies de plantas encontradas dentro de la reserva. Y muchas especies de [mamíferos,](https://es.wikipedia.org/wiki/Mam%C3%ADfero) incluyendo el increíble [Tapir](https://es.wikipedia.org/wiki/Tapir) (Tapirus terrestris).

La Reserva también es hogar de especies raras, como el mítico [delfín rosado](https://es.wikipedia.org/wiki/Delf%C3%ADn_rosado) de río, el [Hoatzin](https://es.wikipedia.org/wiki/Hoatzin) o águila de la región, con su apertura de alas de ocho pies.

# **Foto 9:** Delfín Rosado

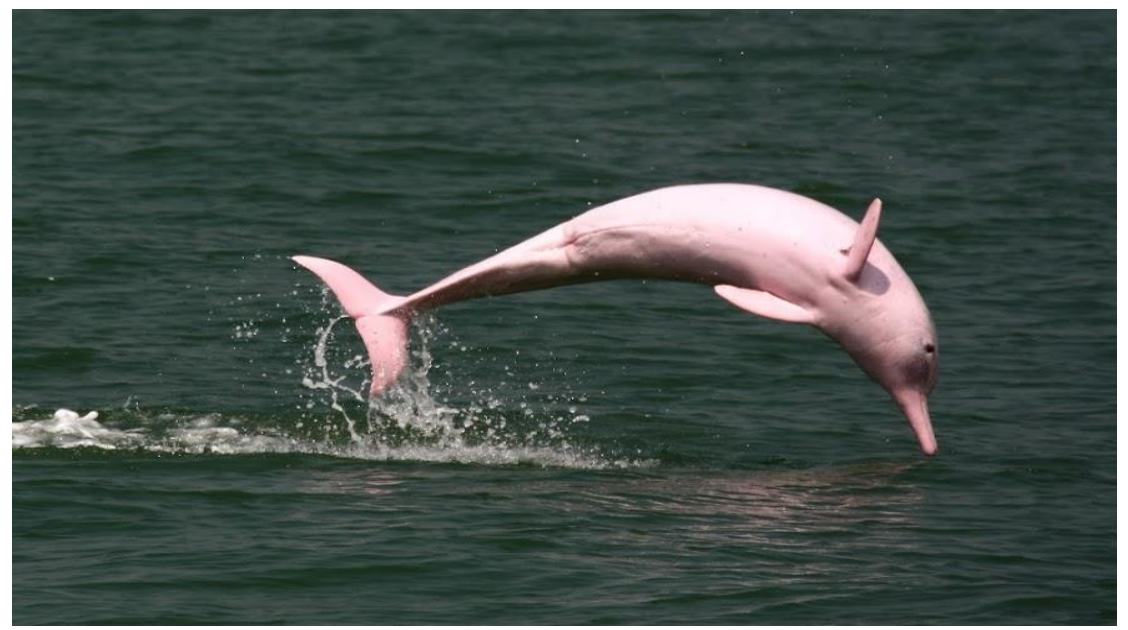

**Fuente:** Archivo PDYOT, 2013 **Elaborado por.** Mireya Marisol Mora García

# **Cuadro 8:** Catastro Turístico

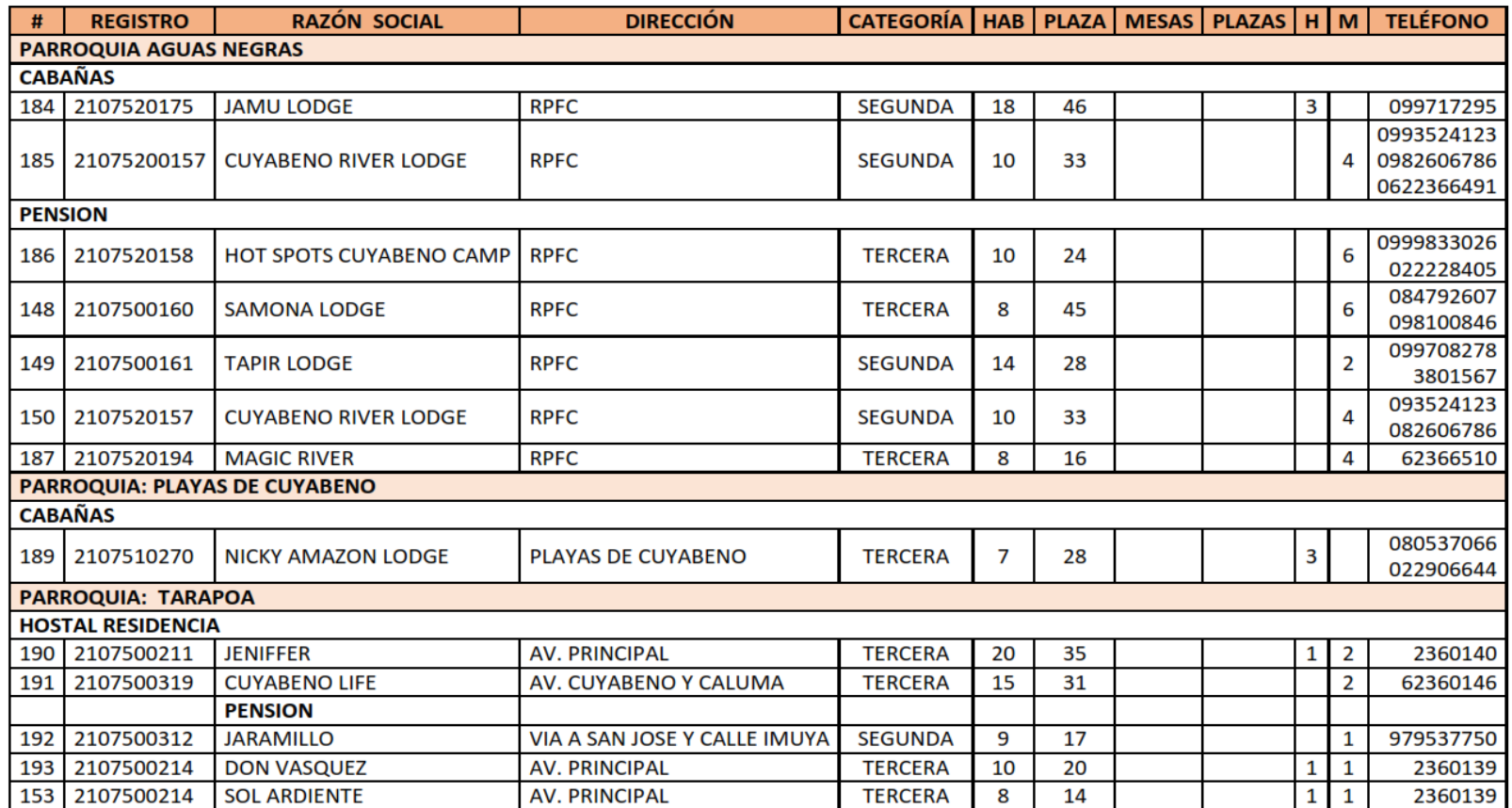

**Fuente**: Dirección Técnica Provincial de Sucumbíos. Ministerio de Turismo

**Elaborado por**. Mireya Marisol Mora García

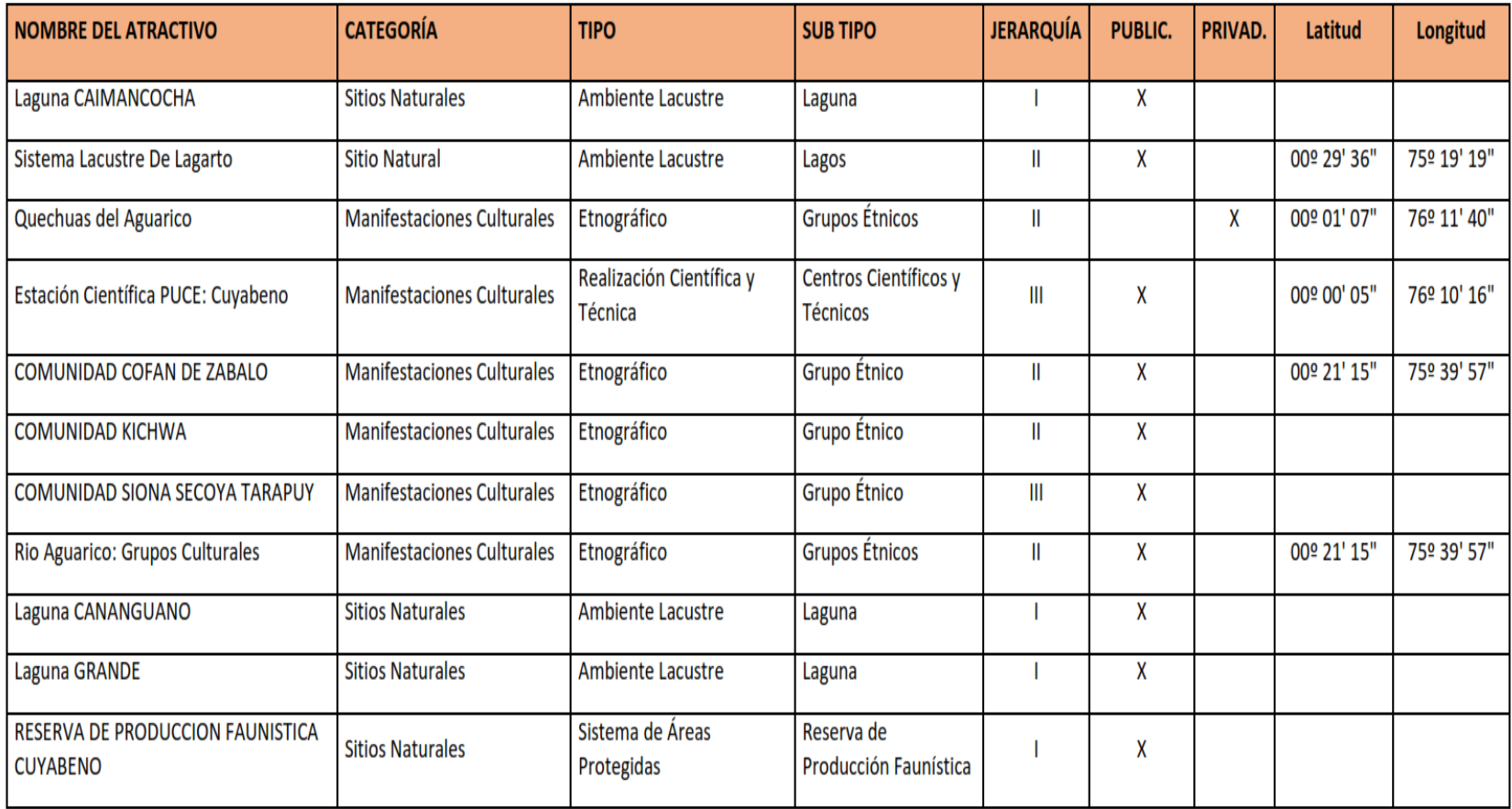

**Cuadro 9:** Atractivos Turísticos inventariados en el cantón Cuyabeno

**Fuente**: Dirección Técnica Provincial de Sucumbíos. Ministerio de Turismo **Elaborado por**. Mireya Marisol Mora García

**Mapa 2:** Limites de producción de Fauna Cuyabeno

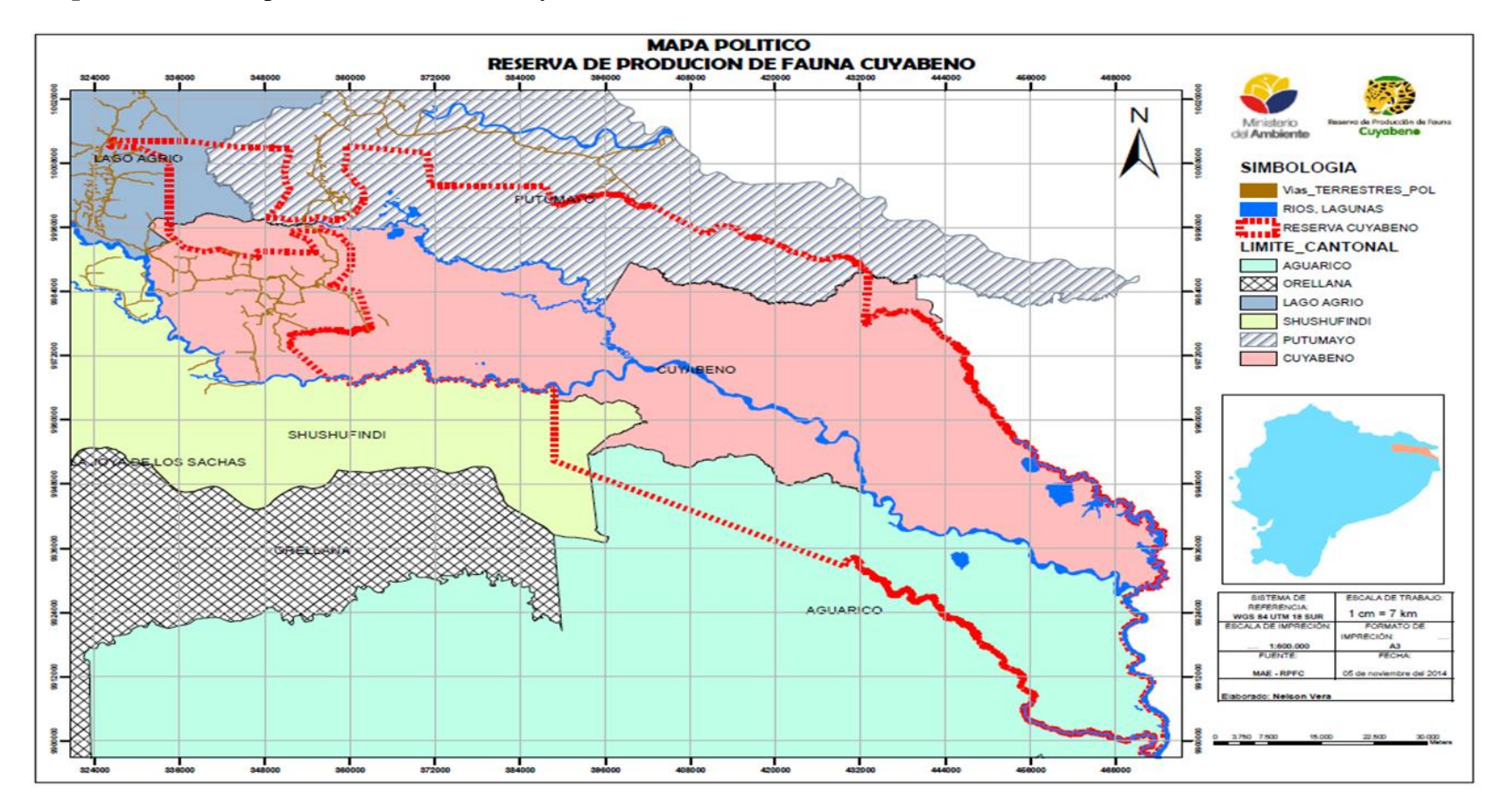

**Fuente:** MAE. Reserva de Producción de Fauna Cuyabeno **Elaborado por**: Mireya Marisol Mora García

### **Parroquia de Tarapoa**

Para la determinación de la zona urbana de Tarapoa, fueron considerados los requerimientos espaciales, la ubicación y radios de acción de las obras de equipamiento comunal, así como determinantes y condicionantes físicas.

Por su calidad de cabecera cantonal, Tarapoa constituye un centro administrativo que cuenta con algunas unidades de gestión de acuerdo a su categoría, como son: Municipio, Registraduría de la Propiedad, Unidad de Policía Comunitaria, Jefatura Cantonal de Registro Civil, Distrito de Educación y Banco Nacional de Fomento.

Por otra parte, Tarapoa es una unidad urbana de apoyo a las actividades económicas primarias que se desarrollan en su entorno, así como de acopio de productos del sector y de aprovisionamiento de insumos básicos. Además cuenta con equipamiento urbano de educación, salud, recreación, culto y administración.

Cabe destacar la población flotante conformada especialmente por trabajadores de las empresas vinculadas a la explotación hidrocarburifica del área.

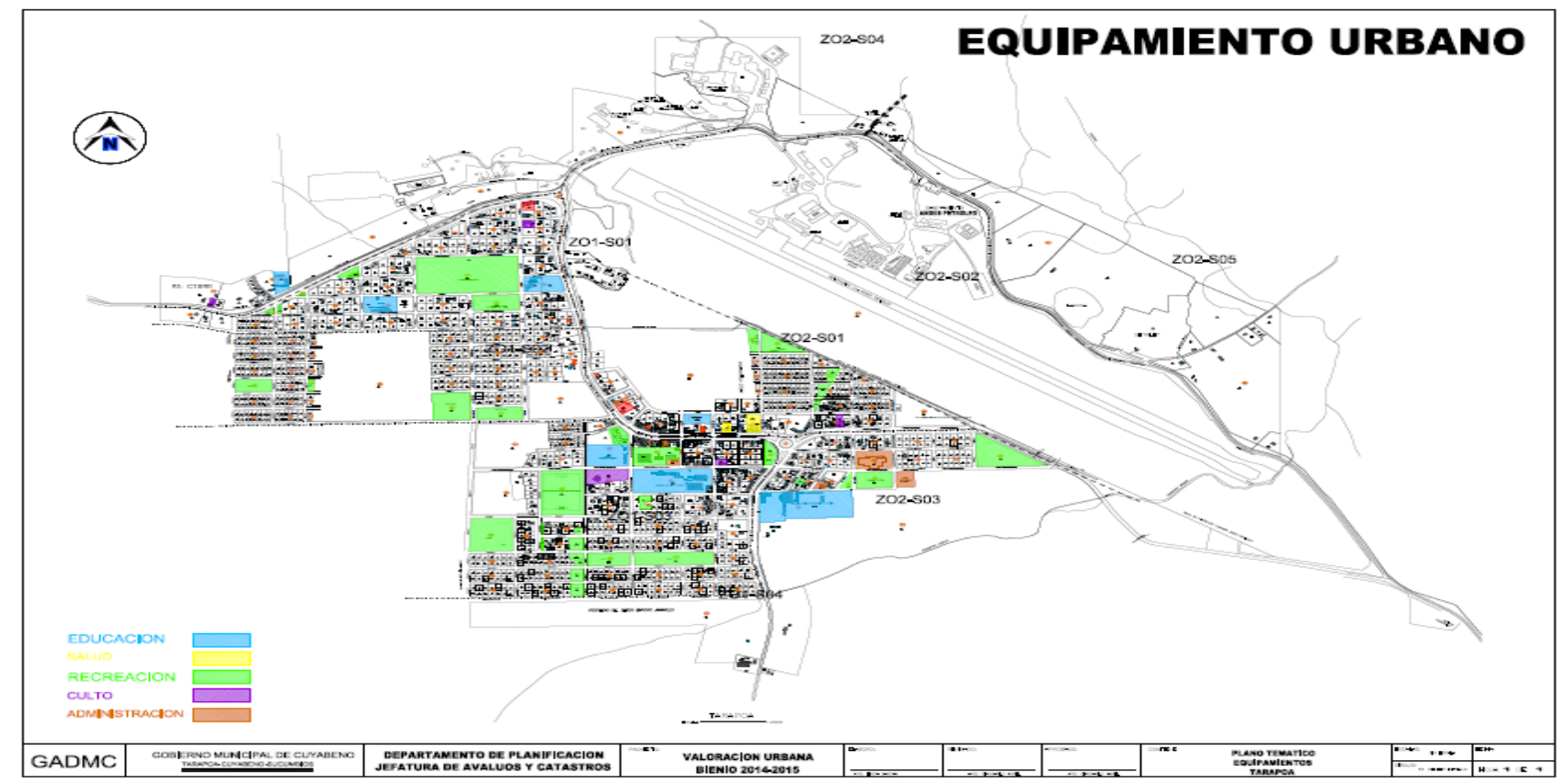

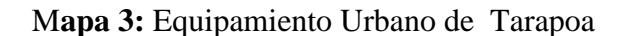

**Fuente:** Registro Administrativo GAD-MC 2014

**Elaborado por**: Mireya Marisol Mora García

# **Inventario del Patrimonio Cultural Inmaterial**

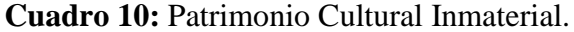

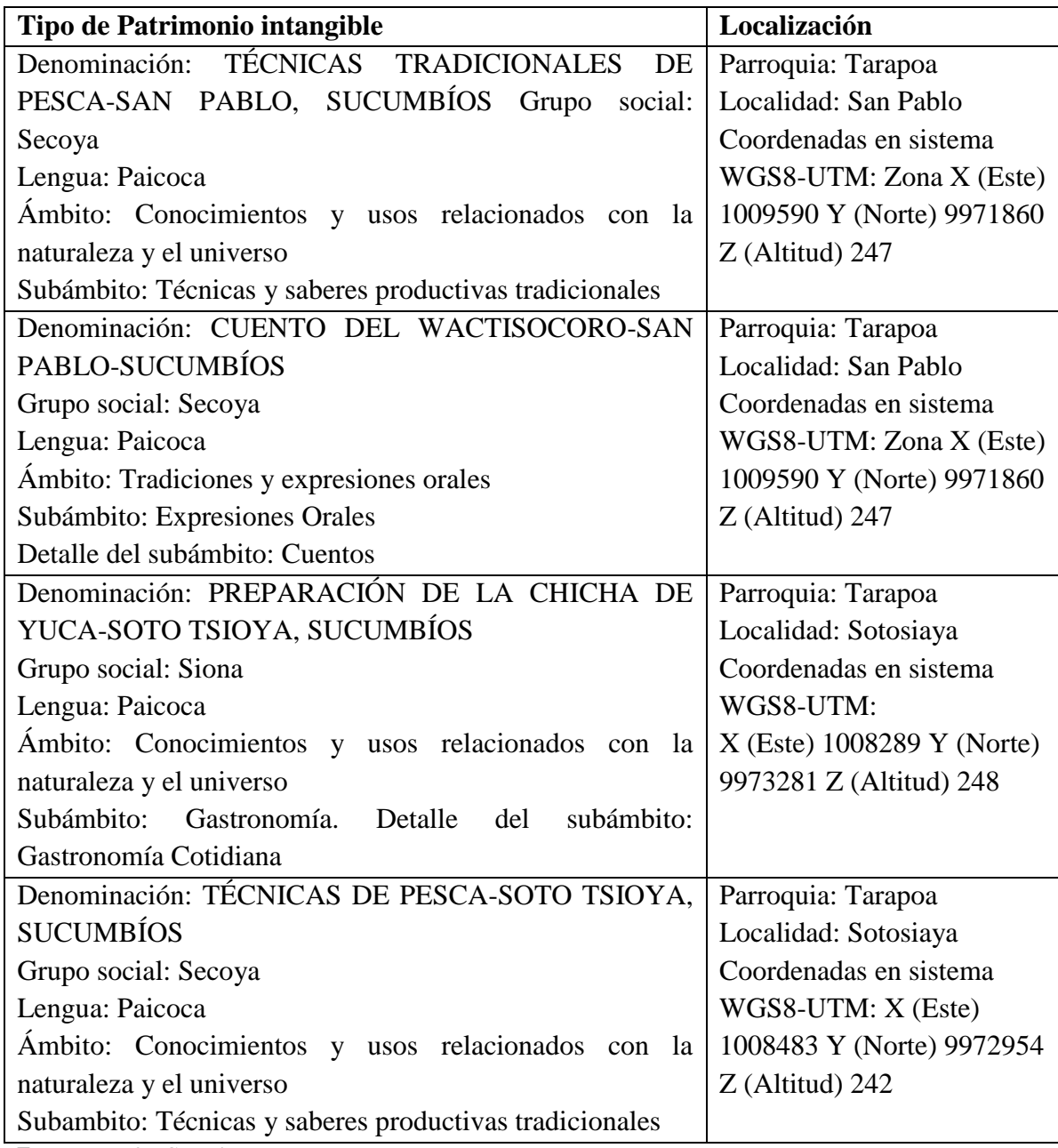

**Fuente:** PDyOT Cuuyabeno.

**Elaborado por**: Mireya Marisol Mora García.

# **2. MARCO TEORICO**

# **PLAN DE NEGOCIOS**

Un **plan de negocio** es una declaración formal de un conjunto de objetivos de una idea o iniciativa empresarial, que se constituye como una fase de proyección y evaluación. Se emplea internamente por la administración para la [planificación](https://es.wikipedia.org/wiki/Planificaci%C3%B3n) de las tareas, y se evalúa la necesidad de recurrir a bancos o posibles inversores, para que aporten financiación al negocio. (Wikipedia, 2017).

El plan de negocio puede ser una representación comercial del modelo que se seguirá. Reúne la información verbal y gráfica de lo que el negocio es o tendrá que ser. También se lo considera una [síntesis](https://es.wikipedia.org/wiki/S%C3%ADntesis) de cómo el dueño de un negocio, administrador, o empresario intentará organizar una labor empresarial y llevar a cabo las actividades necesarias y suficientes para que tenga éxito. El plan es una explicación escrita del [modelo de negocio](https://es.wikipedia.org/wiki/Modelo_de_negocio) de la compañía a ser puesta en marcha.

Usualmente los planes de negocio quedan obsoletos, por lo que una práctica común es su constante renovación y [actualización.](https://es.wikipedia.org/wiki/Actualizaci%C3%B3n) Una creencia común dentro de los círculos de negocio es sobre el verdadero valor del plan, ya que lo desestiman demasiado, sin embargo se cree que lo más importante es el proceso de planificación, a través del cual el administrador adquiere un mejor entendimiento del negocio y de las opciones disponibles.

El prototipo del plan de negocio es:

- 1. Tener definido el [modelo de negocio](https://es.wikipedia.org/wiki/Modelo_de_negocio) y sus acciones estratégicas.
- 2. Determinar la viabilidad económica- financiera del proyecto de inversión empresarial.
- 3. Definir la imagen general de la empresa ante terceras personas.

### **Proyectos de inversión**

Es el conjunto de informaciones que permite tomar decisiones para la asignación de recursos (Humanos, materiales, económicos) a una determinada actividad productiva que asegure una rentabilidad mayor, que la tasa de interés de oportunidad, el costo de oportunidad de la inversión, o el costo de capital.

# **Estudio de mercado**

Según Naresh Malhotra (1997). Clasifica al estudio de mercado como un tipo de investigación descriptiva (tipo de investigación concluyente que tiene como objetivo principal la descripción de algo, generalmente las características o funciones del mercado), así como lo son también: los estudios de participación, los estudios de análisis de ventas, los estudios de imagen, entre otros.

# **Análisis de la demanda**

"Aquí se determinan las cantidades del producto que los consumidores están dispuestos a adquirir y que justifican la realización de los programas de producción. Se debe cuantificar la necesidad real o sicológica de una población de consumidores, con disposición de poder adquisitivo suficiente y con unos gustos definidos para adquirir un producto que satisfaga sus necesidades. Debe comprender la evolución de la demanda actual del producto, y el análisis de ciertas características y condiciones que sirvan para explicar su probable comportamiento a futuro". (NASSIR SAPAG, 2005)

# **Tipos de demanda**

Uno de los factores decisivos para el éxito de nuestro proyecto, es que nuestro producto o servicio tenga mercado, por tal motivo es importante encontrar una demanda insatisfecha y potencial, porque la primera te va a permitir ingresar al mercado y la segunda crecer. En el mercado podemos encontrar los siguientes tipos de demanda:

# **Demanda Potencial**

.

Es la demanda total del mercado, la cual no es efectiva en el presente, pero que en algunas semanas, meses o años será real

## **Demanda Efectiva**

Es la demanda real, es decir la cantidad que realmente compran las personas de un producto y/o servicios.

# **Demanda satisfecha**

Es la demanda en la cual el público ha logrado acceder al producto y/o servicio y además está satisfecho con él, por ejemplo alguna vez hemos consumido una hamburguesa y al final que hemos dicho que bien que está (bueno esta es una demanda satisfecha porque se queda conforme y se accedió al producto)

# **Estrategias de Marketing**

### **Producto o Servicio**

Es el arma que nos va a permitir conquistar el segmento de mercado que nos hemos trazado como objetivo. Esto es muy importante, pues muchos emprendedores basan su idea de empresa sobre un producto muy concreto. Si bien esto no es bueno ni malo a priori, conviene tenerlo muy presente ya que tarde o temprano ese producto habrá que abandonarlo y trabajar otros productos distintos, según la etapa del ciclo de vida en que se encuentre, por lo tanto el servicio que va a ofertar la nueva unidad productiva está en función de dar un servicio, eficiente y confortable a los turistas que visiten el cantón Tena, parroquia Puerto Napo.

# **Precio**

Es la cantidad de dinero que el consumidor está dispuesto a pagar por un producto o servicio, se presenta como la única variable que genera ingresos a la empresa, sus variables son: costos, competencia, nivel de precio, demanda, fijación de precio y ciclo de vida del producto de acuerdo a estas variables el precio que se ofrece de un producto al final solo el consumidor decidirá si lo adquiere o no.

# **Plaza (Distribución)**

La distribución incluye todas las actividades de la empresa que ponen el producto a disposición del cliente final para su consumo. El objetivo de la distribución es la penetración del mercado mediante canales de distribución como intermediarios que permiten hacer llegar el producto al consumidor final. El canal de distribución es el enlace entre fabricante y consumidor de sus necesidades y deseos de acuerdo a la cobertura, surtido, ubicaciones, inventario, transporte y logística se garantiza que la distribución haga llegar el producto o servicio al lugar y momento adecuado.

# **Promoción**

Es una herramienta o conjunto de técnicas que se confirman una de las variables controlables de la mercadotecnia cuyo objetivo es informar, persuadir y recordar las características, ventajas y beneficios del producto, la mezcla promocional se presenta mediante la venta personal, publicidad, promoción de ventas, relaciones públicas y propaganda, estas variables son la mayoría de las veces la función principal de la mercadotecnia pues no solo describen las características de un producto sino que se encargan de provocar la necesidad del consumidor hacia el producto que se oferta.

# **ESTUDIO TECNICO**

El [objetivo](http://www.monografias.com/trabajos16/objetivos-educacion/objetivos-educacion.shtml) del Estudio Técnico es diseñar como se producirá aquello que se va a ofertar en el mercado. Si se elige una idea es porque se sabe o se puede investigar cómo se hace un producto, o porque alguna actividad gusta de modo especial. En el estudio técnico se define:

- $\checkmark$  Donde ubicar [la empresa,](http://www.monografias.com/trabajos11/empre/empre.shtml) o las instalaciones del [proyecto.](http://www.monografias.com/trabajos12/pmbok/pmbok.shtml)
- $\checkmark$  Donde obtener los [materiales](http://www.monografias.com/trabajos14/propiedadmateriales/propiedadmateriales.shtml) o [materia prima.](http://www.monografias.com/trabajos14/costosbanc/costosbanc.shtml#MATER)
- $\checkmark$  Que máquinas y [procesos](http://www.monografias.com/trabajos14/administ-procesos/administ-procesos.shtml#PROCE) usar.
- $\checkmark$  Que [personal](http://www.monografias.com/trabajos11/fuper/fuper.shtml) es necesario para llevar a cabo este [proyecto.](http://www.monografias.com/trabajos12/pmbok/pmbok.shtml)

En este estudio, se describe que [proceso](http://www.monografias.com/trabajos14/administ-procesos/administ-procesos.shtml#PROCE) se va a usar, y cuanto costara todo esto, que se necesita para producir y vender. Estos serán los [presupuestos](http://www.monografias.com/trabajos3/presupuestos/presupuestos.shtml) de [inversión](http://www.monografias.com/trabajos12/cntbtres/cntbtres.shtml) y de [gastos.](http://www.monografias.com/trabajos10/rega/rega.shtml#ga) (BACA URBINA, 2010)

# **El tamaño del proyecto**

En el mundo empresarial encontramos micro, pequeña, mediana y gran empresa. Entonces uno de los aspectos que debemos considerar es la magnitud de nuestro proyecto ¿hacia dónde va? Una micro, pequeña, mediana o gran empresa, todo ello va a depender del objetivo del productor y de su capacidad de inversión.

# **Localización del proyecto**

Toda empresa formalmente constituida tiene un domicilio fiscal de conocimiento público o fácil de identificar, lo cual le permitiría a la empresa que sus clientes puedan llegar a ella fácilmente a adquirir el producto que está ofreciendo, lo cual muchas veces no sucede con la empresa informal y lo grave de la informalidad es que muchas empresas que operan dentro de la clandestinidad ofrecen productos que al final atentan contra la integridad física del consumidor, así tenemos por ejemplo el caso de los embutidos cuya materia prima es carne de caballo, de burro, de perro y en el peor de los casos la materia prima proviene animales que viven en los basurales (chillan); es horripilante, pero se dan esos casos en nuestro país y no es el único, son muchos, así tenemos en los chupetes, conservas de pescado, golosinas, licores, etc.

Entonces hay un problema de honestidad que ha alcanzado a todos los niveles de nuestra sociedad, en tal sentido la formalidad de alguna manera le podría dar al consumidor cierta garantía que lo que consume es un producto de una calidad aceptada.

Por lo tanto de acuerdo a lo descrito anteriormente, es necesario que nuestro proyecto a realizar contemple un domicilio fiscal para nuestra empresa, si es necesario indicarlo gráficamente (croquis).

### **Factores determinantes de la localización**

Si bien es cierto que la localización consiste en la ubicación del proyecto, existen factores que al final pueden influir en la decisión final, así tenemos:

- $\checkmark$  La política tributaria del gobierno
- $\checkmark$  La existencia de vías de comunicación (terrestre, aérea o marítima)
- $\checkmark$  La existencia de infraestructura urbana (agua, desagüe, luz y teléfono)
- $\checkmark$  La existencia de mercados insatisfechos y potenciales
- $\checkmark$  Disposiciones municipales
- $\checkmark$  Mano de obra disponible
- $\checkmark$  Costo del transporte
- $\checkmark$  Existencia de universidades, institutos, colegios

**Macrolocalización**, también llamada macro zona, es el estadio de localización que tiene como propósito encontrar la ubicación más ventajosa para el proyecto. Determinando sus características físicas e indicadores socioeconómicos más relevantes.

Es decir, cubriendo las exigencias o requerimiento de proyecto, el estudio se constituye en un proceso detallado como. Mano de obra materiales primas, energía eléctrica, combustibles, agua, mercado, transporte, facilidades de distribución, comunicaciones, condiciones de vida leyes y reglamentos, clima, acciones para evitar la contaminación del medio ambiente, apoyo, actitud de la comunidad, zona francas. Condiciones, sociales y culturales.

**Microlocalización**, conjuga los aspectos relativos a los asentamientos humanos, identificación de actividades productivas, y determinación de centros de desarrollo. Selección y re-limitación precisa de las áreas, también denominada sitio, en que se localizara y operara el proyecto dentro de la macro zona

# **Ingeniería del proyecto**

Comprende los aspectos técnicos y de infraestructura que permitan el proceso de fabricación del producto o la prestación del servicio, así tenemos:

### **Tecnología**

Consiste en definir el tipo de maquinarias y equipos serán necesarios para poder fabricar el producto o la prestación del servicio, por ejemplo en el caso de una empresa metal mecánica tenemos las máquinas de soldar, máquinas de cortar metal, etc, en una empresa textil tenemos las máquinas de costura recta, bordadoras, etc. (PASACA MORA, 2017)

### **Procesos productivos**

En toda actividad productiva existen procesos que permiten llevar a cabo la producción de un producto de una manera eficiente que permite un flujo constante de la materia prima, eficiencia en el uso del tiempo, orden, etc. Por tal motivo es importante diseñar los subprocesos dentro del proceso de producción de tal manera

que pueda darse un proceso óptimo en la fabricación del producto o la prestación del servicio.

# **Diagramas de flujo**

Un diagrama de flujo es una representación gráfica que desglosa un proceso en cualquier tipo de actividad a desarrollarse tanto en empresas industriales o de servicios y en sus departamentos, secciones u áreas de su estructura organizativa.

Son de gran importancia ya que ayudan a designar cualquier representación gráfica de un procedimiento o parte de este. En la actualidad los diagramas de flujo son considerados en la mayoría de las empresas como uno de los principales instrumentos en la realización de cualquier método o sistema.

### **Infraestructura**

Todo proceso de fabricación o de prestación de servicios se realiza en un lugar físico y dicho lugar debe responder a las necesidades de los procesos que allí se van a realizar, en tal sentido establecer las características del local o de la infraestructura en donde se van a llevar estos procesos de producción o de prestación de servicios, para lo cual se tiene que considerar:

- $\checkmark$  El área del local
- $\checkmark$  Las características del techo, la pared y de los pisos
- $\checkmark$  Los ambientes

La seguridad de los trabajadores (ventilación, lugares de salida ante posibles accidentes o desastres naturales).

# **Determinación de necesidades de insumos**

En todo proceso productivo el uso de materia prima o de insumos que permitan llevar a cabo el proceso de fabricación del producto es necesario y en todo proceso de planeación es importante prever y por consiguiente determinar las necesidades de insumos durante el horizonte temporal del proyecto, va a depender de los insumos que se empleen en la fabricación del producto en cuanto a variedad y cantidad, sumado a ello la política de inventarios para insumos que en la empresa se puedan establecer (proyecto).

# **Estudio Administrativo**

## **Estructura orgánica funcional de la empresa**

Es importante que toda persona que es parte de una empresa o que vayan a emprender en una empresa, conozca cuál es la definición de empresa para que tenga una idea clara acerca de cuáles son sus características básicas, funciones, objetivos y elementos que la componen.

### **Empresa**

Una empresa es una unidad productiva dedicada y agrupada para desarrollar una actividad económica y tienen ánimo de lucro. En nuestra sociedad, es muy común la constitución continua de empresas. En general, se puede definir como una unidad formada por un grupo de personas, bienes materiales y financieros, con el objetivo de producir algo o prestar un servicio que cubra una necesidad y, por el que se obtengan beneficios.

Toda empresa cuenta con cierto juego de jerarquías y atribuciones asignadas a los miembros o componentes de la misma. En consecuencia se puede establecer que la estructura organizativa de una empresa es el esquema de jerarquización y división de las funciones componentes de ella. Jerarquizar es establecer líneas de autoridad (de arriba hacia abajo) a través de los diversos niveles y delimitar la responsabilidad de cada empleado ante solo un superviso inmediato. Esto permite ubicar a las unidades administrativas en relación con las que le son subordinadas en el proceso de la autoridad. El valor de una jerarquía bien definida consiste en que reduce la confusión respecto a quien da las órdenes y quien las obedece. Define como se dividen, agrupan y coordinan formalmente las tareas en los puestos.

Toda organización cuenta con una estructura, la cual puede ser formal o informal. La formal es la estructura explicita y oficialmente reconocida por la empresa (orgánicofuncional). La estructura informal es la resultante de la filosofía de la conducción y el poder relativo de los individuos que componen la organización, no en función de su ubicación en la estructura formal, sino en función de influencia sobre otros miembros (organigramas).

# **Organigrama**

Es una representación gráfica de la organización de la empresa o de parte de ella. Agrupa las actividades de la empresa y los niveles jerárquicos que existen, por lo tanto, representa la organización formal de la empresa.

Es una gráfica estadística, lo que significa que corresponde a una radiografía de la empresa y muestra su esqueleto y su constitución interna, pero no muestra su funcionamiento ni su dinámica.

# **Niveles Jerárquicos**

Dentro de la estructura orgánica-funcional de una empresa existen los siguientes niveles jerárquicos:

# **Nivel directivo**

Las funciones principales son; legislar políticas, crear y normar procedimientos que debe seguir la organización.

Así como también realizar reglamentos, decretar resoluciones que permitan el mejor desenvolvimiento administrativo y operacional de la empresa. Este organismo constituye el primer Nivel jerárquico de la empresa, formado principalmente por la Junta General de Accionistas.

# **Nivel ejecutivo**

Es el segundo al mando de la organización, es el responsable del manejo de la organización, su función consistente en hacer cumplir las políticas, normas, reglamentos, leyes y procedimientos que disponga el nivel directivo. Así como también planificar, dirigir, organizar, orientar y controlar las tareas administrativas de la empresa.

Este nivel, se encarga de manejar Planes, Programas, Métodos y otras técnicas administrativas de alto nivel, en coordinación con el nivel operativo y auxiliares, para su ejecución. Velara el cumplimiento de las leyes y reglamento obligatorios y necesarios para el funcionamiento de la organización.

El nivel ejecutivo o directivo es unipersonal, cuando exista un Director o Gerente.

# **Nivel asesor**

No tiene autoridad en mando, únicamente aconseja, informa, prepara proyectos en materia jurídica, económica, financiera, contable, industrial y demás áreas que tenga que ver con la empresa.

# **Nivel auxiliar o de apoyo**

Apoya a los otros niveles administrativos, en la prestación de servicios, en forma oportuna y eficiente.

# **Nivel operativo**

Constituye el nivel más importante de la empresa y es el responsable directo de la ejecución de las actividades básicas de la empresa, siendo el pilar de la producción y comercialización.

Tiene el segundo grado de autoridad y es responsable del cumplimiento de las actividades encomendadas a la unidad, bajo su mando puede delegar autoridad, más no responsabilidad.

# **Estudio financiero<sup>1</sup>**

Aquí se demuestra lo importante: ¿La idea es rentable? Para saberlo se tienen tres [presupuestos:](http://www.monografias.com/trabajos3/presupuestos/presupuestos.shtml) [ventas,](http://www.monografias.com/trabajos12/evintven/evintven.shtml) [inversión,](http://www.monografias.com/trabajos12/cntbtres/cntbtres.shtml) [gastos.](http://www.monografias.com/trabajos10/rega/rega.shtml#ga) Que salieron de los estudios anteriores. Con

 $\overline{a}$ <sup>1</sup> BACA URBINA, Gabriel. 2000. **Evaluación de Proyectos**. Mc. Graw Hill. México.

esto se decidirá si el proyecto es viable, o si se necesita cambios, como por ejemplo, si se debe vender más, comprar maquinas más baratas o gastar menos.

Hay que recordar que cualquier ["cambio"](http://www.monografias.com/trabajos2/mercambiario/mercambiario.shtml) en los [presupuestos](http://www.monografias.com/trabajos3/presupuestos/presupuestos.shtml) debe ser realista y alcanzable, si la ganancia no puede ser satisfactoria, ni considerando todos los cambios y opciones posibles entonces el proyecto será "no viable" y es necesario encontrar otra idea de inversión.

Así, después de modificaciones y cambios, y una vez [seguro](http://www.monografias.com/trabajos5/segu/segu.shtml) de que la idea es viable, entonces, se pasara al último estudio.

### **Inversiones**

### **Fijas**

Es la incorporación al aparato productivo de bienes destinados a aumentar la capacidad global de la producción. También se le llama formación bruta de capital fijo. Las principales clases de inversión fija son equipo y maquinaria (maquinaria, equipo de trabajo, equipo de reparto, equipo de seguridad, equipo de cómputo, y equipo de oficina). Para calcular el total de inversión fija se debe colocar una columna la cantidad de equipos por el precio unitario.

### **Diferidas**

Se caracteriza por su inmaterialidad y son derechos adquiridos y servicios necesarios para el estudio e implementación del Proyecto, no están sujetos a desgaste físico. Usualmente está conformada por Trabajos de investigación y estudios, gastos de organización y supervisión, gastos de puesta en marcha de la planta, gastos de administración, intereses, gastos de asistencia técnica y capacitación de personal, imprevistos, gastos en patentes y licencias, etc. Dentro de ésta inversión se encuentran los gastos operativos, organización y constitución de la empresa y capital de trabajo.

# **Capital de Trabajo**

El Capital de Trabajo considera aquellos recursos que requiere el Proyecto para

atender las operaciones de producción y comercialización de bienes o servicios y contempla el monto de dinero que se precisa para dar inicio al Ciclo Productivo del Proyecto en su fase de funcionamiento.

Para calcular el total de inversión fija se debe colocar una columna la cantidad de equipos por el precio unitario.

### **Financiamiento**

Se refiere al conjunto de [acciones,](http://www.monografias.com/trabajos4/acciones/acciones.shtml) trámites y demás actividades destinadas a la obtención de los fondos necesarios para financiar a la inversión, en forma o proporción definida en el estudio de pre-inversión correspondiente. Por lo general se refiere a la obtención de préstamos.

### **Elementos Básicos de Financiamiento**

Cuando se cita la dirección deficiente como la razón más frecuente por la cual fracasa un negocio, él es suficiente tener financiamiento; el conocimiento y la planificación son financiamiento inadecuado o a destiempo es el segundo. Ya sea que esté comenzando un negocio o expandiéndolo, disponer de suficiente capital es esencial. Pero no requisitos para manejarlo bien. Estas cualidades asegurar al empresario ahorrarse errores comunes como obtener un tipo de financiamiento equivocado, calcular mal la cantidad necesaria, o subestimar el costo de pedir dinero prestado.

- $\Rightarrow$  Capital Propio
- $\Rightarrow$  Capital Ajeno

### **Presupuestos**

Es un [plan](http://www.monografias.com/trabajos7/plane/plane.shtml) de acción dirigido a cumplir una meta prevista, expresada en [valores](http://www.monografias.com/trabajos14/nuevmicro/nuevmicro.shtml) y términos financieros que, debe cumplirse en determinado [tiempo](http://www.monografias.com/trabajos6/meti/meti.shtml) y bajo ciertas condiciones previstas, este [concepto](http://www.monografias.com/trabajos10/teca/teca.shtml) se aplica a cada centro de [responsabilidad](http://www.monografias.com/trabajos14/responsabilidad/responsabilidad.shtml) de [la](http://www.monografias.com/trabajos6/napro/napro.shtml)  [organización.](http://www.monografias.com/trabajos6/napro/napro.shtml) (ZAPATA SANCHEZ, 2016)

# **Costo de producción**

Son los que permiten obtener determinados bienes a partir de otros, mediante el empleo de un proceso de transformación. Por ejemplo:

# **Costo de la materia prima y materiales que intervienen en el proceso productivo**

Sueldos y cargas sociales del personal de producción. Depreciaciones del equipo productivo. Costo de los servicios públicos que intervienen en el proceso productivo. Costo de envases y embalajes. Costos de almacenamiento, depósito y expedición.

# **Costo de administración**

Son aquellos costos necesarios para la gestión del negocio. Por ejemplo: Sueldos y cargas sociales del personal del área administrativa y general de la empresa; Honorarios pagados por servicios profesionales, Servicios Públicos correspondientes al área administrativa, Alquiler de oficina, Papelería e insumos propios de la administración

# **Costo de comercialización**

Es el costo que posibilita el proceso de venta de los bienes o servicios a los clientes. Por ejemplo: Sueldos y cargas sociales del personal del área comercial.

Comisiones sobre ventas, Fletes, hasta el lugar de destino de la mercadería, Seguros por el transporte de mercadería, Promoción y Publicidad, Servicios técnicos y garantías de post-ventas.

# **Costo de financiación**

Es el correspondiente a la obtención de fondos aplicados al negocio. Por ejemplo: Intereses pagados por préstamos.

Comisiones y otros gastos bancarios.

Impuestos derivados de las transacciones financieras.

# **Costos fijos**

Son aquellos costos cuyo importe permanece constante, independiente del nivel de actividad de la empresa. Se pueden identificar y llamar como costos de "mantener la empresa abierta", de manera tal que se realice o no la producción, se venda o no la mercadería o servicio, dichos costos igual deben ser solventados por la empresa. Por ejemplo: Alquileres, amortizaciones o depreciaciones, seguros, Impuestos fijos, servicios públicos (Luz, Teléfono, Gas, etc.), sueldo y cargas sociales de encargados, supervisores, gerentes, etc.

# **Costos variables**

Son aquellos costos que varían en forma proporcional, de acuerdo al nivel de producción o actividad de la empresa. Son los costos por "producir" o "vender". Por ejemplo: Mano de obra directa (a destajo, por producción o por tanto), Materias Primas directas, Materiales e Insumos directos, Impuestos específicos, Envases, Embalajes y etiquetas, Comisiones sobre ventas.

Se aplican algunos métodos de evaluación que toma en cuenta el valor del dinero a través del tiempo, como son el Valor Actual Neto, la Tasa Interna de Retorno y la relación Beneficio Costo principalmente.

# **Flujo de Caja**

Representa la diferencia entre los ingresos y los egresos, los flujos de caja inciden directamente en la capacidad de la empresa para pagar deudas o comprar activos. Para su cálculo no se incluyen como egresos de las depreciaciones ni las amortizaciones de activos diferidos ya que ellos no significan desembolsos económicos para la empresa.

### **Evaluación Financiera**

### **Valor actual neto**

El Valor Actual Neto es el valor monetario que resulta de restar la suma de los flujos descontados de la inversión inicial. La tasa utilizada para descontar los flujos es la tasa del costo de capital por la tasa de interés otorgada que es el 10%.

Los criterios de decisión son:

Si el Van es positivo se debe realizar el proyecto.

Si el Van es negativo se rechaza el proyecto.

Si el Van es cero es indiferente su ejecución.

### **Fórmula del factor de actualización:**

$$
FA = \frac{1}{(1+i)^n}
$$

La fórmula para el cálculo del VAN es la siguiente:

# **VANP = ∑VA(1 a 10) – INVERSIÓN**

# **Tasa Interna de Rendimiento**

Se define la TIR como la tasa de descuento ( i ) que hace que el valor actual de los flujos netos de Caja positivos sea igual a la inversión.

A la TIR se la utiliza como un criterio para tomar decisiones de aceptación o rechazo de un proyecto considerando:

Si la TIR es > que el costo oportunidad o de capital, se acepta el proyecto Si la TIR es = que el costo de oportunidad o de capital, la realización de la inversión es propia del inversionista.

Si la TIR es < que el costo de oportunidad o de capital, se rechaza el proyecto.

Para proceder al cálculo de esta utilizamos la siguiente formula

$$
TIR = Tm + Dt\left(\frac{VAN_{MENOR}}{VAN_{MENOR} - VAN_{MAYOR}}\right)
$$

## **Período de Recuperación de Capital**

Permite determinar el tiempo en que se va a recuperar la inversión inicial, para su cálculo se utilizan los valores del flujo de caja y el monto de la inversión. inv<br>la<br><u>Pr</u>

*Flujo Neto del año que era inversiòn Inversiòn imeros Flujos PRC Año que era la inversiòn* sup = Año que supera la inversiòn+  $\frac{Inversion - \sum_{i=1}^{n} a_i}{\sum_{i=1}^{n} a_i}$ 

## **. Relación Beneficio/Costo**

Permite medir el rendimiento que se obtiene por cada unidad monetaria invertida, con lo cual se determina la factibilidad del en base a los siguientes criterios:

RB/C mayor que1 se puede realizar el proyecto.

RB/C igual que1 es indiferente realizar el proyecto.

RB/C menor que1 no se debe realizar el proyecto**.**

### **Análisis de Sensibilidad**

Cualquier tipo de análisis, requiere de estimaciones sobre las variables que intervienen en el proceso, las mismas que están sujetas a cambios por fluctuaciones que pueden producirse a lo largo de la vida útil del proyecto, siendo los ingresos y los costos las variaciones más sensibles a un incremento o disminución de los precios.

El criterio de decisión basado en el análisis de sensibilidad es:

Cuando el coeficiente de sensibilidad es mayor que uno, el proyecto es sensible.

Cuando el coeficiente de sensibilidad es igual a uno, el proyecto no sufre ningún efecto.

Cuando en coeficiente de sensibilidad es menor que uno, no es sensible**.**

*DiferenciaentreTIR de Variación* Pr % de Variación =

*NuevaTIR de Variación Sensibilidad* %

### **3. MARCO CONCEPTUAL**

#### **Hostal**

Es un establecimiento de [hostelería](https://es.wikipedia.org/wiki/Hosteler%C3%ADa) de menor categoría que el hotel.<sup>[1](https://es.wikipedia.org/wiki/Hostal#cite_note-1)[2](https://es.wikipedia.org/wiki/Hostal#cite_note-hosta1-2)</sup> Su uso, muy ambiguo, puede aparecer como [sinónimo](https://es.wikipedia.org/wiki/Sin%C3%B3nimo) de muy diversos tipos de hotel, [posada,](https://es.wikipedia.org/wiki/Posada_(establecimiento)) [parador,](https://es.wikipedia.org/wiki/Parador)<sup>[3](https://es.wikipedia.org/wiki/Hostal#cite_note-FOOTNOTEMarlasca2008-3)</sup> o como [albergue](https://es.wikipedia.org/wiki/Albergue_juvenil) en [Chile.](https://es.wikipedia.org/wiki/Chile)

**Example 17** *Diferenciade* **<b>TIR** = TIR del Proyecto – NuevaTIR<br>
% de Variación =  $\frac{DiferenciaentreTIR}{TIR \text{ del Proyecto}}$ <br>
Sensibilidad =  $\frac{96}{2}$  de Variación<br>
NuevaTIR<br>
3. MARCO CONCEPTUAL<br>
Hostal<br> **ES** an establecimiento de hosteler Según Fonseca. (2007) menciona que la Hostelería es la oferta de servicios destinados a proporcionar alojamiento y alimentación. Es una prestación importante cuyos orígenes se remontan a los tiempos de la antigua Roma, cuando las tabernas y las posadas satisfacían las necesidades elementales de los viajeros, del mismo modo Romero. (2008) señala que los Hostales surgen de la necesidad del hombre de viajar, de hecho el hombre ha viajado desde miles de años atrás y en sus viajes ha necesitado alojamiento y alimentos. Hostal incluye el concepto de hospitalidad, el cual es muy antiguo, se remonta a Roma y Grecia, incluso a los tiempos bíblicos. Para Arruda, Araujo y Castelo (2012) definen a las ofertas turísticas como la cantidad de bienes y de servicios que una empresa (o conjunto de empresas) está apta para producir y colocar en el mercado a determinado precio, con determinada calidad, en determinado lugar y por determinado período de tiempo asi mismo Crosby (2009) indica que la oferta turística es el conjunto de productos y servicios turísticos con que cuenta un destino, basados en sus recursos e infraestructuras. Esta expresión abarca, además de los servicios de naturalezas exclusivamente turísticas dispuestas para la venta, al conjunto de actividades vinculadas a la prestación de estos servicios, porotro lado la demanda turística según Rigol. (2009). Define a esta como los consumidores actuales y potenciales que desean, pueden y están dispuestos a disfrutar el conjunto de facilidades, atractivos, actividades, bienes y (o) servicios 12 turísticos en función del precio y su renta, en lugares distintos al sitio de trabajo y residencia habitual durante un cierto periodo de tiempo.

Algunas de sus características son:

a) No cuentan con ascensor.

b) Pueden ocupar sólo parte de un edificio y tener los aseos o baños fuera de la habitación. La proporción exigida por la norma es de un baño cada 5 habitaciones.

c) Cuentan con servicio de limpieza.

e) Cuentan con calefacción pero no con refrigeración.

- f) Tienen un servicio de recepción las 24 horas y ocasional información turística.
- g) Disponen de un salón o zona común con teléfono público.

# **Producto Hostelero**

El producto hostelero está formado por el conjunto de bienes y servicios que se ofrecen en el mercado, para el confort material y espiritual, en forma individual o en una gama muy amplia de combinaciones resultantes de las necesidades y deseos del consumidor al que le llamamos turista (CONDE, E; AMAYA, C., 2017)

### **SERVICIOS**

El servicio es el conjunto de prestaciones que el cliente espera, además del producto o del servicio básico, como consecuencia del precio, la imagen y la reputación. (LARA, 2012)

Muchos servicios turísticos, especialmente los servicios hosteleros, se caracterizan por un alto grado de interacción personal, donde el personal implicado en el contacto directo con el cliente representa a la empresa, define el producto y lo pro-mueve directamente hacia el consumidor. (GARCIA, 2007.)

Para Santamaría; Cadrasco (2011), el servicio cuando es prestado con calidad resulta fundamental para consolidar excelentes relaciones con el cliente, y se obtiene un alto nivel de lealtad y fidelización. (SANTAMARIA, A; CARRASCO, W., 2011)

Por otro parte el servicio de alojamiento indican que una de las experiencias más influyentes al viajar es el lugar donde las personas se alojan para dormir o el alojamiento. Se pueden agrupar en dos tipos): servicios de alojamiento, tales como Hostales, alquiler de habitaciones, casas de huéspedes, en donde los viajeros se les ofrecen servicios de recepción, comida o lo que sea las necesidades del usuario. Alojamiento de vacaciones, como campings, apartamentos, villas, en donde los viajeros se ocupan de sus propias comidas y limpieza. Teniendo en cuenta los servicios e instalaciones proporcionados por el tipo de alojamiento, casas rurales se clasifican según un sistema de categoría o es un Hostal de una estrella un Hostal económico o un Hostal de cinco estrellas, uno de lujo. (WALKER, R. & HARDIN, K., 2008).

# **e. MATERIALES Y MÉTODOS.**

#### **1. Materiales**

Los materiales que se utilizaron en el desarrollo de la investigación fueron:

Útiles de oficina (lápices, borradores, papel bond, libreta de trabajo, encuestas, etc.)

Equipos de oficina: Calculadora

Equipos de computación: Computador e impresora

### **2. Métodos**

Para describir las actuaciones que comprende el proceso a desarrollar para la explicación-comprensión y mejoramiento del objeto de estudio propuesto, como método general, se hizo uso del método *de* investigación científico*,* por lo que será necesario, según lo plantea Mario Bunge.

En coherencia con el método general y los requerimientos de los objetivos específicos de la investigación, se utilizaron como métodos particulares*,* los siguientes:

**Inductivo:** permitió obtener datos sobre las principales características que tienen los diferentes establecimientos hoteleros existentes, para posteriormente relacionarlos con otros y, finalmente obtener conclusiones sobre esta relación.

**Deductivo:** Permitió obtener información relacionada a los hostales, para determinar la influencia que tienen los mismos a partir de conceptualizaciones y fundamentaciones teóricas, y poder llegar a conclusiones generales.

**El analítico sintético** que permitió realizar un análisis general en sus correspondientes variables, indicadores y sub indicadores, para luego integrar los datos encontrados y proporcionar una visión global de las relaciones que existen entre cada una de las variables que se investigan.

**El descriptivo:** permitió contar con una visión general de las características que tiene el cantón con respecto al Turismo, y la debida importancia que este tienen en el mismo y sus alrededores.

**Análisis estadístico***:* Permitió demostrar la expresión cualitativa de los indicadores previstos en las hipótesis de investigación, los nexos generales y la estructura de los objetos y procesos que se estudiarán. Además, permitirá presentar los datos obtenidos, como resultado de la investigación empírica, en cuadros, gráficos y Cuadros, de modo que se facilite su comprensión, análisis e interpretación.

# **f. 3. Técnicas e instrumentos.**

Procurando coherencia con los principios conceptuales que orientarán el proceso investigativo, se seleccionan las siguientes técnicas e instrumentos:

### **Técnicas de recolección bibliográfica.**

Se aplicó esta técnica durante todo el proceso investigativo para registrar los datos que se vayan presentando en relación a cada una de las variables e indicadores que se investigan; pero, de manera fundamental fue de mucha utilidad en la construcción del marco teórico que explicó científicamente el objeto de estudio y permitió que el investigador acceda a la extensa información que existe en relación al objeto de investigación.

### **Técnicas para la recolección de datos empíricos.**

De acuerdo al objetivo que se pretende lograr con el proceso investigativo, se hizo uso de la siguiente técnica.

**La encuesta***,* se utilizó tomando como eje el problema principal y derivados de la investigación, así como las características de los sujetos a los cuales está dirigida. De esta manera, fue necesario construir el cuestionario respectivo que incluya preguntas cerradas sobre: los gustos y preferencias de los servicios que va a ofertar la hostal (anexo 1)

Para la determinación del tamaño de la muestra se tomó en consideración los turistas nacionales y extranjeros que ingresaron al cantón Cuyabeno en el año 2016 que son en un total de 10.447 turistas, de los cuáles Nacionales son 2.092 y extranjeros de 8.355, con una tasa de crecimiento del 2.79% anual. Información proporcionada por el Ministerio de Turismo y el GAD Municipal de Cuyabeno.

**Cuadro 11:** Población Objeto de estudio

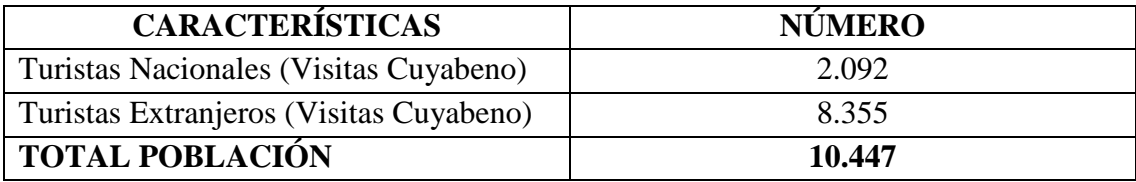

**Fuente:** MINTUR-GADM-Cuyabeno

**Elaborado por**: Mireya Marisol Mora García.

Para determinar el tamaño de la muestra se utilizó la siguiente fórmula:

$$
n = \frac{z^2 * N * PQ}{e^2(N-1) + z^2 * PQ}
$$

n = Tamaño de la muestra

 $Z =$  Nivel de confianza deseado (1,96)

 $N =$ Población (10.447)

 $P =$  Proporción real estimada de éxito  $(0.50)$ 

 $Q =$  Proporción real estimada de fracaso  $(0.50)$ 

$$
n = \frac{Z^2 \times P \times Q \times N}{e^2 (1 - N) + Z^2 \times P \times Q}
$$
  

$$
n = \frac{(1.96)^2 \times 0.50 \times 0.50 \times 10.447}{(0.05)^2 (10.447 - 1) + (1.96)^2 \times 0.50 \times 0.50}
$$
  

$$
n = \frac{3.8416 \times 0.50 \times 0.50 \times 10.447}{(0.000)(1.000)(0.000)(0.000)(0.000)(0.000)}
$$

$$
h = \frac{(0.0025)(10.446) + (3.8416) \times 0.50 \times 0.50}{(0.0025)(10.446) + (3.8416) \times 0.50 \times 0.50}
$$

$$
n = \frac{10.03330}{26.12 + 0.9604}
$$

$$
n = \frac{10.03330}{27.08}
$$

n = 370.50 ------------370 encuestas

## **Cuadro 12:** Distribución de las Encuestas

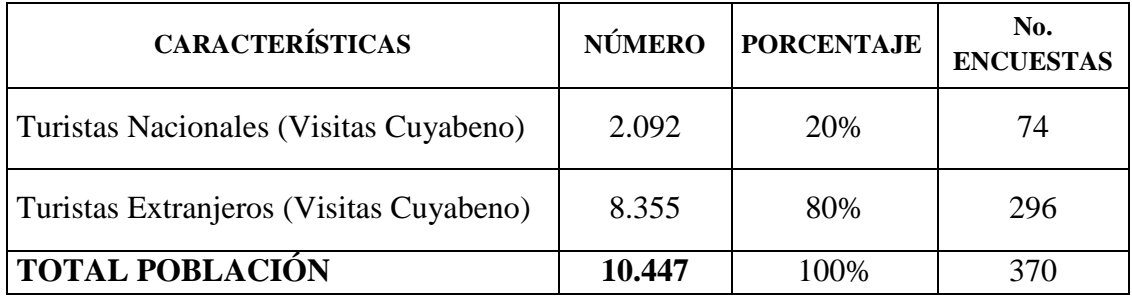

**Fuente:** Cuadro 11. Población Objeto de Estudio

**Elaborado por:** Mireya Marisol Mora García

# **Entrevistas**

Una entrevista es un intercambio de ideas, opiniones mediante una conversación que se da entre una, dos o más personas donde un entrevistador es el designado para preguntar. La entrevista será aplicada a los hostales que existen en la parroquia de Tarapoa, que son aquellos establecimientos que son nuestra competencia, en este caso tenemos:

## **Cuadro 13:** Hostal en la Parroquia Tarapoa

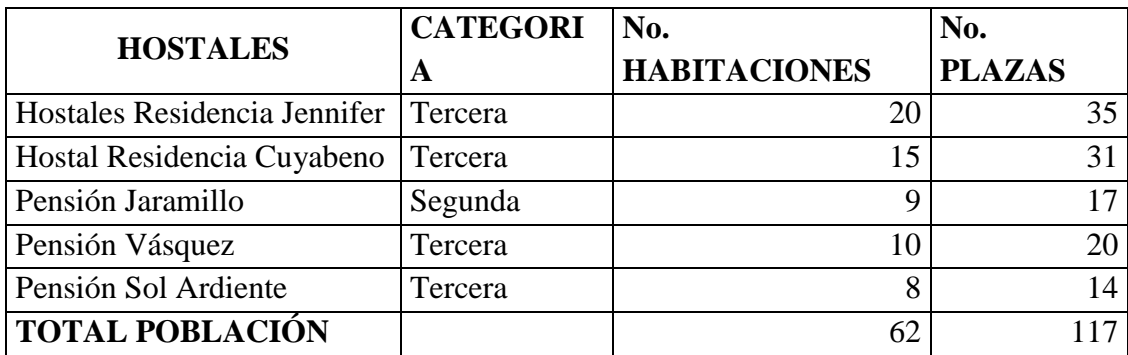

**Fuente:** Catastro Municipal de Cuyabeno

**Elaborado por**: Mireya Marisol Mora García

### **PROCEDIMIENTO**

Para la elaboración de este proyecto se siguió una secuencia el cual ayudo hacer un breve análisis de la situación actual con respecto al mercado que está dirigido el presente proyecto, para lo cual se procedió a optar por los siguientes puntos:

En primer lugar se diseñó los instrumentos de investigación como son las encuestas, las mismas que fueron aplicadas a los turistas que visitan el cantón Cuyabeno, posterior a ello se procedió a sistematizar la información para en base a ello presentar la misma a través de cuadros y gráficos estadísticos y luego proceder a su respectivo análisis e interpretación, así mismo se realizó el análisis de la oferta y la demanda, así como se determinó el tamaño óptimo del proyecto, ingeniería y la estructura orgánica-funcional, para posterior a ello realizar el análisis del estudio de inversión y financiamiento y proceder a realizar la evaluación financiera para en base a los indicadores financieros como el VAN, LA TIR, RELACION BENEFICIO/COSTO, PERIODO DE RECUPERACION DEL CAPITAL Y ANALISIS DE SENSIBILIDAD, determinar la factibilidad o no del proyecto objeto de estudio, por último se procedió a determinar las conclusiones y recomendaciones.

# **f. RESULTADOS.**

Los resultados de la aplicación de los instrumentos de recolección de información se presentan a continuación.

# **RESULTADOS DE LAS ENCUESTAS A TURISTAS**

### **1. Cuál es su lugar de Procedencia**

**Cuadro 14:** Procedencia de los Turistas

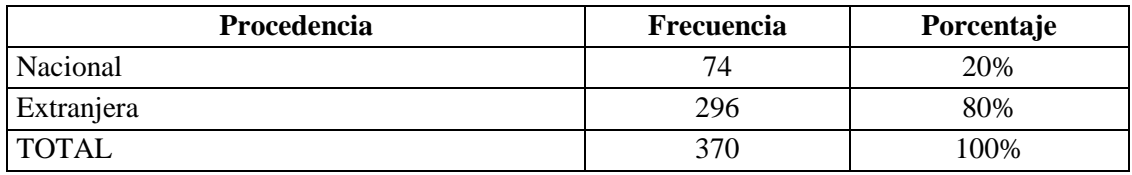

**Fuente**: Encuestados

**Elaborado por**: Mireya Marisol Mora García

# **ANALISIS E INTERPRETACION**

Con relación a la procedencia de los turistas, el 80% son del extranjero, mientras que el 20% son de procedencia nacional. Esto permite conocer con el tipo de turistas que se va a investigar.

### **2. Cuál es su edad**

| Edad           | Frecuencia     | Porcentaje | Xm | F(Xm)  |
|----------------|----------------|------------|----|--------|
| 15 a 25        | 32             | 9%         | 20 | 640    |
| 26 a 36        | 45             | 12%        | 31 | 1395   |
| 37 a 47        | 64             | 17%        | 42 | 2688   |
| 48 a 58        | 100            | 27%        | 53 | 5300   |
| 59 a 69        | 99             | 27%        | 64 | 6336   |
| 70 a 80        | 28             | 8%         | 75 | 2100   |
| 81 en adelante | $\overline{2}$ | 1%         | 81 | 162    |
| <b>TOTAL</b>   | 370            |            |    | 18.621 |

**Cuadro 15:** Promedio de edad de los turistas

**Fuente**: Encuestados **Elaborado por**: Mireya Marisol Mora García Edad Promedio =  $\sum F(Xm)/N$ Edad Promedio  $= 18621/370$ 

Años

Edad Promedio  $=$  50

### **ANALISIS E INTERPRETACION**

La edad de los turistas se encuentra en un promedio de 50 años.

### **3. Cuál es el promedio de su nivel de ingresos**

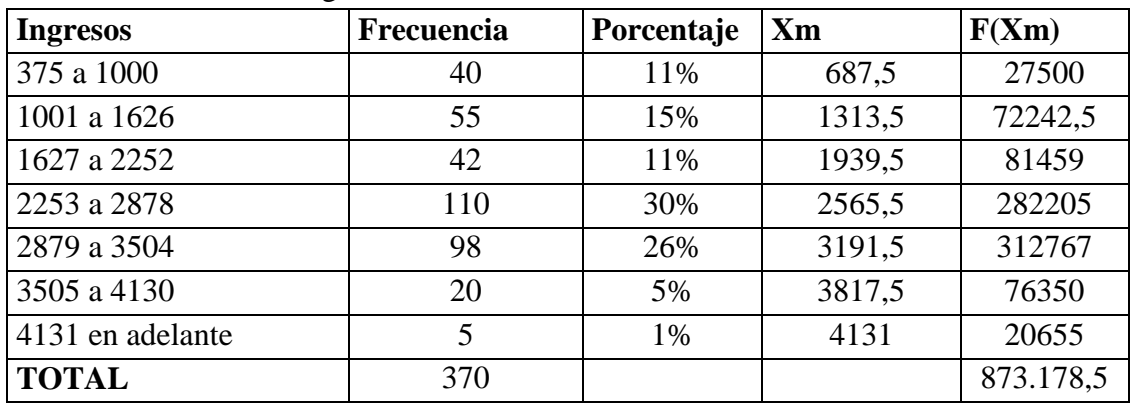

**Cuadro 16:** Nivel de ingresos de los turistas

**Fuente**: Encuestados

**Elaborado por**: Mireya Marisol Mora García

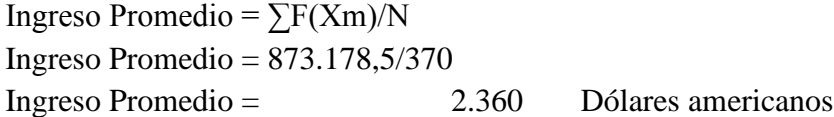

### **ANALISIS E INTERPRETACION**

El nivel de ingreso de los turistas es de \$.2.360 dólares americanos, lo que significa que este ingreso cubre la canasta familiar y a la vez pueden cubrir con gastos para turismo.

### **4. Cuando usted visita Cuyabeno donde suele hospedarse**

**Cuadro 17:** Decisión de lugar para hospedarse

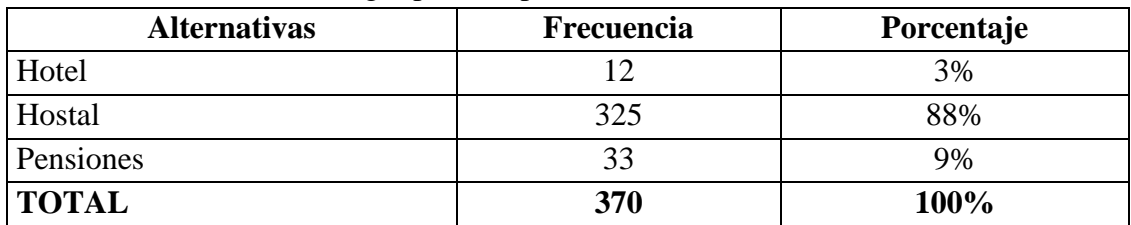

**Fuente**: Encuestados

**Elaborado por**: Mireya Marisol Mora García

### **ANALISIS E INTERPRETACION**

Los turistas manifiestan que cuando llegan al Cantón Cuyabeno, suelen hospedarse en un Hostal el 88%, el 9% en Pensiones y el 3% en Hotel. Lo que permite conocer que la mayoría de los turistas se hospedan en hostales.

#### **5. Por cuántos días suele hospedarse en un Hostal**

**Cuadro 18:** Promedio de días de permanencia de los turistas

| <b>Días</b>  | Frecuencia    | Porcentaje | <b>Xm</b> | F(Xm) |
|--------------|---------------|------------|-----------|-------|
| 1 a 2        | 200           | 99%        | ن, 1      | 483.0 |
| 2a3          |               | $\%$       | ں ک       | ن ا   |
| <b>TOTAL</b> | 205<br>ل کے ز |            |           | 490,  |

**Fuente**: Encuestados

**Elaborado por**: Mireya Marisol Mora García

Días Promedio =  $\sum F(Xm)/N$ Días promedio  $= 490, 5/325$  $Días Promedio = 2$  Días

# **ANALISIS E INTERPRETACION**

Los turistas indican que el promedio de días que suelen hospedarse es de 2 días. Esto permite planificar el número de turistas que el nuevo hostal podrá atender de acuerdo a su capacidad instalada.
#### **6. Cuánto es el costo promedio que paga por hospedaje**

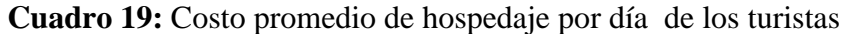

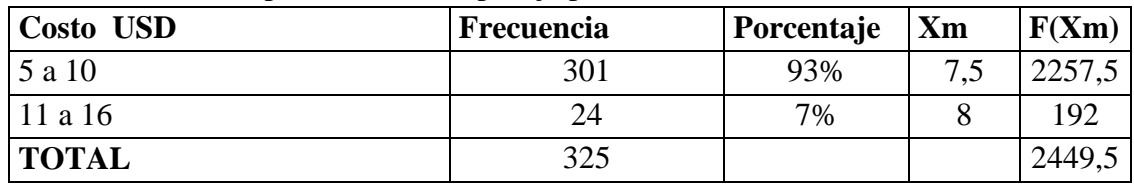

**Fuente**: Encuestados

**Elaborado por**: Mireya Marisol Mora García

Costo Promedio =  $\sum F(Xm)/N$ Costo promedio =  $2449,5/325$ Costo Promedio = 8 Dólares americanos

### **ANALISIS E INTERPRETACION**

El costo promedio que pagan los turistas por día de hospedaje es de \$.8.00, valor que permite considerar al momento de asignar el precio de venta por un día de hospedaje en el nuevo hostal.

# **7. Por qué medios de comunicación se enteró de la existencia del Hostal en donde se hospeda**

| <b>Alternativas</b> | Frecuencia | Porcentaje |
|---------------------|------------|------------|
| Prensa              |            | 0%         |
| Página Web          | 321        | 99%        |
| Televisión          |            | 0%         |
| Revistas            |            | 0%         |
| Otros               |            | 0%         |
| <b>TOTAL</b>        | 325        | 100%       |

**Cuadro 20:** Medios de Comunicación por los que se enteraron los turistas

**Fuente**: Encuestados

**Elaborado por**: Mireya Marisol Mora García

# **ANALISIS E INTERPRETACION**

Los medios de comunicación por las cuáles se enteraron de la existencia de los

hostales en Cuyabeno, el 99% han conocido por medio de la página Web del Ministerio de Turismo.

**8. Cómo califica la atención prestada en los hostales que usted ha utilizado? Cuadro 21:** Percepción del Servicio por parte de los turistas

| Alternativas | Frecuencia | Porcentaje |
|--------------|------------|------------|
| Excelente    |            | 0%         |
| Muy Buena    | റ          | 1%         |
| Buena        |            | 2%         |
| Regular      | 28         | 9%         |
| Mala         | 287        | 88%        |
| <b>TOTAL</b> | 325        | 100%       |

**Fuente**: Encuestados

**Elaborado por**: Mireya Marisol Mora García

### **ANALISIS E INTERPRETACION**

Con relación a la percepción del servicio el 88% de los encuestados manifiestan que la atención es pésima, mientras que el 9% regular, el 2% buena y el 1% muy buena. Información que nos permite implementar con la nueva hostal un servicio de calidad.

# **9. Si se implementará un nuevo Hostal en el cantón Cuyabeno, usted sería nuestro cliente?**

**Cuadro 22:** Aceptación del nuevo servicio por parte de los turistas

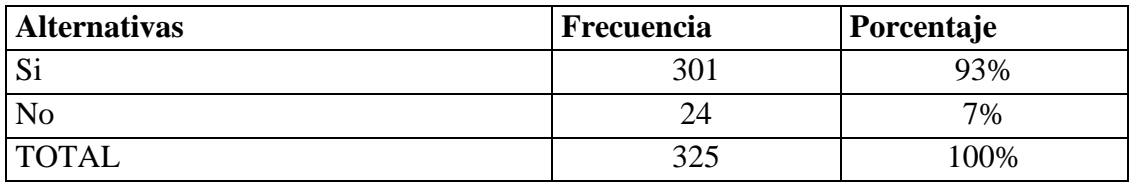

**Fuente**: Encuestados

**Elaborado por**: Mireya Marisol Mora García

#### **ANALISIS E I NTERPRETACION**

Los turistas manifiestan en un 93% si están de acuerdo que se implemente una nueva

Hostal, mientras que el 7% manifiestan que no. Esto nos permite determinar el tipo de servicio que se tiene que ofertar.

# **10. Qué tipo de hostal desearía que se implemente?**

**Cuadro 22:** Tipo de Hostal que prefieren los turistas

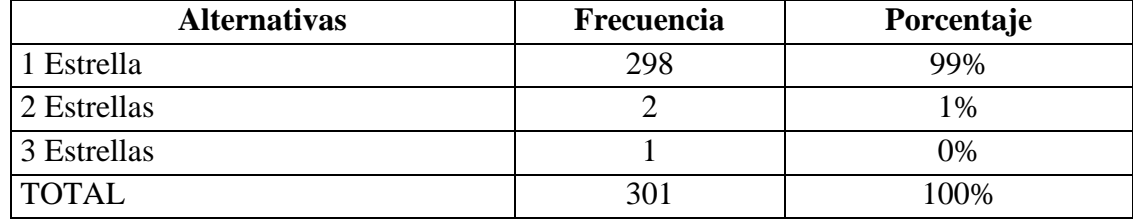

**Fuente**: Encuestados

**Elaborado por**: Mireya Marisol Mora García

## **ANALISIS E INTERPRETACION**

Los encuestados manifiestan en un 99% que les gustaría que sea de una estrella, ya que no les interesa que sea un Hostal de Lujo, si no que el servicio sea de calidad, conforme lo merecen los turistas. De acuerdo a esta información se procederá a diseñar un Hostal de una estrella.

## **11. Le gustaría que se dé el servicio de desayuno en el Hostal?.**

**Cuadro 23:** Servicio de desayuno a los turistas.

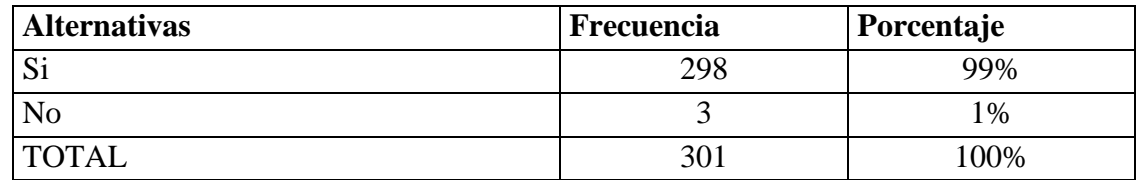

**Fuente**: Encuestados

**Elaborado por**: Mireya Marisol Mora García

## **ANALISIS E INTERPRETACION**

El 99% de los encuestados manifiestan que si sería necesario que se oferte el servicio de desayuno en la Hostal. Por consiguiente en el diseño del Hostal se hará constar un espacio para restaurante.

# **12. Por qué medios de comunicación le gustaría enterarse de la implementación del Hostal**

| <b>Alternativas</b> | <b>Frecuencia</b> | Porcentaje |
|---------------------|-------------------|------------|
| Prensa              |                   | 0%         |
| Página Web          | 298               | 99%        |
| Televisión          |                   | 0%         |
| Revistas            |                   | 0%         |
| <b>TOTAL</b>        | 301               | 100%       |

**Cuadro 24:** Medios de Comunicación

**Fuente**: Encuestados

**Elaborado por**: Mireya Marisol Mora García

### **ANALISIS E INTERPRETACION**

Los medios de comunicación por los cuáles les gustaría enterarse de la nueva Hostal en Cuyabeno, el 99% manifiestan que sería a través de una página Web. Esto permite determinar cuál es el medio de comunicación que se va a utilizar para dar a conocer la Hostal.

# **13. Cómo le gustaría que se promocione el nuevo Hostal**

#### **Cuadro 25:** Promoción

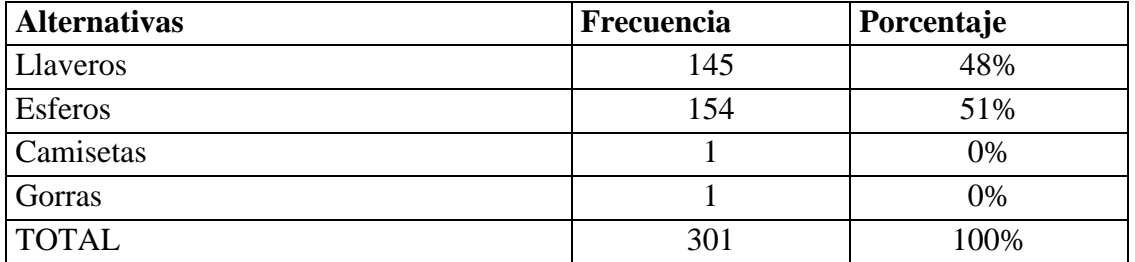

**Fuente**: Encuestados

**Elaborado por**: Mireya Marisol Mora García

## **ANALISIS E INTERPRETACION**

Los encuestados manifiestan en un 51% que la Hostal podría promocionarse haciendo la entrega de esferos con el logotipo de la hostal, el 48% con llaveros. Esto nos permite presupuestar los suvenires para promocionar la Hostal.

### **SERVICIO PRINCIPAL**

Es la descripción pormenorizada del servicio que se ofrecerá para satisfacer la necesidad del usuario, destacando sus características principales.

## **HOSTAL "MONTAÑITA"**

Etimológicamente el vocablo hostal proviene del latín "hospitalis". La palabra hostal se utiliza para nombrar a la instauración o establecimiento que, usualmente es de menor categoría que un hotel, donde se hospedan o alojan personas, llamadas huéspedes también, y así proporcionándoles un conjunto de servicios básicos que los mismos deben pagar. Un hostal, también conocido como hostel, es un sitio que brinda albergue o alojamiento a viajeros o mochileros, y que comúnmente estimulan a realizar actividades al aire libre y hasta el intercambio cultural entre jóvenes de distintos países.

El Hostal "Montañita" ofrecerá:

8 Habitaciones matrimoniales

2 habitaciones dobles

4 habitaciones familiares (8 personas)

Servicio de WI-FI

Servicio de TV-Cable

Aire Acondicionado

Baño Privado

**Foto 10:** Habitación Matrimonial

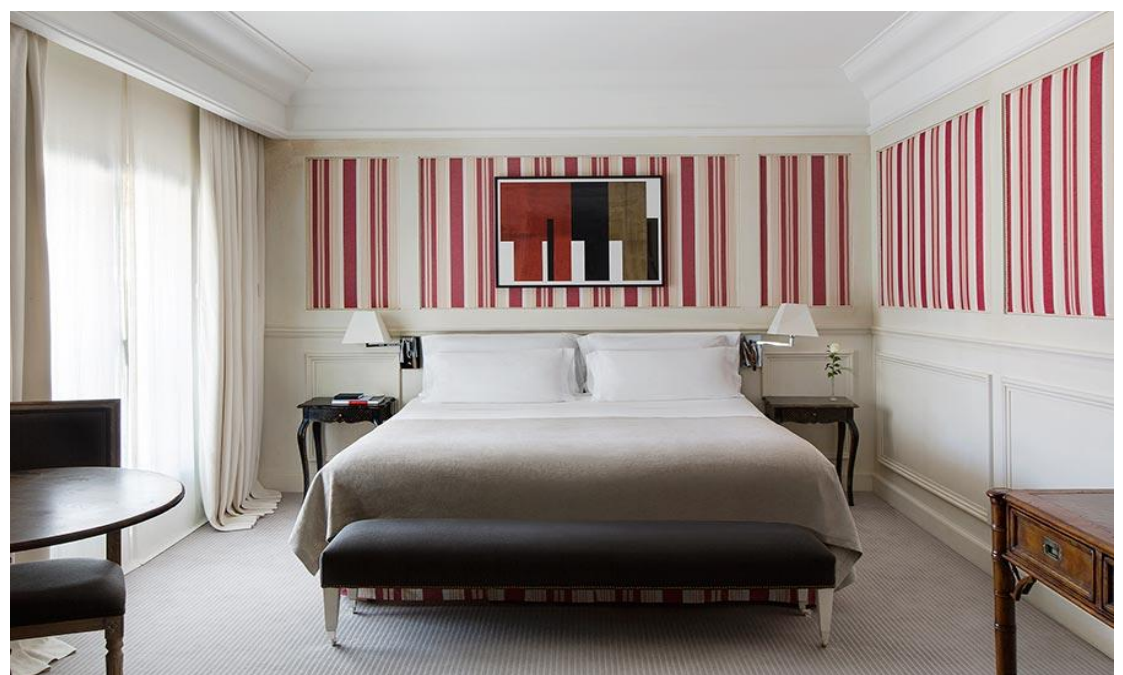

**Fuente:** Google **Elaborado por.** Mireya Marisol Mora García

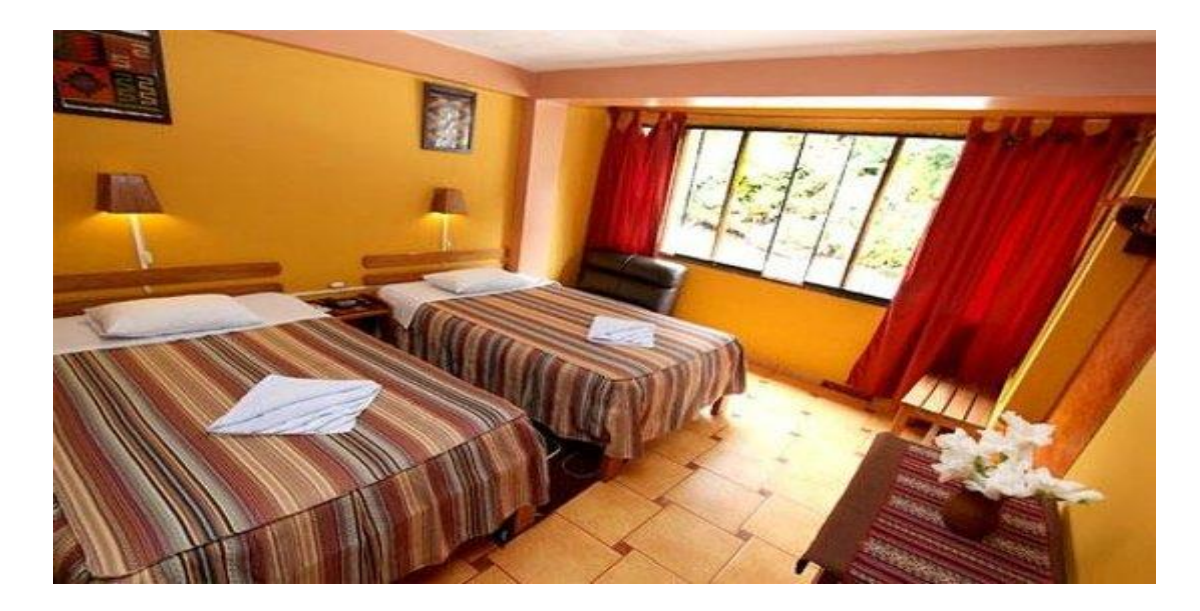

**Foto 11.** Habitaciones dobles

**Fuente**: Google

## **Elaborado por.** Mireya Marisol Mora García

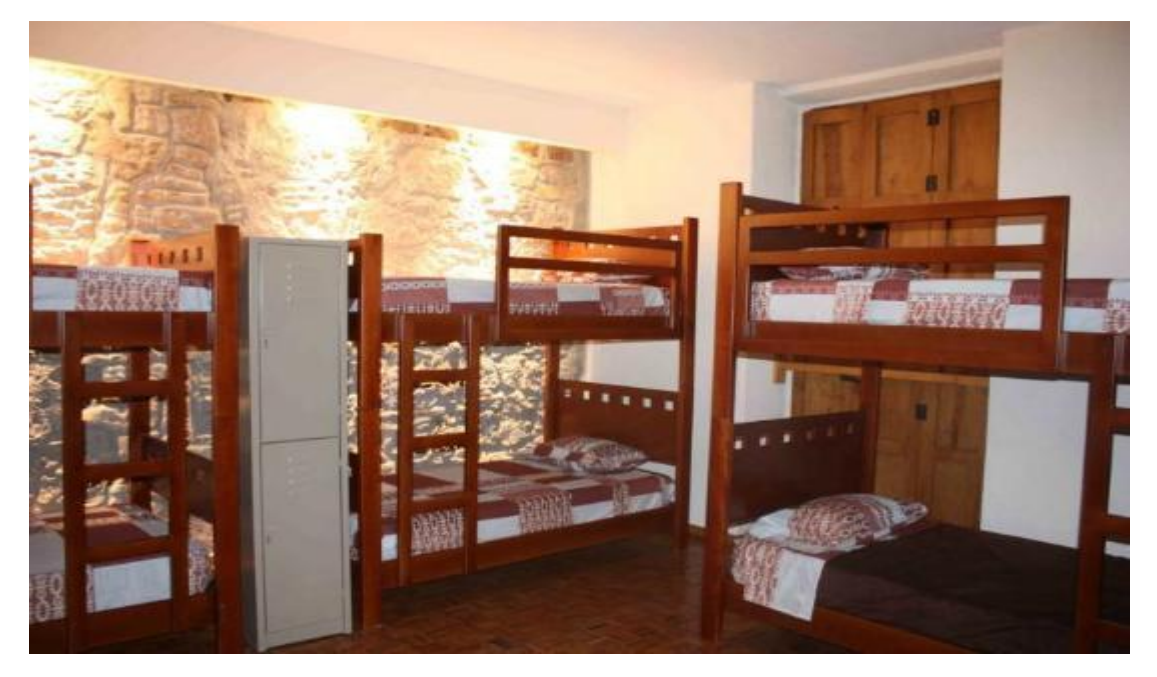

### **Foto 12:** Habitación Familiar

**Fuente:** Google **Elaborado por.** Mireya Marisol Mora García

# **Foto 13:** Comedor

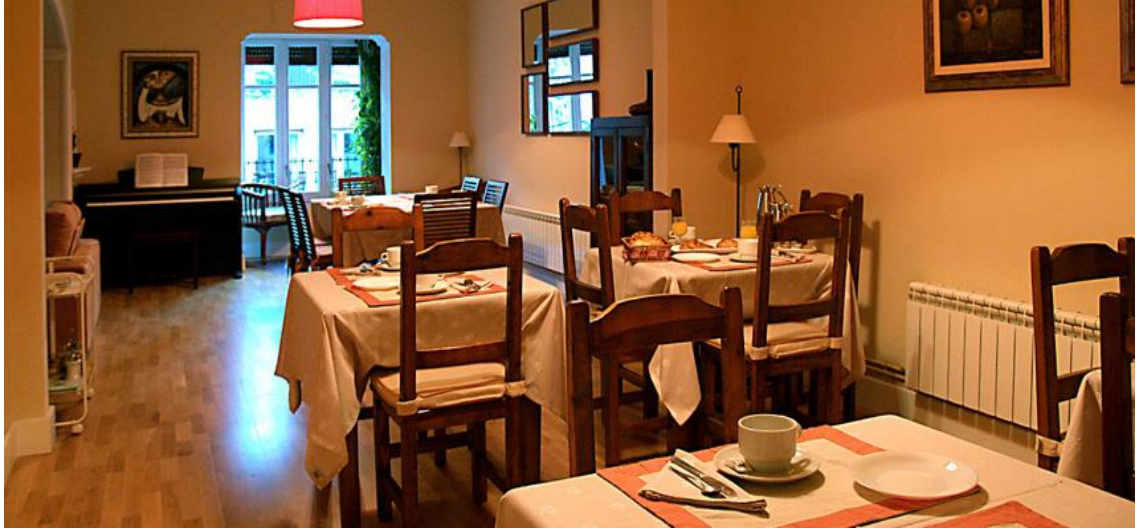

**Fuente:** Google **Elaborado por.** Mireya Marisol Mora García

# **ANALISIS DE LA DEMANDA**

Se entiende por demanda la cantidad de bienes y servicios que el mercado requiere o solicita para buscar la satisfacción de una necesidad específica a un precio determinado

El análisis de la demanda tiene como objetivo principal medir las fuerzas que afectan los requerimientos del mercado, con respecto a un bien o servicio y como este puede participar para lograr la satisfacción de dicha demanda.

La demanda funciona a través de distintos factores:

- La necesidad real del bien
- Su precio
- · Nivel de ingreso de la población

Para establecer un buen análisis de la demanda se tendrá que recurrir a la investigación de información proveniente de fuentes primarias y secundarias, como indicadores económicos y sociales.

En la demanda existen factores cualitativos los cuales se deben de analizar, pero antes se debe de desarrollar una investigación de campo la cual nos permita obtenerlos para llevar a cabo dicho análisis. Cuando no se cuento o en el caso no existe información histórica y estadística del producto que es el caso de muchos productos hoy en día, es entonces donde entra esta investigación y es el único método en el cual se podrá obtener los datos y la cuantificación de la demanda.

### **Demanda Potencial**

Está constituida por la cantidad de bienes o servicios, que podrían consumir o utilizar de un determinado producto o servicio. En el presente caso la demanda potencial está constituida por los turistas nacionales y extranjeros.

**Cuadro 26:** Demanda Potencial

| Años           | Turistas Nacionales (0.79%) |  |  |
|----------------|-----------------------------|--|--|
| $\theta$       | 10.447                      |  |  |
|                | 10.530                      |  |  |
| 2              | 10.613                      |  |  |
| 3              | 10.697                      |  |  |
| $\overline{4}$ | 10.781                      |  |  |
| 5              | 10.866                      |  |  |
| 6              | 10.952                      |  |  |
| $\mathcal{I}$  | 11.039                      |  |  |
| 8              | 11.126                      |  |  |
| 9              | 11.214                      |  |  |
| 10             | 11.302                      |  |  |

**Fuente**: Ministerio de Turismo

**Elaborado por**: Mireya Marisol Mora García

#### **Demanda Real**

Está constituida por la cantidad de bienes o servicios que se consumen o utilizan de un servicio en el mercado.

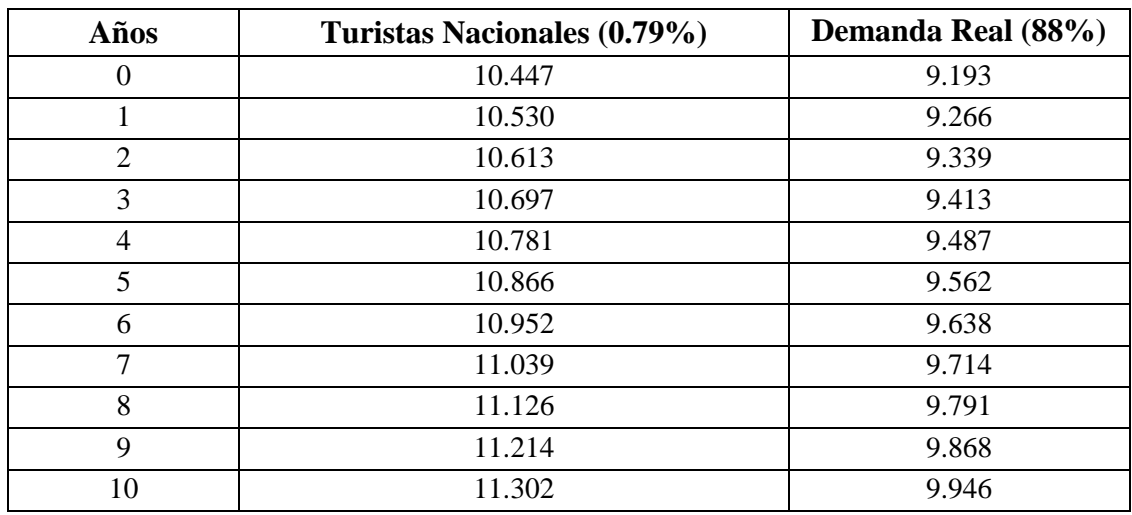

#### **Cuadro 27:** Demanda Real

**Fuente**: Cuadro 17

**Elaborado por**: Mireya Marisol Mora García

#### **Demanda Efectiva**

La cantidad de bienes o servicios que en la práctica son requeridos por el mercado, ya que existen restricciones productos de la situación económica, el nivel de ingresos u otros factores que impedirán que se pueda acceder al producto o servicio, aunque se quisiera hacerlo.

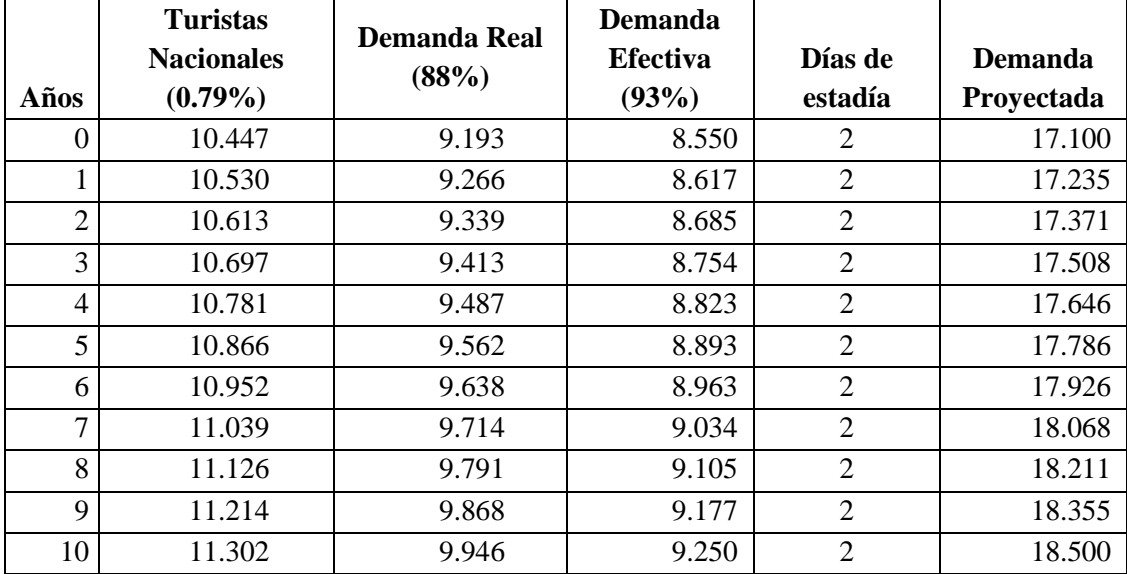

#### **Cuadro 28:** Demanda Efectiva

**Fuente**: Cuadro 17 y 22

**Elaborado por**: Mireya Marisol Mora García

#### **ANALISIS DE LA OFERTA**

La oferta es la cantidad de bienes o servicios que se ofrecen a distintos precios en un momento determinado.

En este acápite es importante analizar a los oferentes del servicio, los mismos que constituyen la competencia, por lo tanto es importante conocer aspectos relacionados con la capacidad del servicio, la calidad del mismo, los servicios que ofertan, entre otros.

#### **Análisis de la oferta local**

En la parroquia Tarapoa del cantón Cuyabeno la oferta hotelera ha venido manteniéndose por muchos años, sin existir emprendimientos sobre la creación de nuevas establecimientos que ofrezcan servicios de calidad y a precios que puedan acceder los turistas. La oferta hotelera se encuentra estructurada de la siguiente forma:

| <b>Estableci</b> |                     |                      |           | Habita | Pla |                 |
|------------------|---------------------|----------------------|-----------|--------|-----|-----------------|
| mientos          | <b>Razón Social</b> | <b>Dirección</b>     | Categoría | ciones | zas | <b>Teléfono</b> |
| <b>HOSTAL</b>    | Jeniffer            | Avda. Principal      | Tercera   | 20     | 35  | 2360140         |
|                  | Cuyabeno            | Avda. Cuyabeno y     |           |        |     |                 |
| <b>HOSTAL</b>    | Life                | Caluma               | Tercera   | 15     | 31  | 6236146         |
| <b>PENSIO</b>    |                     | Vía San José y Calle |           |        |     |                 |
| N                | Jaramillo           | Imuya                | Segunda   | 9      | 17  | 979537750       |
| <b>PENSIO</b>    |                     |                      |           |        |     |                 |
| N                | Don Vásquez         | Avda. Principal      | Tercera   | 10     | 20  | 2360139         |
| <b>PENSIO</b>    |                     |                      |           |        |     |                 |
| N                | Sol Ardiente        | Avda. Principal      | Tercera   | 8      | 34  | 2360139         |

**Cuadro 29:** Oferta Hotelera en la Parroquia de Tarapoa, del cantón Cuyabeno

Fuente: Dirección Técnica Provincial de Sucumbíos. Ministerio de Turismo **Elaborado por**. Mireya Marisol Mora García

Para efectos de determinar la oferta se tomó en consideración los establecimientos que son Hostales, que se encuentran en la parroquia Tarapoa, en razón de que es donde se implementará el nuevo Hostal "Montañita".

### **Estimación de la oferta**

Para estimar la oferta para el presente proyecto se considera los hostales, para de esa forma determinar cuántos turistas atienden al año, para lo cual se hizo una entrevista corta a los dueños de los establecimientos procediendo a realizar las siguientes preguntas a los dueños de las hostales:

**Resultados de la entrevista que se les realizó a los propietarios de las dos hostales en la parroquia Tarapoa.**

### **1. En un promedio de cuántos clientes atiende mensualmente?.**

Hostal Jennifer: Manifestó que a pesar de tener 20 habitaciones, con capacidad para 35 personas diarias, solo atiende en el día como promedio 15 personas, dando un total de 5475 personas al año.

Hostal Cuyabeno Life: Indico que posee 15 habitaciones, con capacidad para 31 personas, que la mayoría de habitaciones son familiares, pero que por lo general llegan a ocupar las mismas de uno hasta tres personas, son pocos los grupos que llegan, pero diario atiende un promedio de 10 personas, dando un total de 3.650 al año.

## **2. Qué servicios oferta los hostales**

El Hostal Jennifer como el Cuyabeno, ofertan solo el servicio de hospedaje, con baño privado.

## **3. Cuál es el costo promedio por persona**

El costo que cobran por persona es en un promedio de 8 a 10 dólares, dependiendo si es individual o en grupo.

### **4. Poseen servicios de internet**

No se posee con servicio de internet.

# **5. El costo de las habitaciones son con servicio de alimentación (desayuno)** No, porque no se posee comedores.

De acuerdo a los resultados dados por los dueños de los establecimientos (hostales) se pudo determinar que pese a tener algunas habitaciones, las mismas no son cubiertas en su totalidad, en razón de que el diseño de las habitaciones están para grupos de personas y no necesariamente llegan como turistas estos grupos a excepción cuando van colegios o universidades a visitar estos lugares, que son muy escasos; y además no cuentan con todos los servicios que requieren los turistas.

| <b>Establecimientos</b> | <b>Habitaciones</b> | <b>Plazas</b> | <b>No. Personas</b><br>que atienden<br>diariamente | <b>No. Personas que</b><br>atienden al año |
|-------------------------|---------------------|---------------|----------------------------------------------------|--------------------------------------------|
| Hostal Jeniffer         | 20                  | 35            |                                                    | 3.650                                      |
| Hostal Cuyabeno Life    |                     | 31            |                                                    | 2.920                                      |
| <b>TOTAL</b>            |                     |               |                                                    | 6.570                                      |

**Cuadro 30:** Oferta de Hostales y Pensiones en la parroquia Tarapoa del cantón Cuyabeno

**Fuente**: Información de competidores

**Elaborado por**: Mireya Marisol Mora García

## **Estimación de la Oferta**

En razón de no tener datos históricos de cuántos turistas ingresan anualmente, se procedió a calcular la estimación de la oferta por el método de regla de tres simple, lo cual se procedió de la siguiente forma:

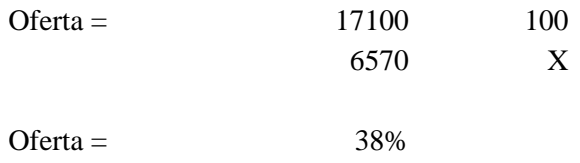

#### **Cuadro 31:** Estimación de la Oferta

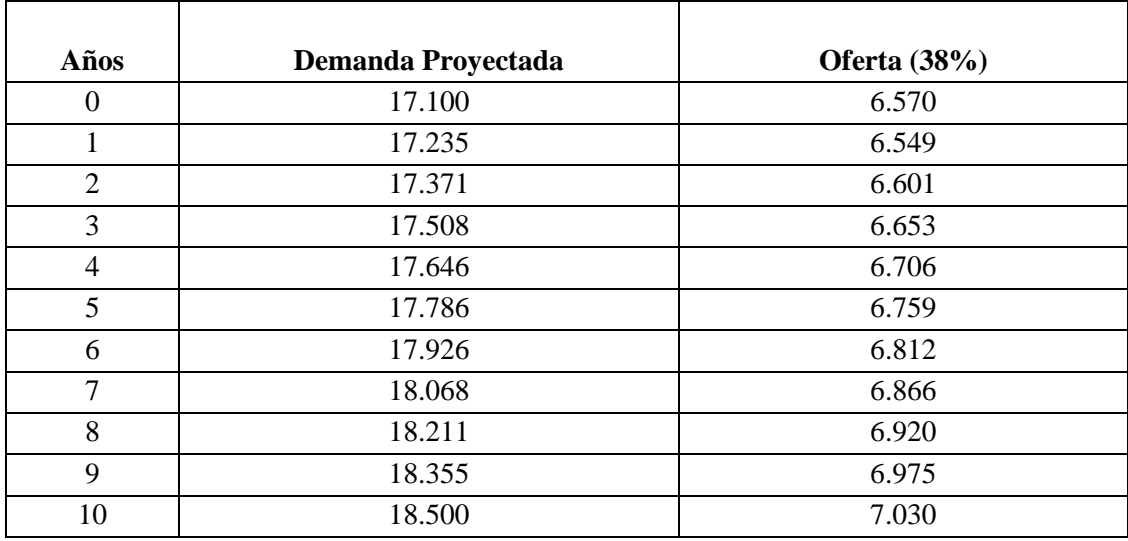

**Fuente:** Información de competidores

**Elaborado por**: Mireya Marisol Mora García

### **Demanda Insatisfecha**

Está constituida por la cantidad de bienes o servicios que hacen falta en el mercado para satisfacer las necesidades de los turistas.

| Años           | <b>Demanda Proyectada</b> | Oferta $(53%)$ | Demanda Insatisfecha |
|----------------|---------------------------|----------------|----------------------|
| $\theta$       | 17.100                    | 6.570          | 10.530               |
| 1              | 17.235                    | 6.549          | 10.686               |
| 2              | 17.371                    | 6.601          | 10.770               |
| 3              | 17.508                    | 6.653          | 10.855               |
| $\overline{4}$ | 17.646                    | 6.706          | 10.941               |
| 5              | 17.786                    | 6.759          | 11.027               |
| 6              | 17.926                    | 6.812          | 11.114               |
| 7              | 18.068                    | 6.866          | 11.202               |
| 8              | 18.211                    | 6.920          | 11.291               |
| 9              | 18.355                    | 6.975          | 11.380               |
| 10             | 18.500                    | 7.030          | 11.470               |

**Cuadro 33**: Demanda Insatisfecha

**Fuente:** Información de competidores

**Elaborado por**: Mireya Marisol Mora García

### **Estrategias de Marketing**

Al realizar un plan de marketing para posicionar el hostal en el mercado y dar a conocer los servicios que se van a ofrecer, se debe considerar algunos aspectos como:

## **Análisis FODA**

Permitirá determinar en la actualidad la situación en que se va a encontrar el nuevo hostal.

### **Gráfico 1:** FODA

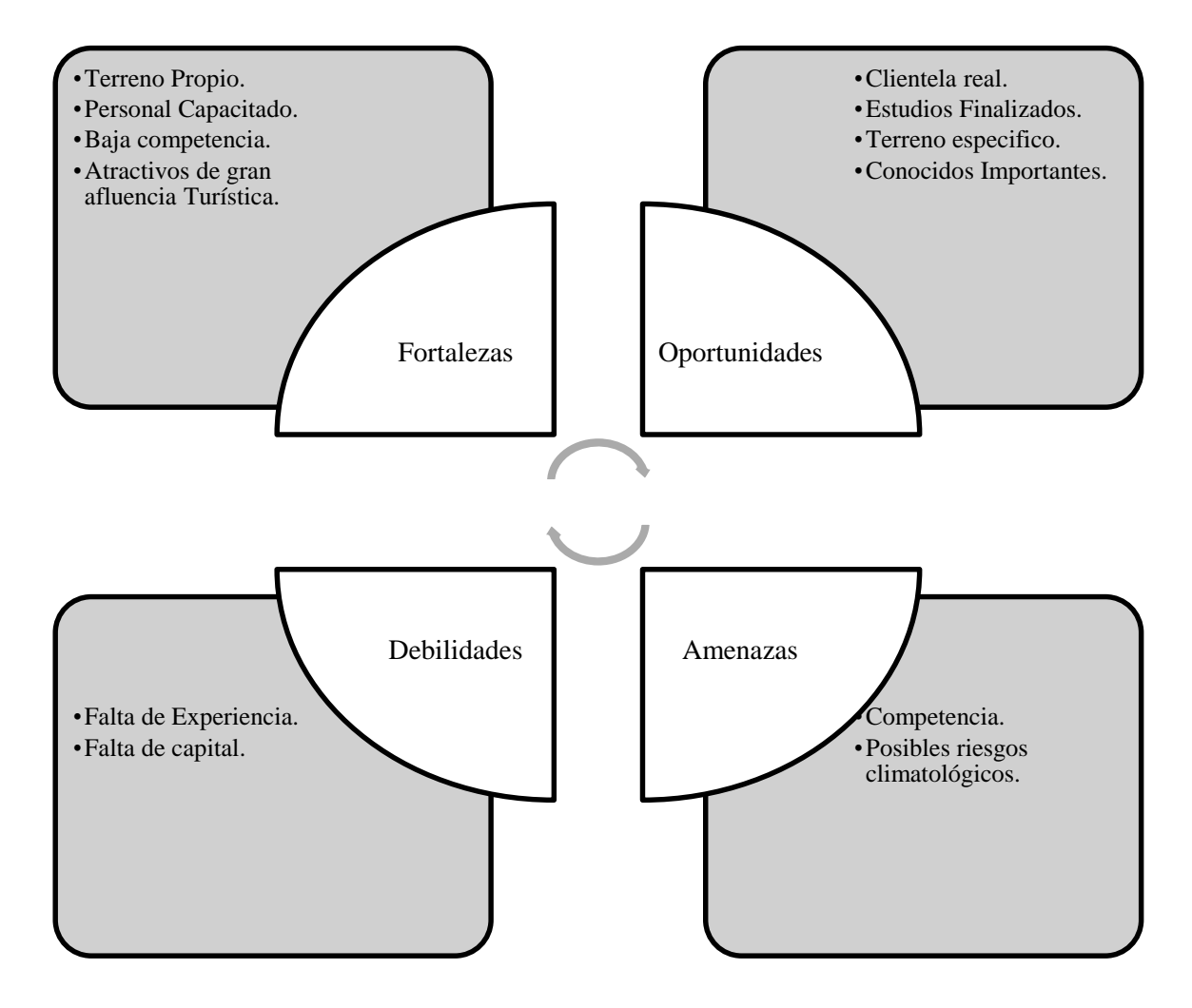

Fuente: Investigación Directa **Elaborado por**: Mireya Marisol Mora García

#### **Posicionamiento**

La estrategia de posicionamiento se basará en las características distintivas del servicio. El establecimiento busca la diferenciación en las habitaciones, servicio de desayuno., internet, TV-Cable y baño privado, en donde el turista encontrara confort y comodidad.

Las actividades turísticas, así como los lugares de hospedaje o descanso por lo general se hacen conocer a través de la página web. Por lo tanto como empresa se buscará las mejores alternativas para promocionar la empresa, aprovechando las oportunidades de medios de comunicación en el sector.

### **Imagen Corporativa**

Para identificar a nuestro Hostal en la formación de la imagen corporativa se procede a definir la razón social, para lo cual se tiene que elegir un Isologotipo que será asociado a todo lo que el Hostal representa como conjunto de beneficios y características. LA RAZON SOCIAL ES HOSTAL "MONTAÑITA"

#### **Isologotipo**

Al existir una combinación del logotipo con el isotipo se busca fortalecer la razón social a través de un nombre y un identificador gráfico.

#### **Imagen 1:** Isologotipo

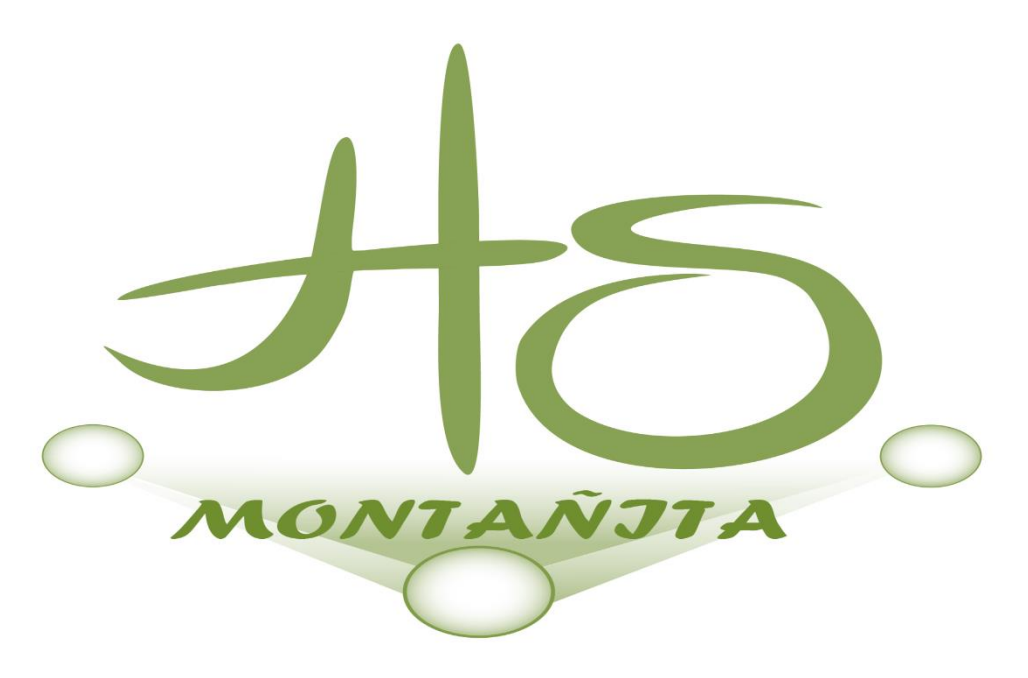

**Elaborado por:** Mireya Marisol Mora García

## **Marketing Mix**

## **Producto o Servicio**

En primer lugar lo que se debe considerar en el Hostal "Montañita" es los requerimientos o necesidades de los clientes para se sientan satisfechos, ofertando un servicio de calidad y que se distinga de los demás establecimientos.

**Beneficio Central:** Es el nivel central o el meollo de la empresas, que consiste en ofertar el servicio de hospedaje para descansar y dormir por las noches, que es lo que realmente les interesa a los turistas.

**Producto básico:** En este segundo nivel el beneficio básico se descompone en ciertas características. En el caso de un hostal el lugar para descansar se transforma en una habitación que debe contar con una cama y un armario o casillero, además de un baño, internet y televisión con cable.

**Producto esperado:** En el tercer nivel al producto básico se le agregan ciertos atributos que los turistas esperan cuando adquieren este tipo de servicio. Es decir, los huéspedes de un hostal esperan sábanas limpias, un desayuno incluido por las mañanas, facilidades de transporte, una infraestructura que funcione (agua potable, electricidad, internet, TV cable, etc.)

## **Precio**

Al momento de asignar un precio de venta a los turistas por hospedaje es transmitir calidad, innovación y seguridad, por lo cual el objetivo fundamental es llegar a posicionarse en el mercado y ser líder a nivel de Hostales en calidad de servicio. La idea es que los clientes se sientan satisfechos con el servicio ofrecido y se conviertan en nuestros huéspedes fieles.

El precio se fijará en función de los costos de producción y de la competencia, adicionando al mismo un valor más elevado, en razón de que los servicios que se van a ofertar son diferentes a los que ofertan los demás establecimientos.

En general los precios se fijaran de acuerdo a lo que se vio en otros competidores de mercado. Para el cliente el precio de la competencia será el precio por un "producto esperado" y el valor percibido de nuestro hostal, que es un "producto ampliado", por parte de ellos será mayor.

#### **Cuadro 34:** Asignación de precios

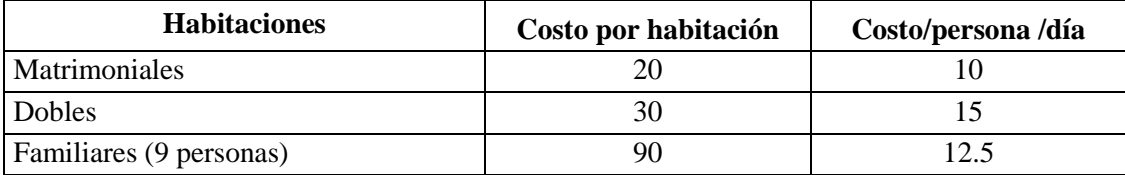

**Fuente:** Costos de Producción

**Elaborado por**: Mireya Marisol Mora García

Los precios incluyen

Desayuno americano de 6H30 a 11H00

Wi-Fi gratis en el hotel y restaurante, computador disponible,

Servicio de TV-Cable en las habitaciones

### **Distribución**

El canal de distribución del Hostal "Montañita" es directo, en razón de que el producto que se oferta es un servicio y por considerarse un producto intangible que al momento que se realiza la entrega se lo está utilizando inmediatamente. La mayor ventaja competitiva es la de buscar la fidelidad del cliente, ofertando un servicio diferente y buscando la satisfacción del cliente.

#### **Promoción**

La estrategia de comunicación será de tipo agresiva, es decir, orientaremos nuestros esfuerzos hacia el consumidor final. De este modo esperamos que sean los mismos clientes quienes exijan nuestros servicios acercándose ellos físicamente al hostal, o bien, vía web, y al momento de ingresar a nuestro establecimiento de acuerdo a los resultados de la encuesta se promocionará la misma con esferos y llaveros con el respectivo logotipo de la Hostal y que serán entregados a los clientes.

**Cuadro 35**: Promoción

| <b>Alternativas</b> | <b>Frecuencia</b> | Porcentaje |
|---------------------|-------------------|------------|
| Llaveros            | 145               | 48%        |
| Esferos             | 154               | 51%        |
| Camisetas           |                   | 0%         |
| Gorras              |                   | 0%         |
| <b>TOTAL</b>        | 301               | 100%       |

**Fuente**: Encuestados

**Elaborado por**: Mireya Marisol Mora García

#### **Publicidad**

La publicidad se la realizará a través de la creación de una página web con diseño moderno que refleje la innovación del Hostal, contará con la información necesaria como fotos del Hostal, habitaciones, ubicación, mapas, información de los servicios ofertados, entre otros.

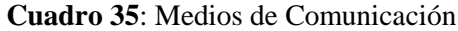

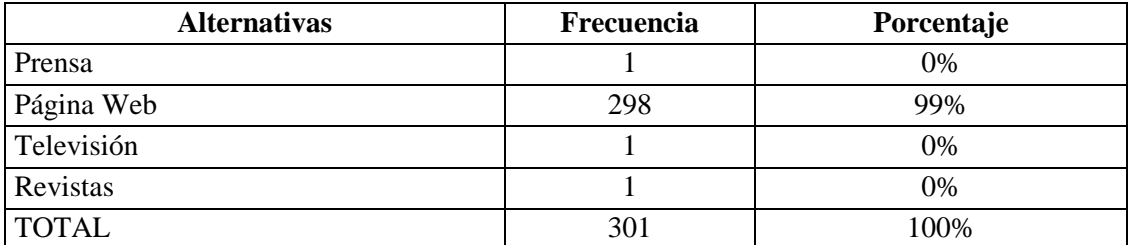

**Fuente**: Encuestados

**Elaborado por**: Mireya Marisol Mora García

### **ESTUDIO TECNICO**

Un estudio técnico permite proponer y analizar las diferentes opciones tecnológicas para producir los bienes o servicios que se requieren, lo que además admite verificar la factibilidad técnica de cada una de ellas. Este análisis identifica los equipos, la maquinaria, las materias primas y las instalaciones necesarias para el proyecto y, por tanto, los costos de inversión de operación requeridos, así como el capital de trabajo que se necesita. (Rosales, 2005)

El estudio técnico es aquel que presenta la determinación del tamaño óptimo de la planta, determinación de la localización óptima de la planta, ingeniería del proyecto y análisis organizativo, administrativo y legal. (Baca, 2010)

Los aspectos que se relacionan con la ingeniería del proyecto son probablemente los que tienen mayor incidencia sobre la magnitud de los costos y las inversiones que deberán efectuarse a la hora de implementar un proyecto.

En el análisis de la viabilidad financiera de un proyecto, el estudio técnico cumple la función de proveer información para cuantificar el monto de las inversiones y de los costos de operación pertinentes. (Sapag, 2008).

Una de las conclusiones más importantes derivada en este estudio, es que se deberá definir la función de producción que optimice el empleo de los recursos disponibles en la producción del bien o servicio del proyecto. De aquí podrá obtenerse la información de las necesidades de capital, mano de obra y recursos materiales, tanto para la puesta en marcha como para la posterior operación del proyecto. (Sapag, 2008)

## **TAMAÑO Y LOCALIZACION**

#### **Tamaño**

Hace relación a la capacidad del servicio que tendrá el Hostal durante el período de tiempo de funcionamiento, considerado normal para su naturaleza, se refiere a la capacidad instalada, y se mide en función de los servicios ofrecidos.

### **Capacidad Instalada**

Está determinada por el rendimiento o producción máxima que puede alcanzar el espacio donde se va a ofertar el servicio, en período determinado de tiempo. Está en función de la demanda a cubrir durante el periodo de vida de la Hostal.

| <b>No. Habitaciones</b>                  | No. Plazas/diarias | No. Plazas/año |
|------------------------------------------|--------------------|----------------|
| 8 matrimoniales                          | 16                 | 5.840          |
| 3 dobles                                 |                    | 2.190          |
| 4 familiares (6 personas por habitación) | 24                 | 8.760          |
| <b>TOTAL</b>                             |                    | 16.790         |

**Cuadro 35.** Capacidad instalada

**Fuente**: Diseño Arquitectónico

**Elaborado por**: Mireya Marisol Mora García

#### **Capacidad administrativa**

Es importante destacar con que personal va a contar la empresa para desarrollar sus actividades operativas.

1 Administrador

1 Recepcionista-Contadora

1 Cocinero

1 Mesero

1 Conserje-Guardián

#### **Capacidad Financiera**

Es importante analizar la situación económica-financiera de que se dispone para el proyecto, esto significa determinar la capacidad financiera para financiar la inversión, sea esta con capital propio o mediante crédito, para ello es de vital importancia el conocer el mercado financiero.

# **LOCALIZACIÓN**

Significa ubicar geográficamente el lugar en que se implementará el nuevo Hostal, para lo cual debe analizarse ciertos aspectos que son fundamentales y constituyen la razón de su ubicación, estos factores no son solamente económicos, sino también aquellas relacionados con el entorno empresarial y de mercado.

### **Macrolocalización**

El Hostal "Montañita", se encuentra ubicada en la Provincia de Sucumbíos, cantón Cuyabeno, parroquia Tarapoa.

**Mapa 4:** Ubicación Macro de la Hostal "Montañita"

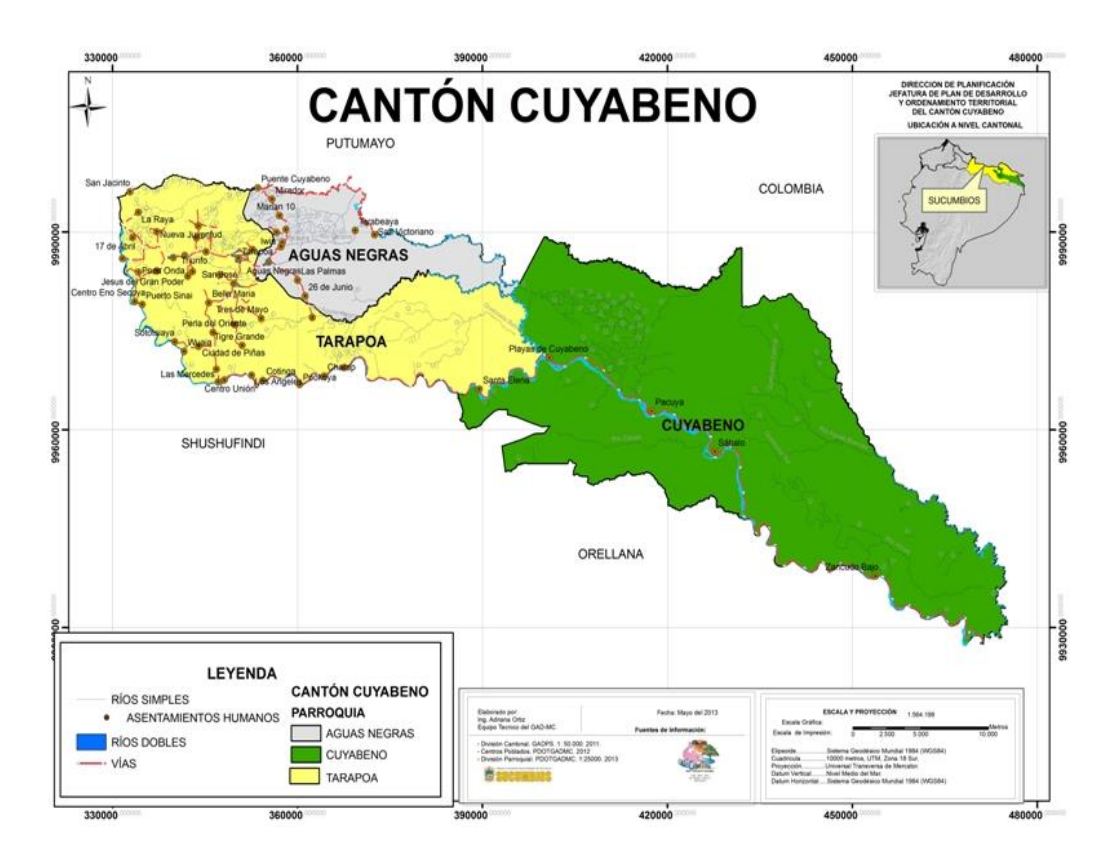

**Fuente:** GPS, satelital. **Elaborado por**: Mireya Marisol Mora García

## **Microlocalización.**

El Hostal Montañita se encuentra ubicado en la parroquia Tarapoa, Cantón Cuyabeno, Provincia de Sucumbíos en la parte más alta del Barrio El Progreso.

**Mapa 5:** Microlocalización de la Hostal "Montañita"

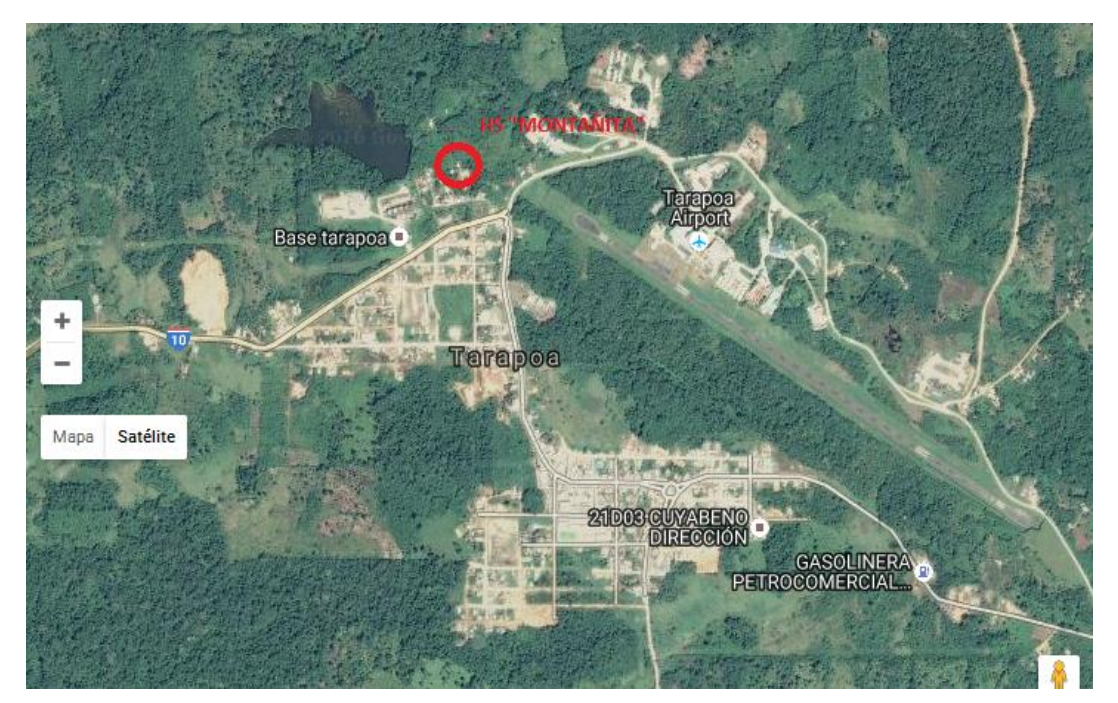

**Fuente:** GPS, satelital. **Elaborado por**: Mireya Marisol Mora García **Factores de Localización**

**Seguridad**.- El lugar en donde se va a ubicar el Hostal es un lugar seguro en donde se cuenta con todos los medios necesarios para la seguridad de los turistas.

**Fuentes de abastecimiento**.- Un factor primordial para el análisis de la localización es las fuentes de abastecimiento, ya que estos inciden en forma directa en los costos, y en cuanto al tiempo y demoras de abastecimiento. El lugar en donde va a estar ubicada la Hostal se encuentra cerca a los lugares de abastecimiento tanto para el servicio de alimentación como de hospedaje.

**Factores ambientales.** Debido a que nos enfrentamos a un proyecto turístico, es importante analizar este factor para su localización. Se cuenta con todos los insumos necesarios para la construcción del Hostal, sin afectar el medio ambiente.

**Costo y disponibilidad de Terrenos**.- La disponibilidad y costos de terreno en las dimensiones requeridas para servir las necesidades actuales y las expectativas de crecimiento futuro de la empresa. El costo del terreno es accesible a la economía de los inversionistas por consiguiente no existe ningún inconveniente en la adquisición del mismo.

**Disponibilidad y costo de mano de obra**.- La cercanía del mercado laboral se convierte generalmente en un factor predominante en la elección de la ubicación. Se cuenta con la mano de obra necesaria para llevar a efecto las actividades operativas y administrativas en la Hostal.

**Vías de comunicación**.- Las vías de comunicación un factor preponderante para el proyecto ya que de eso depende la demanda de turistas, para el presente proyecto para el cantón Cuyabeno existen vías de primer orden. Se cuenta con las vías de comunicación adecuadas, para que exista fácil acceso del turista a la Hostal.

## **INGENIERIA DEL PROYECTO**

Tiene como función el acoplar los recursos físicos para los requerimientos óptimos de producción, tiene que ver fundamentalmente con la construcción del Hostal, su equipamiento y las características del servicio. El objetivo de este estudio es dar solución a todo lo relacionado con: instalación y funcionamiento de la hostal, indicando el proceso del servicio, así como la maquinaria y equipo a utilizarse**.**

### **Componente Tecnológico**

Consiste en determinar la maquinaria y el equipo adecuado a los requerimientos del proceso del servicio y que esté acorde con los niveles del servicio esperado de acuerdo a la demanda insatisfecha**.**

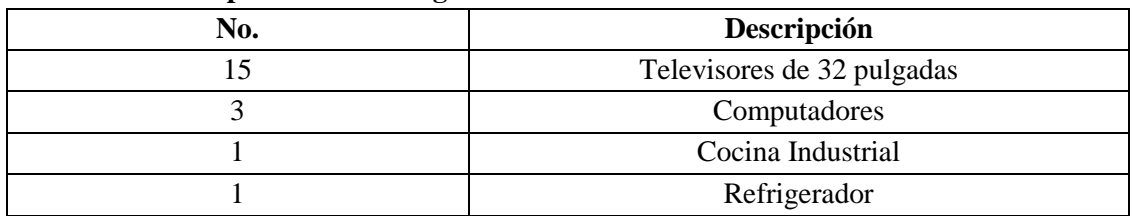

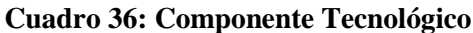

**Fuente:** Planificación de componente tecnológico

**Elaborado por**: Mireya Marisol Mora García

#### **Infraestructura física**

Se relaciona exclusivamente con la parte física de la empresa, se determinan las áreas requeridas para el cumplimiento de cada una de las actividades en la fase operativa. En esta parte del estudio siempre debe contarse con el asesoramiento de profesionales de la construcción.

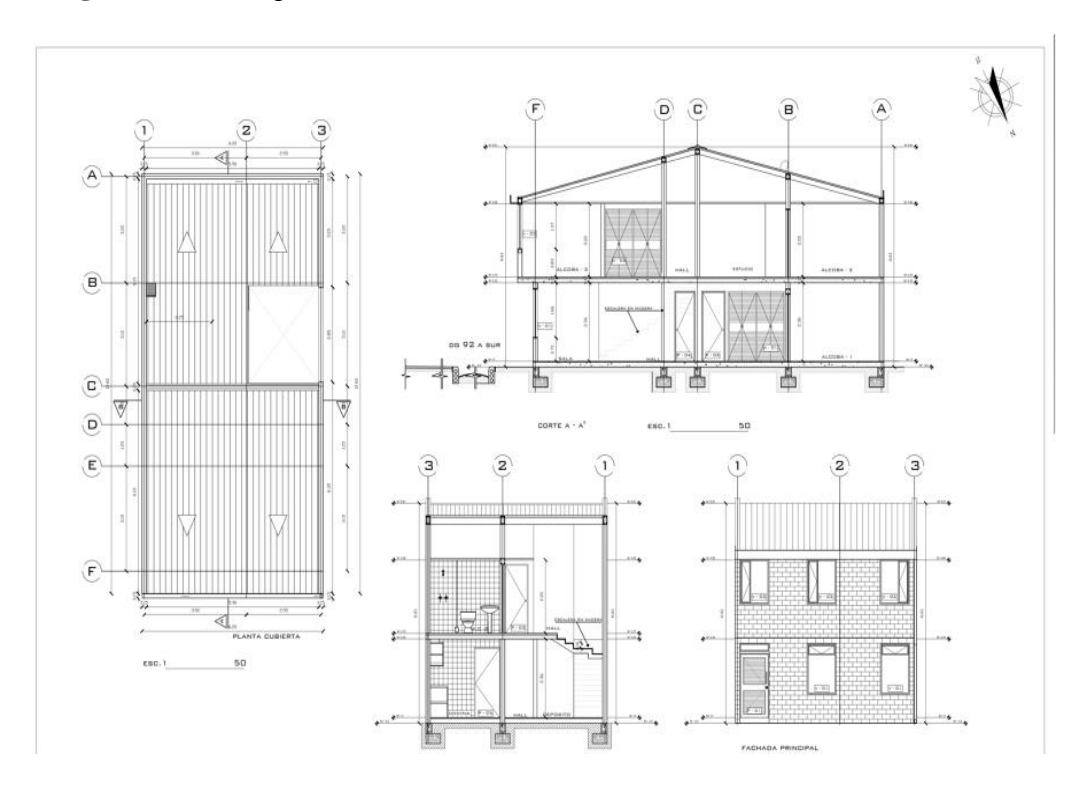

**Imagen 2**: Plan Arquitectónico de la Hostal "Montañita"

**Fuente:** Diseño Arquitectónico **Elaborado por:** Mireya Marisol Mora García

#### **Proceso del Servicio**

Los procesos de la empresa pueden servir para impulsar el talento humano, lo que derivará en una cultura del servicio que es vital para el desarrollo y competitividad de la organización. Para alcanzar esta meta, se debe mejorar los procesos y, sobre todo, dirigir a la empresa bajo este enfoque.

Una buena experiencia con los clientes solo se logra cuando toda interacción con ellos se coordina de forma superior. Nada puede dejarse al azar.

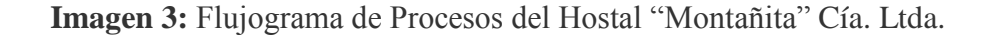

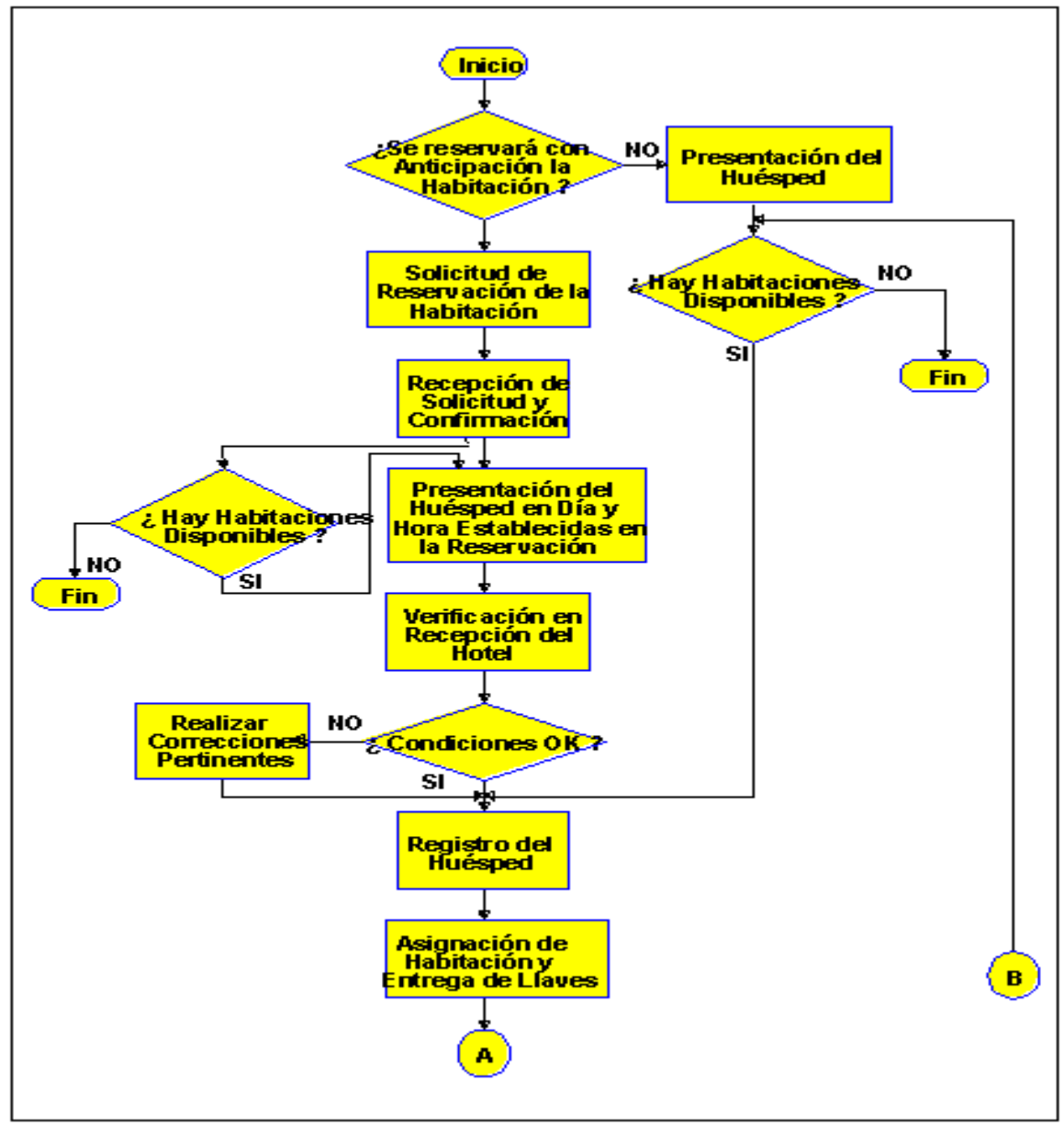

**Elaborado por**: Mireya Marisol Mora García

### **ESTRUCTURA ORGANICA-FUNCIONAL**

La estructura orgánica y funcional es un instrumento de gestión que ayuda a definir con claridad las funciones de las diferentes unidades administrativas de una organización. Apoya al cumplimiento del Plan Estratégico; y facilita la coordinación institucional.

## **Objetivo**

Dotar a las empresas de un instrumento administrativo que determine la forma de organización de la institución para el cumplimiento de su misión, visión de futuro y objetivos estratégicos, estableciendo la estructura orgánica básica, la misión de cada una de las unidades administrativas, sus relaciones o dependencia, supervisión y coordinación; así como el detalle de las principales funciones de las unidades.

Toda empresa para poder funcionar y poder lograr sus objetivos debe dotarse de una estructura organizativa entendiéndose por esta, al esquema formal de relaciones, comunicaciones, procesos de decisión, procedimientos y sistemas dentro de un conjunto de personas, unidades, factores materiales y funciones en aras de la consecución de los objetivos de la empresa.

En toda organización existen un conjunto de relaciones que expresamente se establecen cuando se diseña su estructura y que representan un intento deliberado por establecer patrones de relación entre los componentes de la empresa (estructura formal) y que coexisten con otras que no han sido establecidas de manera formal, no escritas ni planificadas (estructura informal).

Por lo tanto, la estructura organizativa no surge de forma esporádica, sino que es creada por la dirección siguiendo un proceso lógico que puede dividirse en tres puntos:

- El trabajo necesario para alcanzar los objetivos de la empresa se subdivide en una serie de tareas para que puedan desarrollarse por personas individuales.
- Estas tareas se agrupan en puestos y estos a su vez, en unidades.
- Se establece para cada persona, puesto de trabajo y unidad las conexiones con las restantes partes de la estructura (mecanismos de coordinación).

Una vez diseñada la estructura organizativa esta tendrá su reflejo en los denominados organigramas, que no son más que una representación gráfica de la misma.

## **Factores que influyen en el diseño**

## **Organigramas**

Son representaciones gráficas que establecen la división de funciones, las cuales se representan por organigramas o cuadros como los llama Robert M. Fulmer. Esta información muestra la radiografía de la empresa.

# **NIVELES JARARQUICOS**

## **Nivel directivo**

Las funciones principales son; legislar políticas, crear y normas procedimientos que debe seguir la organización. Así como también realizar reglamentos, decretar resoluciones que permitan el mejor desenvolvimiento administrativo y operacional de la empresa. Este organismo constituye el primer Nivel jerárquico de la empresa, formado principalmente por la Junta General de Socios o Accionistas.

## **Nivel ejecutivo**

Es el segundo al mando de la organización, es el responsable del manejo de la organización, su función consistente en hacer cumplir las políticas, normas, reglamentos, leyes y procedimientos que disponga el nivel directivo. Así como también planificar, dirigir, organizar, orientar y controlar las tareas administrativas de la empresa.

Este nivel, se encarga de manejar Planes, Programas, Métodos y otras técnicas administrativas de alto nivel, en coordinación con el nivel operativo y auxiliares, para su ejecución. Velara el cumplimiento de las leyes y reglamento obligatorios y necesarios para el funcionamiento de la organización.

El nivel ejecutivo o directivo es unipersonal, cuando exista un Director o Gerente, o un administrador.

#### **Nivel asesor**

No tiene autoridad en mando, únicamente aconseja, informa, prepara proyectos en materia jurídica, económica, financiera, contable, industrial y demás áreas que tenga que ver con la empresa.

#### **Nivel auxiliar o de apoyo**

Apoya a los otros niveles administrativos, en la prestación de servicios, en forma oportuna y eficiente.

#### **Nivel operativo**

Constituye el nivel más importante de la empresa y es el responsable directo de la ejecución de las actividades básicas de la empresa, siendo el pilar de la producción y comercialización.

Tiene el segundo grado de autoridad y es responsable del cumplimiento de las actividades encomendadas a la unidad, bajo su mando puede delegar autoridad, más no responsabilidad.

#### **Misión.**

Fortalecer el turismo en el sector, realizando un marketing de primera mediante las actuales redes sociales y otros medios como radio y televisión para así poder llegar hacia los futuros clientes, y frecuentar con diferentes Operadoras Turísticas para el respectivo enlace con los Turistas nacionales y extranjeros que visitan el cantón mediante las mismas.

#### **Visión.**

La Visión del Hostal es ser el preferido del Cantón, el único que pueda ofrecer seguridad y confort al cliente, en donde este pueda sentirse como en casa relacionándose con la naturaleza, mediante servicios de calidad.

### **Metas.**

- Posesionar al Hostal como pionero en el Servicio de Alojamiento en el sector.
- Satisfacer la demanda Turística mediante Servicios de calidad.
- Contribuir al crecimiento económico de la Parroquia y cantón.

## **Líneas de acción.**

- Desarrollo de nuevas metodologías con respecto al Servicio de alojamiento turístico.
- Difusión de información Turística cantonal en el hostal.
- Demostrar calidez humana mediante buenas Relaciones Humanas.

# **ORGANIGRAMA ESTRUCTURAL DE LA HOSTAL "MONTAÑITA"CIA. LDA.**

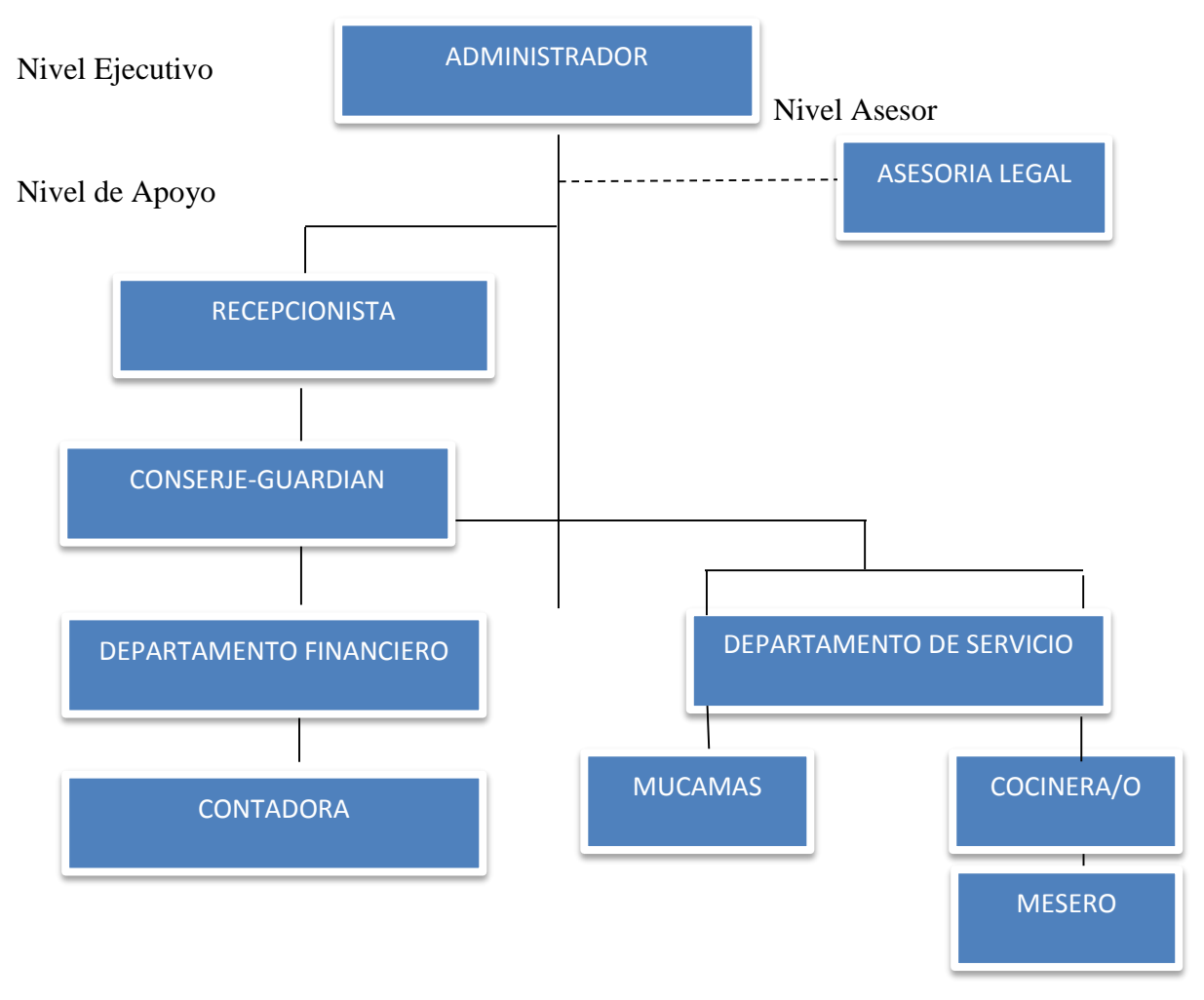

**Elaborado por:** Mireya Mora Garcìa.

### **Manual de Funciones**

### **CARGO: ADMINISTRADOR**

#### **Relación de Autoridad y Responsabilidad**

Es el cargo de mayor nivel jarárquico de la Hostal, e informa de los resultados obtenidos durante el mes, semestre o año.

Es responsable de definir e interpretar las políticas establecidas. Por otra parte éste debe saber aplicarlas y mejorarlas, viéndose ocasionalmente obligado a omitirlas por completo. El correcto desempeño de estas obligaciones requiere de un conocimiento funcional de todas las fases de la operación del hostal.

### **Funciones Específicas**

- Planificar, organizar, dirigir y controlar todas las actividades operativas de la Hostal.
- Analizar, evaluar los estados financieros mensuales y anuales de la Hostal.
- Dictar las medidas administrativas que fueran necesarias para el mejor manejo de los recursos de la empresa.
- Reclutar, seleccionar y contratar al personal que requiere la Hostal.
- Vigilar que la Hostal esté trabajando o desarrollando efectivamente los procesos de dirección y control, sobre los planes establecidos previamente, todo esto para lograr los objetivos planteados.
- Efectuar el registro y control de los bienes patrimoniales y adoptar las medidas para su registro y conservación.
- Las demás que la ley le determine.

### **Requisitos y competencias para el cargo**

- Título profesional en Administración Turística o de Empresas o una carrera afín.
- Tener experiencia por lo menos un año en actividades similares
- Capacitación profesional especializada
- Excelentes habilidades en relaciones humanas
- Persona proactiva y de excelente iniciativa.

## **CARGO: CONTADOR**

#### **Relación de Autoridad y responsabilidad**

Cargo que depende jerárquicamente del administrador

Estará a cargo de manejar los cálculos de sueldos y salarios, así como los pagos de los empleados, de la producción de las cuentas de fin de mes, junto con las comparaciones para ayudar al pronóstico de las ganancias empresariales para lo cual el contador trabajará en estrecha relación con el administrador y la recepcionista del hostal.

Es responsable del cumplimiento de las funciones asignadas a su cargo bajo los principios de calidad, eficiencia y productividad.

#### **Funciones específicas**

- Buscar fuentes de financiamiento para la Hostal en caso de requerirlo
- Realizar depósitos bancarios
- Revisar los estados bancarios y hacer conciliaciones.
- Realizar declaraciones al SRI
- Elabora los Estados financieros y ponerlos en conocimiento del administrador.
- Elaboración de reportes financieros para la toma de decisiones.
- Asesorar financieramente al administrador para la toma correcta de decisiones.
- Las demás que le determine la Ley

### **CARGO: RECEPCIONISTA**

#### **Relación de autoridad y responsabilidad**

Depende jerárquicamente del administrador

Es responsable del cabal cumplimiento de las funciones asignadas a su cargo, bajo los principios de calidad, eficiencia y productividad.

Seguir las normas de calidad del establecimiento, las necesidades del cliente: acogida, entrada, estancia y despedida, gestión de reservas, asistencia e información, atención en las comunicaciones, así como el desempeño de las funciones administrativas, de facturación y comerciales que sean necesarias.

#### **Funciones específicas**

Recibir a los clientes en forma agradable

Hacer la reservación de los servicios que le soliciten

Entregar y recibir las llaves de las habitaciones

Llenar los formatos para el control de los huéspedes

Supervisar que los cuartos estén bien limpios y que no haga falta nada de lo que debe tener cada habitación.

Controlar y coordinar todas las reservaciones

Enviar al contador toda la documentación que requiera.

Mantener relaciones cordiales con el público en general

Realizar el pedido de los productos que falten para las habitaciones

Las demás que la ley le determine.

### **Requisitos competencias para el cargo**

- Egresada en Turismo o Ingeniera/o en Administración Turística
- Experiencia como recepcionista en hostales o hoteles no menor de 3 meses.
- Habilidades y conocimientos en computación
- Poseer excelentes relaciones humanas
- Conocimiento del idioma ingles

### **Requisitos y competencias para el cargo**

- Título profesional de contador público autorizado
- Tener por lo menos 1 año de experiencia
- Tener conocimiento óptimo de las declaraciones del servicio de Rentas Internas
- Ser responsable, puntal, proactivo, trabajar bajo presión

## **CARGO: MUCAMAS**

#### **Relación de autoridad y responsabilidad**

Es responsable de la limpieza y arreglo de las habitaciones, debe surtir diariamente de todo lo necesario que requiere las habitaciones, reportar fallas de mantenimiento, elaborar el reporte de los huéspedes de entradas y salidas, mantener en orden y correcta limpieza el cuarto de servicio de pisos y estar atenta a las necesidades o exigencias de los huéspedes.

Es responsable del cabal cumplimiento de las funciones asignadas a su cargo bajo los principios de calidad, eficiencia y productividad.

#### **Funciones Específicas**

- Limpiar las habitaciones una vez que el huésped ha desocupado.
- Acomodar las camas y muebles con buen aroma
- Mantener las habitaciones ventiladas
- Cambiar los objetos del interior, como jabón, toallas, etc.
- Mantener limpio los pisos y las ventanas de la Hostal
- Limpiar alrededor de las habitaciones
- Revisar si el huésped ha olvidado algo.
- Las demás que la ley le demande.

#### **Requisitos y competencias para el cargo**

Estudios: Secundaria completa

Experiencia mínima 3 meses

Ser detallista, dedicada, responsable

Persona proactiva, de excelente iniciativa y muy buenas habilidades en relaciones humanas.

## **CARGO: COCINERO**

#### **Relación de autoridad y responsabilidad**

Organizar, dirigir, coordinar y supervisar un entorno de cálida y máxima higiene en la producción de los desayunos de los huéspedes, siempre busca impulsar la calidad para que los clientes tengan la satisfacción y resultados esperados**.**

- **Funciones específicas**
- Coordinar y supervisar el desarrollo del trabajo en la cocina
- Verificar la elaboración del desayuno de los clientes y su presentación
- Cortar, picar, y elaborar los alimentos a servir a los clientes
- Fomentar el reciclaje de los residuos degradables y biodegradables.
- Tener una excelente comunicación con el mesero
- Realizar los inventarios de alimentos
- Cumplir con las normas de aseo y seguridad.
- Realizar los desayunos de acuerdo al número de huéspedes, para evitar desperdicios.

### **Requisitos y competencias para el cargo**

Conocimientos de cocina nacional e internacional

Técnicas de utilización de utensilios de cocina

Tener por lo menos un año en labores similares.

## **ESTUDIO ECONOMICO FINANCIERO**

El presente estudio Económico - Financiero tiene como objetivo presentar los datos correspondientes a las inversiones, los costos e ingresos previstos para el funcionamiento del Hostal y con los mismos poder proyectar los estados financieros proforma, el flujo de caja y evaluar finalmente el proyecto financieramente con el fin de determinar si es factible la implementación del Hostal y es rentable de acuerdo a las expectativas de los inversionistas, de esta manera a continuación se inicia realizando un presupuesto de las inversiones requeridas para la implementación de la empresa.
# **Presupuesto**

El primer aspecto que se ha analizado del Hostal es el de realizar un presupuesto de inversión acorde a lo que el Hostal l tiene como alcance, dentro de esto se podrá analizar qué porcentaje de financiamiento se requiere y sobre todo permitirá evaluar la inversión realizada si finalmente es rentable o no.

El presupuesto nos da a conocer los ingresos y egresos que podrán efectuarse tanto para la puesta en marcha y el funcionamiento del Hostal.

# **Presupuesto de inversión**

Es un supuesto aproximado de cuanto se va a invertir para lograr poner en marcha el negocio y los recursos con los cuales se financiarán las inversiones.

Las inversiones representan la suma de los bienes y servicios necesarios para implementar el proyecto, comprende la adquisición de todos los activos fijos o tangibles y diferidos o intangibles necesarios para empezar las operaciones del Hostal. Los rubros necesarios de la inversión son los siguientes:

- Inversión en Activos Fijos
- Inversión en Activos Diferidos (Activos intangibles)
- Capital de Trabajo

# **Inversión en Activos Fijos**

Los Activos Fijos son aquellos que se deprecian y se utilizan para el proceso de transformación de los insumos, o que sirven de apoyo a la operación normal del proyecto.

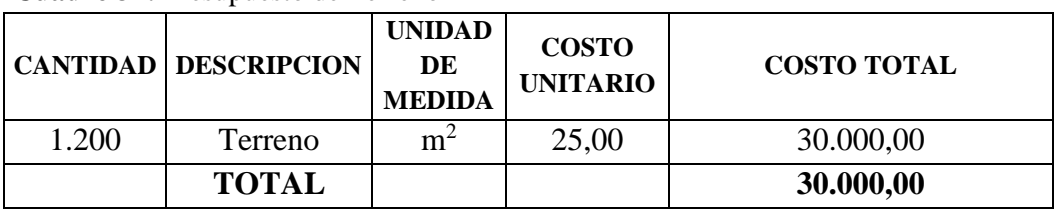

### **Cuadro 37:** Presupuesto de Terreno

**Fuente:** GAD-Municipal Cuyabeno

| <b>CANTI</b><br><b>DAD</b> | <b>DESCRIPCION</b>             | <b>UNIDAD DE</b><br><b>MEDIDA</b><br>(metro)<br>cuadrado) | <b>COSTO</b><br><b>UNITARI</b><br>O | <b>COSTO</b><br><b>TOTAL</b> |
|----------------------------|--------------------------------|-----------------------------------------------------------|-------------------------------------|------------------------------|
| 8                          | Habitaciones matrimoniales     | 200,00                                                    | 300,00                              | 60.000,00                    |
| 2                          | Habitaciones dobles            | 75,00                                                     | 300,00                              | 22.500,00                    |
| 4                          | <b>Habitaciones Familiares</b> | 140,00                                                    | 300,00                              | 42.000,00                    |
|                            | Restaurante                    | 30,00                                                     | 250,00                              | 7.500,00                     |
|                            | Sala Star                      | 20,00                                                     | 200,00                              | 4.000,00                     |
| 1                          | Área de Parqueo                | 250,00                                                    | 50,00                               | 12.500,00                    |
|                            | Área Administrativa            | 20,00                                                     | 180,00                              | 3.600,00                     |
|                            | <b>TOTAL</b>                   |                                                           |                                     | 152.100,00                   |

**Cuadro 38:** Presupuesto de Construcciones

**Fuente:** Cámara de la Construcción de Sucumbíos

**Elaborado por:** Mireya Marisol Mora García

**Cuadro 39:** Presupuesto Muebles y Enseres habitaciones

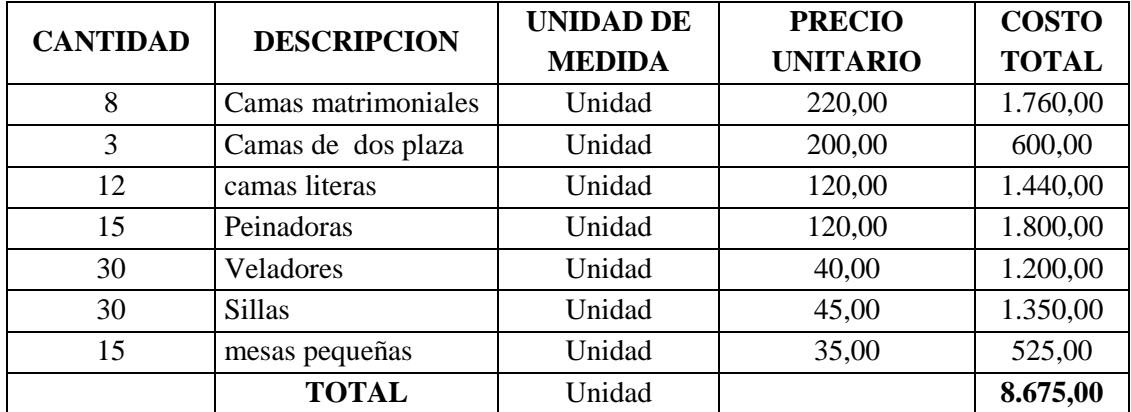

**Fuente:** Almacén de Muebles Cuyabeno

**Elaborado por:** Mireya Marisol Mora García

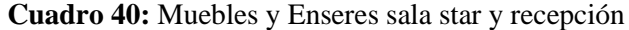

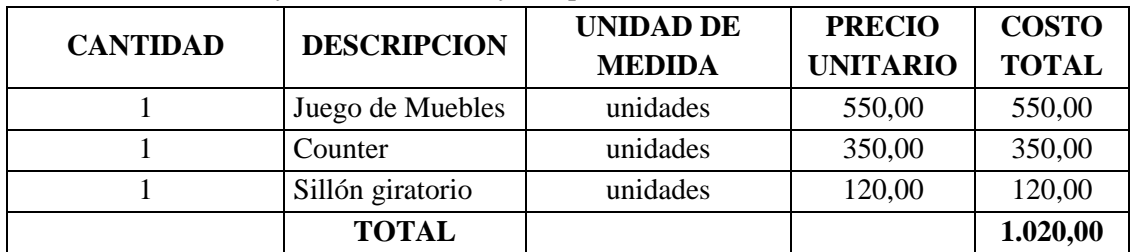

**Fuente:** Almacén de Muebles Cuyabeno

| <b>CANTID</b> |                         | <b>UNIDAD DE</b> | <b>PRECIO</b>   | <b>COSTO</b> |
|---------------|-------------------------|------------------|-----------------|--------------|
| <b>AD</b>     | <b>DESCRIPCION</b>      | <b>MEDIDA</b>    | <b>UNITARIO</b> | <b>TOTAL</b> |
| 15            | TV de 32" SANSUMG Plano | Unidades         | 350,00          | 5.250,00     |
| 16            | Teléfonos               | Unidades         | 15,00           | 240,00       |
| 15            | Mini refrigeradoras     | Unidades         | 220,00          | 3.300,00     |
| 30            | Lámparas de velador     | Unidades         | 10,00           | 300,00       |
|               | Lavadoras               | Unidades         | 480,00          | 480,00       |
| 1             | Rúter                   | Unidades         | 45,00           | 45,00        |
| 1             | Antenas de Internet     | Unidades         | 35,00           | 35,00        |
| 15            | Aire acondicionado      |                  | 480,00          | 7.200,00     |
|               | Caja registradora       | unidad           | 75,00           | 75,00        |
|               | <b>TOTAL</b>            |                  |                 | 16.925,00    |

**Cuadro 41:** Equipos para habitaciones

**Fuente**: Almacenes Comandato **Elaborado por:** Mireya Marisol Mora García

### **Cuadro 42**: Equipos de computación

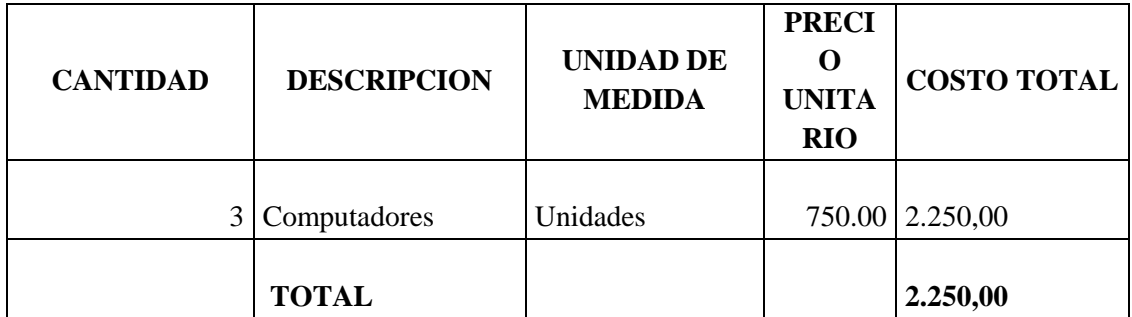

**Fuente**: Almacenes Comandato

**Elaborado por:** Mireya Marisol Mora García

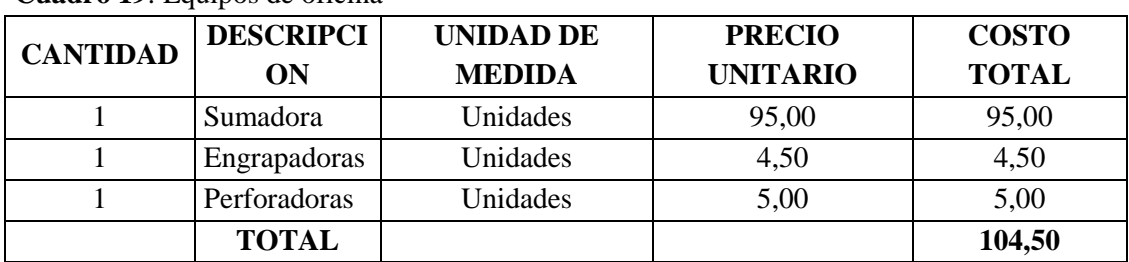

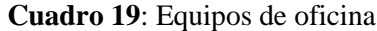

**Fuente:** Almacenes Comandato

| <b>CANTI</b><br><b>DAD</b> | <b>DESCRIPCION</b>           | <b>UNIDAD DE</b><br><b>MEDIDA</b> | <b>PRECIO</b><br><b>UNITARIO</b> | <b>COS</b><br><b>TO</b><br><b>TOT</b><br>AL |
|----------------------------|------------------------------|-----------------------------------|----------------------------------|---------------------------------------------|
|                            |                              |                                   |                                  | 150,                                        |
| 1                          | Escritorios estilo ejecutivo | Unidades                          | 150,00                           | 00                                          |
|                            |                              |                                   |                                  | 110,                                        |
| 1                          | <b>Sillones Giratorios</b>   | Unidades                          | 110,00                           | 00                                          |
|                            |                              |                                   |                                  | 330,                                        |
| 6                          | Sillas forradas de corosil   | Unidades                          | 55,00                            | 00                                          |
|                            |                              |                                   |                                  | 120,                                        |
| 1                          | Telefax                      | Unidades                          | 120,00                           | 00                                          |
|                            |                              |                                   |                                  | 710,                                        |
|                            | <b>TOTAL</b>                 |                                   |                                  | 00                                          |

**Cuadro 43:** Muebles y Enseres para Oficina

**Fuente:** Almacén de Muebles Cuyabeno

**Elaborado por**: Mireya Marisol Mora García

# **Cuadro 44**: Muebles y Enseres para

restaurante

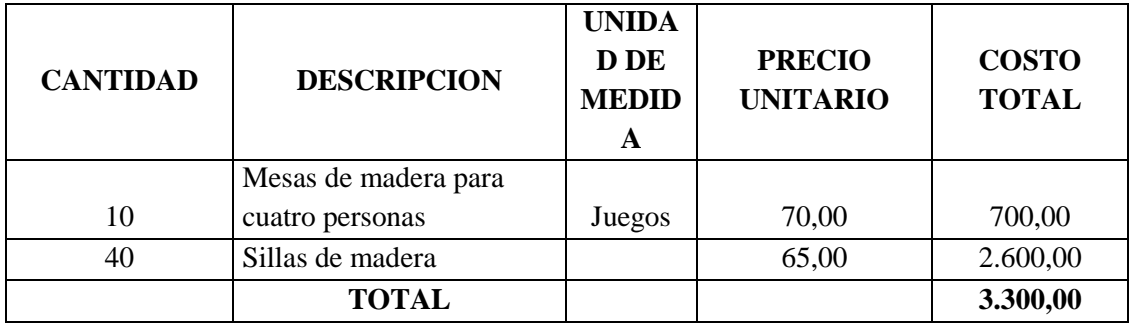

**Fuente**: Almacén de Muebles Cuyabeno

| <b>CANTI</b> | <b>DESCRIPCION</b>                   | <b>UNIDAD DE</b> | <b>PRECIO</b>   | <b>COSTO</b> |
|--------------|--------------------------------------|------------------|-----------------|--------------|
| <b>DAD</b>   |                                      | <b>MEDIDA</b>    | <b>UNITARIO</b> | <b>TOTAL</b> |
| 1            | Cocina Industrial 6 quemadores       | Unidades         | 280,00          | 280,00       |
| 1            | Refrigerador 22"                     | Unidades         | 850,00          | 850,00       |
| $\mathbf{1}$ | Microondas 1.3.piezas                | Unidades         | 250,00          | 250,00       |
| 1            | Licuadoras Marca Oster               | Unidades         | 95,00           | 95,00        |
| 1            | Campana extractora de olores         | Unidad           | 550,00          | 550,00       |
| 1            | <b>Batidora ALTON</b>                | Unidad           | 22,00           | 22,00        |
| 1            | Cafeteras                            | Unidades         | 120,00          | 120,00       |
| 1            | Waflera                              | Unidades         | 95,00           | 95,00        |
| 1            | Horno                                | Unidad           | 120,00          | 120,00       |
| 1            | Ollas industriales de 60 cm. Unco    | Unidad           | 150,00          | 150,00       |
| 1            | Pailas industrial grande de aluminio | Unidad           | 120,00          | 120,00       |
|              | <b>TOTAL</b>                         |                  |                 | 2.652,00     |

**Cuadro 45:** Maquinaria para cocina

**Fuente**: Almacenes Comandato

**Elaborado por:** Mireya Marisol Mora García

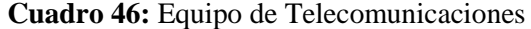

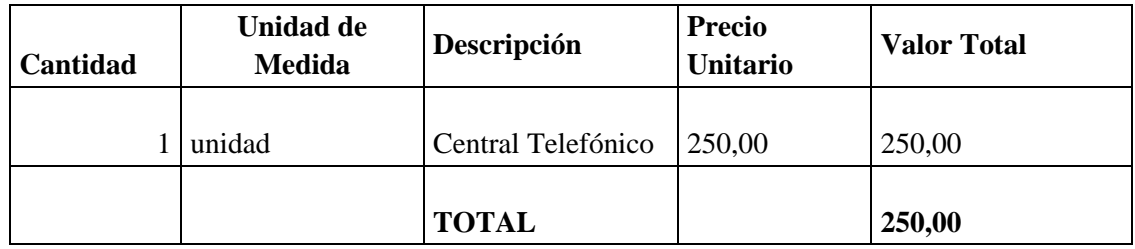

**Fuente:** CNT

**Elaborado por**: Mireya Marisol Mora García

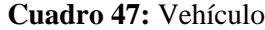

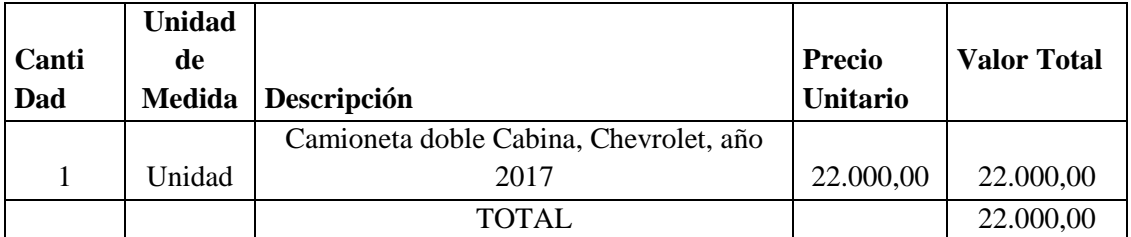

**Fuente**: Patio de Carros

**Cuadro 48**: Equipos de seguridad

|          |                  |                      | <b>Precio</b>   | <b>Valor Total</b> |
|----------|------------------|----------------------|-----------------|--------------------|
| Cantidad | Unidad de Medida | Descripción          | <b>Unitario</b> |                    |
|          | Unidad           | Extintores DE 10 LBS | 22,00           | 110,00             |
|          | Unidad           | Alarmas de seguridad | 120,00          | 120,00             |
|          |                  | <b>TOTAL</b>         |                 | 230,00             |

**Fuente**: Seripacar S.A

**Elaborado por:** Mireya Marisol Mora García

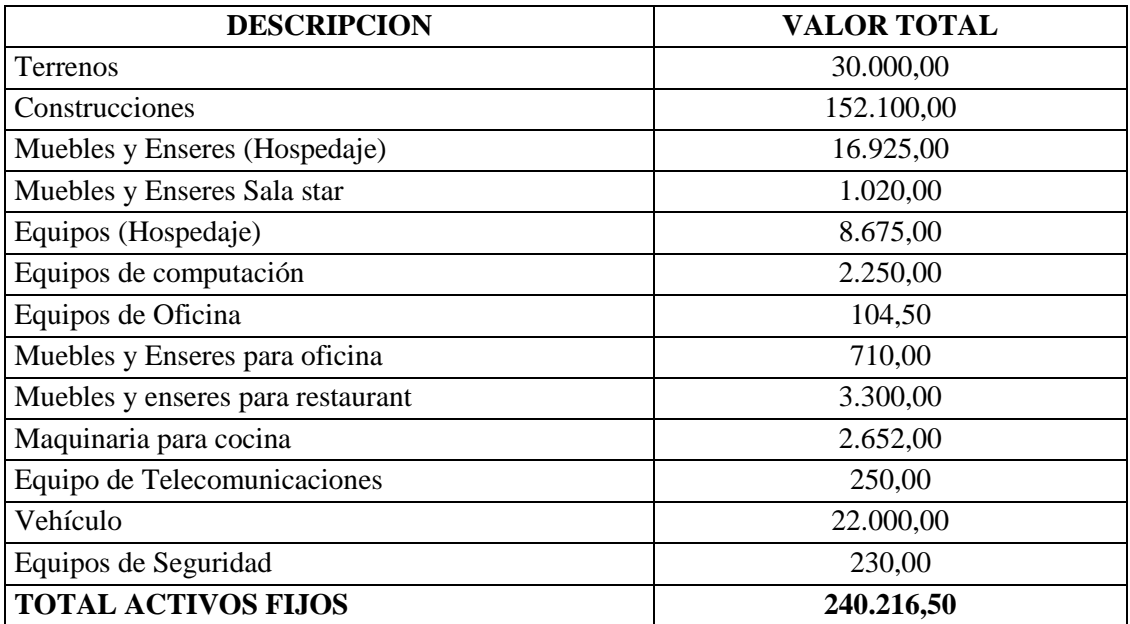

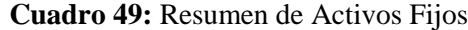

**Fuente:** Presupuestos

**Elaborado por:** Mireya Marisol Mora García

Bajo esta denominación se agrupan los valores que corresponden a los costos ocasionados en la fase de formulación e implementación del proyecto, antes de entrar en operación.

Estudio preliminar.- Constituye los valores en que se debe incurrir para determinar la factibilidad de operación de la empresa, se estima un valor de \$. 600.00, mismos que serán destinados a pago de servicios profesionales.

**Gastos de constitución**.- Son un conjunto de gastos en los que hay que incurrir de forma obligatoria para crear una impresa desde cero. El monto total asciende a \$.500,00.

**Permisos de funcionamiento**.- El permiso de funcionamiento es la autorización que el Cuerpo de Bomberos emite a todo local para su funcionamiento y que se enmarca dentro de la actividad. El costo asciende a \$.100,00.

**Permiso sanitario**.- Es el documento expedido por las Jefaturas de salud, previo cumplimiento de las condiciones sanitarias e higiénicas, de acuerdo a las disposiciones establecidas en la Legislación Sanitaria Ecuatoriana. El costo asciende a \$.100,00.

**Afiliación a la cámara de turismo**.- Conforme al Reglamento de Afiliaciones los prestadores de servicios turísticos que se afilien a CAPTUR deben pagar una cuota de admisión según el capital social, o el patrimonio involucrado en la actividad para las personas naturales. El valor de esta cuota es de \$.500,00.

**Licencia única de funcionamiento**.- Es un documento que permite realizar el ejercicio de las actividades económicas. El costo asciende a \$.80.00.

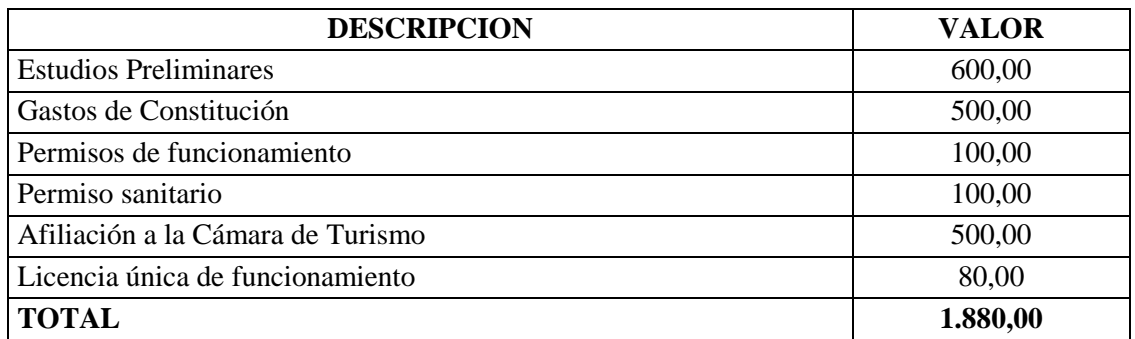

#### **Cuadro 50:** Activos Diferidos

**Fuente:** Cámara de Turismo y GADM de Cuyabeno

**Elaboración:** Elaborado por: Mireya Marisol Mora García

### **CAPITAL DE TRABAJO**

Son aquellos recursos que requiere la empresa para poder operar. En este sentido el

capital de trabajo es lo que comúnmente conocemos activo corriente. (Efectivo, inversiones a corto plazo, cartera e inventarios).

| Cantidad | <b>PUESTOS</b>       | Sueldo<br><b>Básico</b><br>unificado | XIII<br><b>SUELDO</b> | <b>XIV</b><br><b>SUELDO</b> | <b>APORTE</b><br><b>PATRONAL</b><br>12.15% | <b>TOTAL A</b><br><b>PAGAR</b><br><b>MENSUAL</b> |
|----------|----------------------|--------------------------------------|-----------------------|-----------------------------|--------------------------------------------|--------------------------------------------------|
|          | Recepcionista        | 376,00                               | 31,33                 | 31,33                       | 45,68                                      | 484,35                                           |
|          | Camareras/os         | 376,00                               | 31,33                 | 31,33                       | 45,68                                      | 484,35                                           |
|          | Cocinero             | 376,00                               | 31,33                 | 31,33                       | 45,68                                      | 484,35                                           |
|          | Salonero             | 376,00                               | 31,33                 | 31,33                       | 45,68                                      | 484,35                                           |
|          | <b>TOTAL ANUAL</b>   |                                      |                       |                             |                                            | 1.937,40                                         |
|          | <b>TOTAL MENSUAL</b> |                                      |                       |                             |                                            | 23.248,83                                        |

**Cuadro 51:** Requerimiento de Mano de Obra

**Fuente**: Ministerio de Relaciones Laborales

**Elaborado por:** Mireya Marisol Mora García

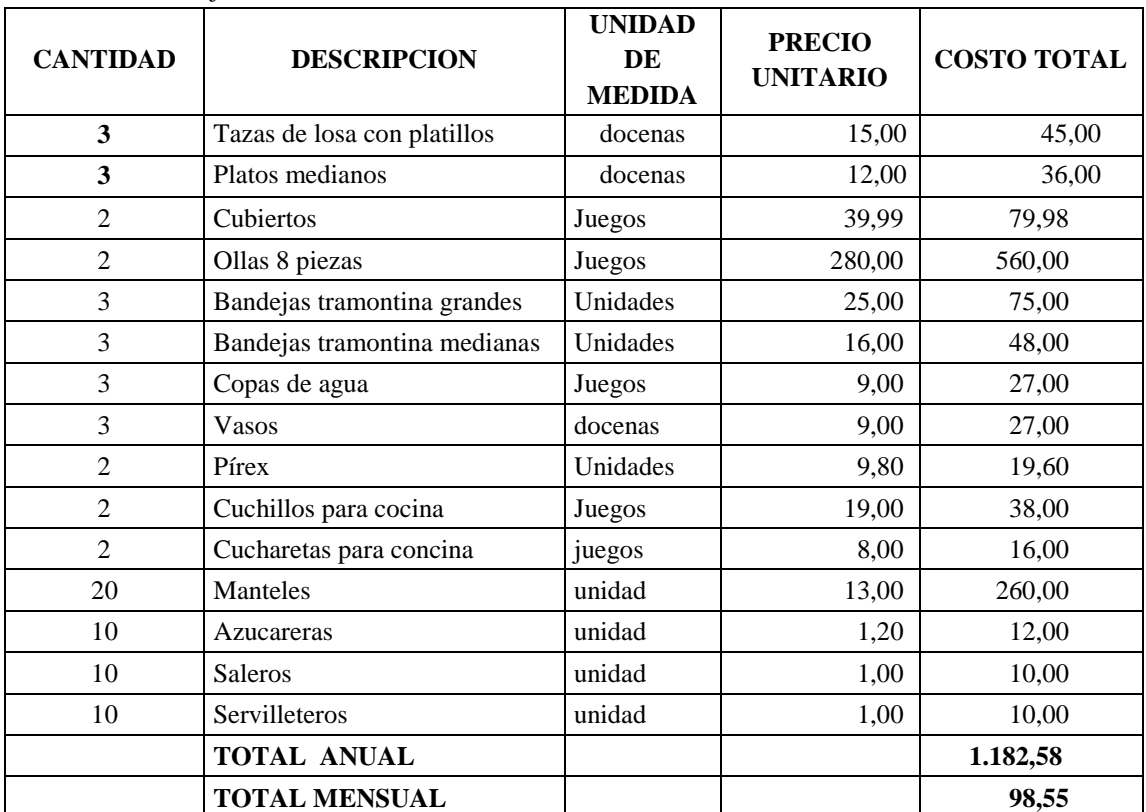

#### **Cuadro 52:** Menaje de cocina

**Fuente**: Almacenes Cuyabeno

|      | <b>CANTIDAD DESCRIPCION</b>           | <b>COSTO</b>    | <b>COSTO</b>  | <b>COSTO</b> |
|------|---------------------------------------|-----------------|---------------|--------------|
|      |                                       | <b>UNITARIO</b> | MENSUAL ANUAL |              |
| 75   | Pacas de Papel Higiénico (12 nidades) | 6,00            | 37,50         | 450,00       |
| 2000 | Jabón de Tocador                      | 0,45            | 75,00         | 900,00       |
| 2000 | Shampoo en Sachet                     | 0.45            | 75,00         | 900,00       |
|      | TOTAL                                 |                 | 187,50        | 2.250,00     |

**Cuadro 53**: Insumos limpieza habitaciones

**Fuente**: Comercial Tarapoa

**Elaborado por**: Mireya Marisol Mora García

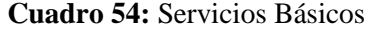

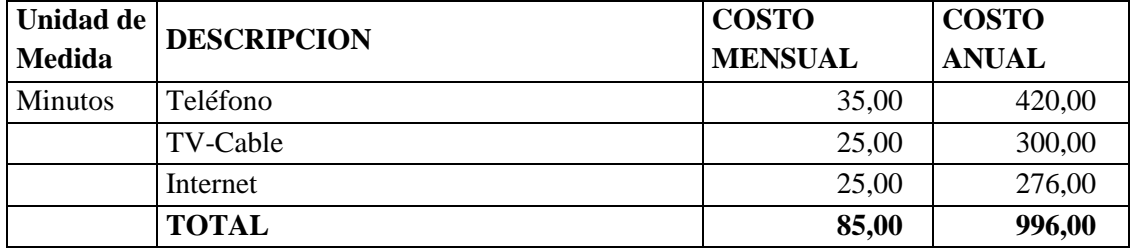

**Fuente**: ERRSSA, MUNICIPIO DE CUYABENO Y CNT

**Elaborado por:** Mireya Marisol Mora García

### **Cuadro 55:** Agua potable

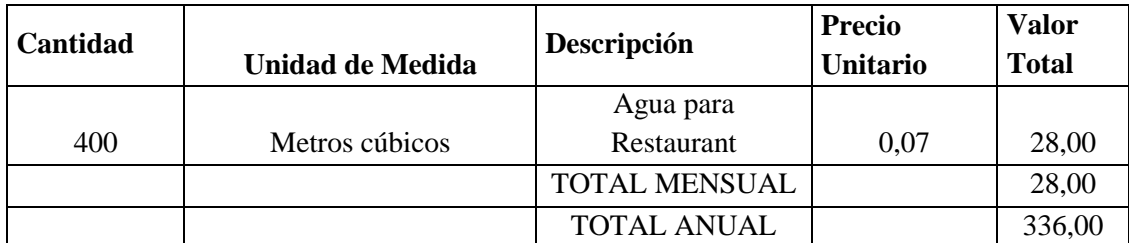

**Fuente:** GD Municipal de Cuyabeno

### **Cuadro 56:** Materiales de Aseo

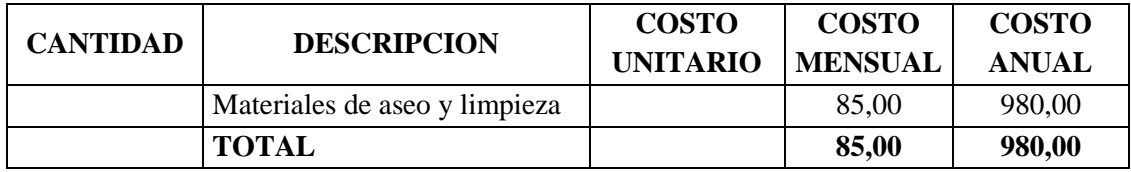

Fuente: Comercial Tarapoa

Elaborado por: Mireya Marisol Mora García

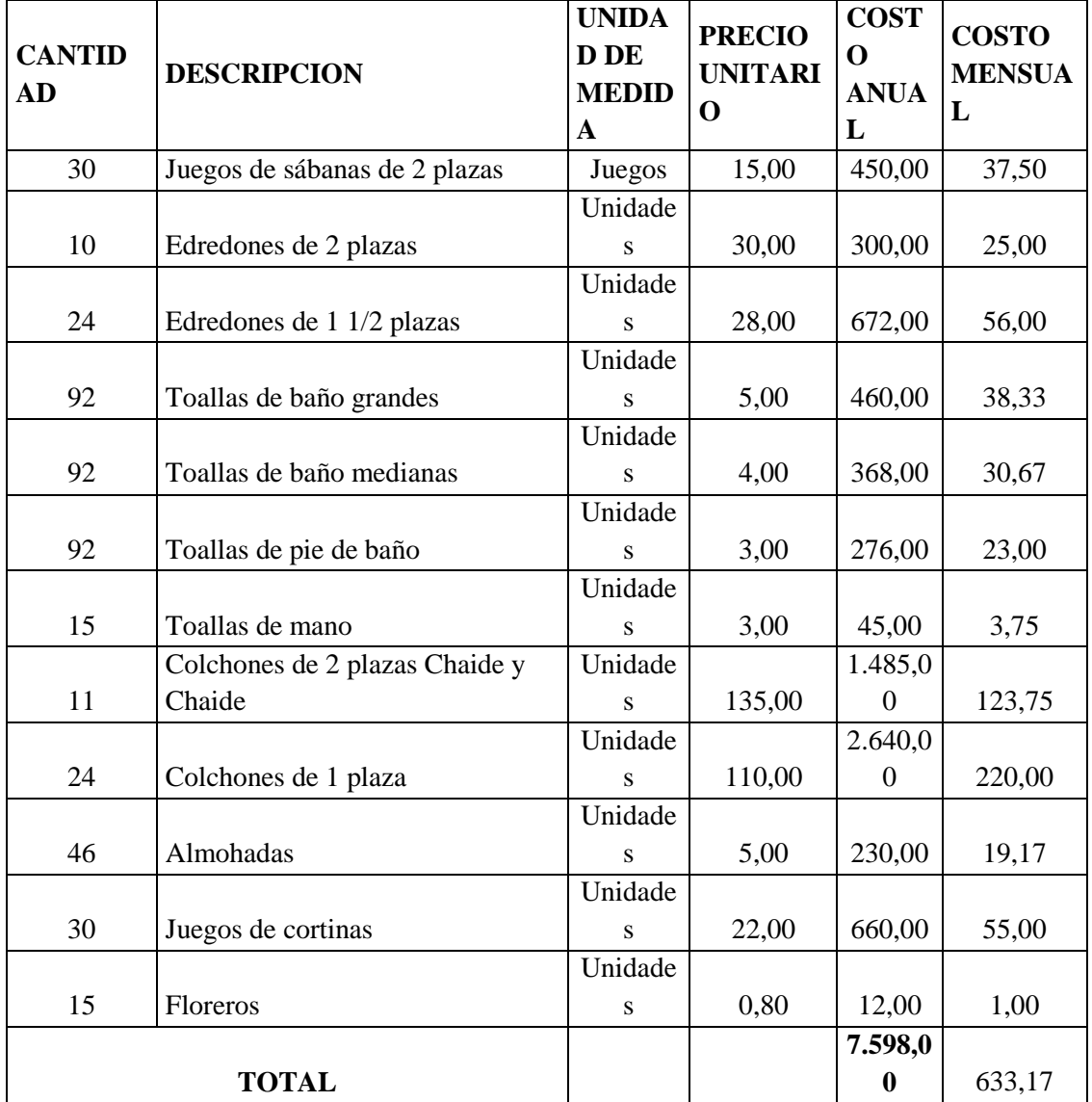

### **Cuadro 57:** Menaje para habitaciones

**Fuente:** Comercial de Cuyabeno

| Cantidad | <b>Unidad de Mediad</b> | Descripción          | <b>Precio</b><br><b>Unitario</b> | <b>Valor Total</b> |
|----------|-------------------------|----------------------|----------------------------------|--------------------|
| 100      | Pan de corte            | paquetes             | 2,20                             | 220,00             |
| 2        | Quintales               | Azúcar               | 52,00                            | 104,00             |
| 10       | Fundas Kilo             | Sal:                 | 0,85                             | 8,50               |
| 250      | Kilos                   | Frutas               | 2,50                             | 625,00             |
| 10       | Kilos                   | Mantequilla          | 4,20                             | 42,00              |
|          |                         | <b>TOTAL ANUAL</b>   |                                  | 999,50             |
|          |                         | <b>TOTAL MENSUAL</b> |                                  | 83,29              |

**Cuadro 58:** Insumos para alimentación

**Fuente:** Bodega de Cuyabeno

**Elaborado por:** Mireya Marisol Mora García

### **Cuadro 59:** Gastos de Combustión

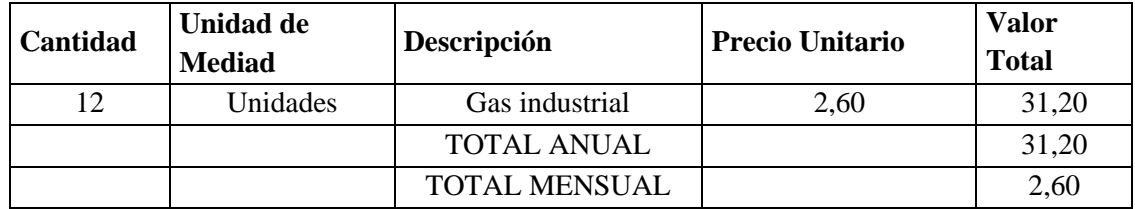

**Fuente:** Distribuidoras de gas

**Elaborado por**: Mireya Marisol Mora García

**Cuadro 60:** Resumen de Costos del Servicio

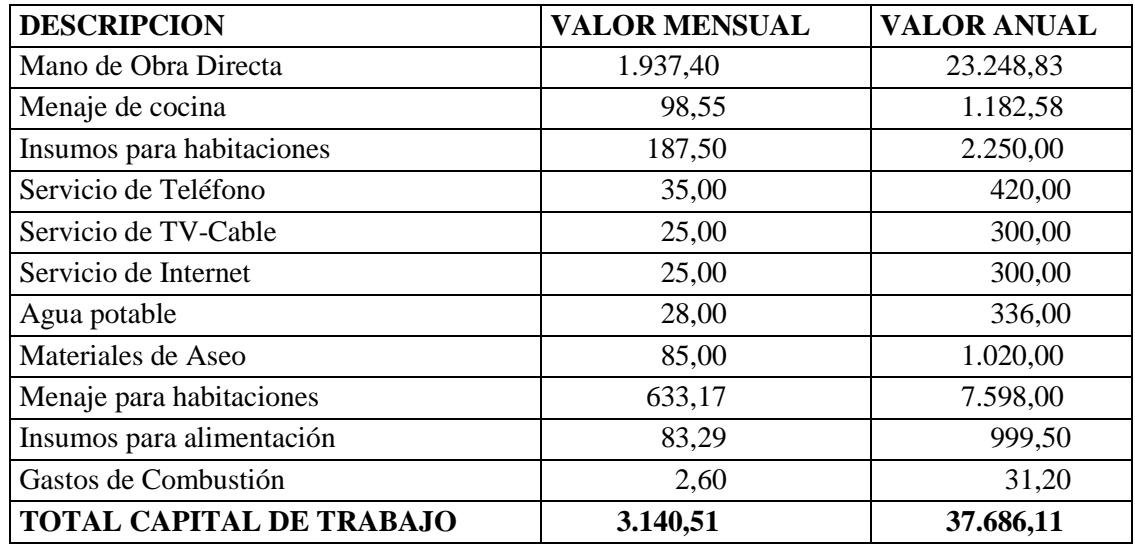

**Fuente**: Presupuestos

# **GASTOS DE ADMINISTRACIÓN**

Conjunto de erogaciones incurridas en la dirección general de una empresa, en contraste con los gastos de una función más específica, como la de fabricación o la de ventas; no incluye la deducción de los ingresos. Las partidas que se agrupan bajo este rubro varían de acuerdo con la naturaleza del negocio, aunque por regla general, abarcan los sueldos y salarios, los materiales y suministros de oficina, la renta y demás servicios generales de oficina. Gastos normales de carácter corriente para el funcionamiento del Sector Central.

| Cantidad | <b>PUESTOS</b> | Sueldo<br><b>Básico</b><br>unificado | XIII<br><b>SUELDO</b> | <b>XIV</b><br><b>SUELDO</b> | <b>APORTE</b><br><b>PATRONAL</b><br>12.15% | <b>TOTAL A</b><br><b>PAGAR</b><br><b>MENSUAL</b> | <b>TOTAL A</b><br><b>PAGAR</b><br><b>ANUAL</b> |
|----------|----------------|--------------------------------------|-----------------------|-----------------------------|--------------------------------------------|--------------------------------------------------|------------------------------------------------|
|          | Administrador  | 400,00                               | 33,33                 | 31,33                       | 48,60                                      | 513,27                                           | 6.159,20                                       |
|          | Contadora      | 376.00                               | 31.33                 | 31,33                       | 45.68                                      | 484.35                                           | 5.812,21                                       |
|          | Conserje-      |                                      |                       |                             |                                            |                                                  |                                                |
|          | Guardián       | 376.00                               | 31.33                 | 31,33                       | 45.68                                      | 484.35                                           | 5.812,21                                       |
|          | <b>TOTAL</b>   |                                      |                       |                             |                                            |                                                  |                                                |
|          | <b>ANUAL</b>   |                                      |                       |                             |                                            | 1.481,97                                         | 17.783,62                                      |
|          | <b>TOTAL</b>   |                                      |                       |                             |                                            |                                                  |                                                |
|          | <b>MENSUAL</b> |                                      |                       |                             |                                            |                                                  | 1.481,97                                       |

**Cuadro 61: Sueldos y salarios**

**Fuente:** Ministerio de Relaciones Laborales

# **Cuadro 62: Útiles de Oficina**

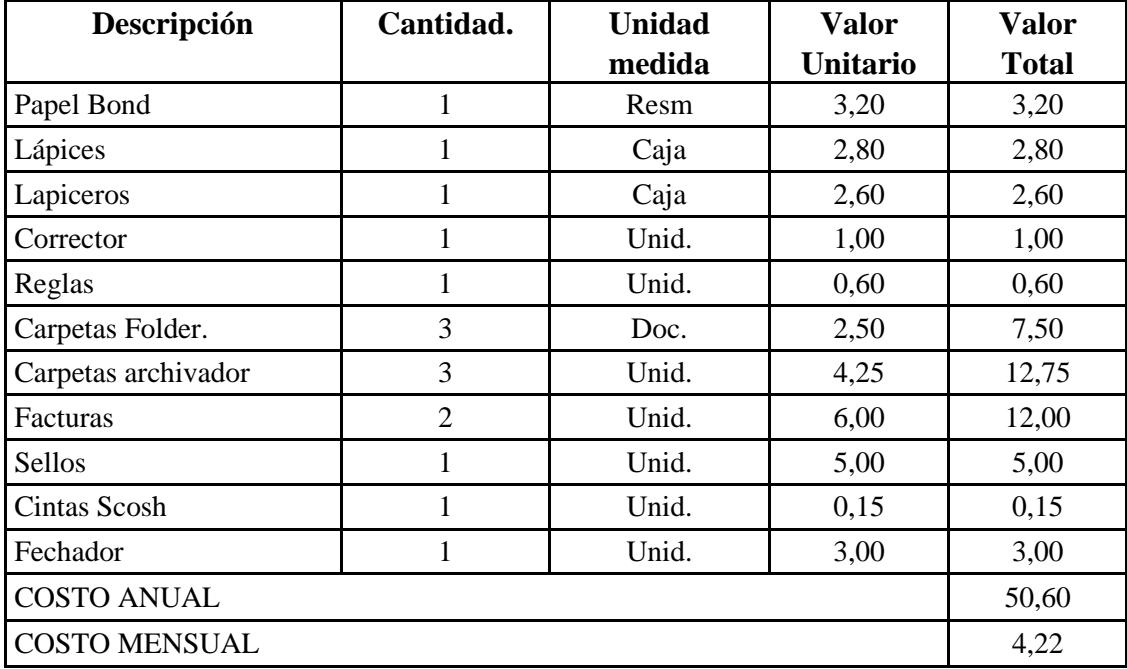

**Fuente:** Papelería Tarapoa

**Elaborado por:** Mireya Marisol Mora García

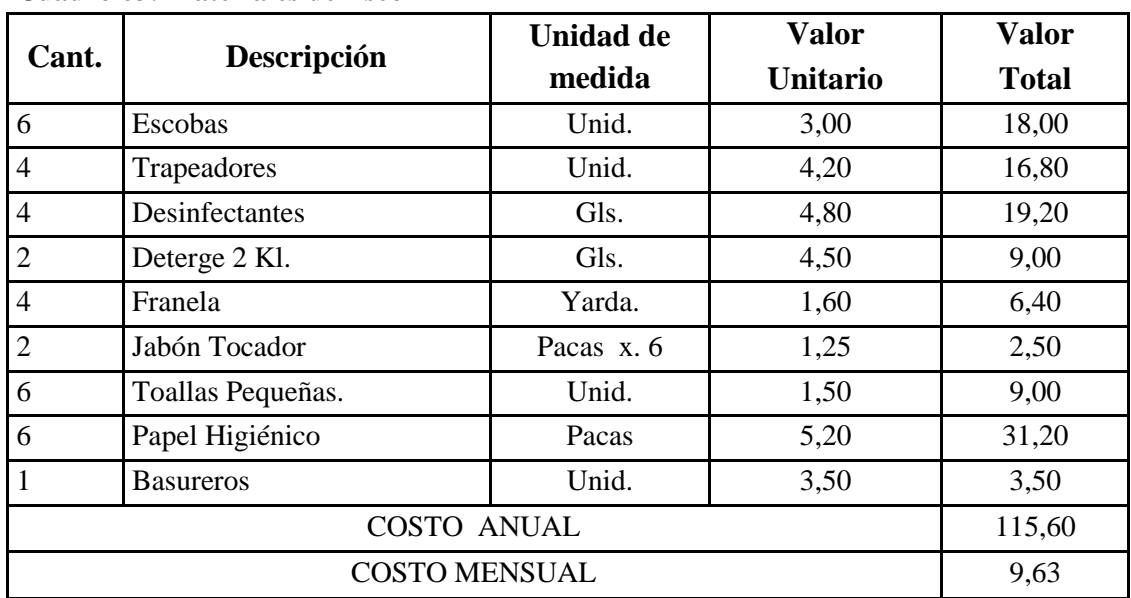

#### **Cuadro 63: Materiales de Aseo**

**Fuente:** Bodegas de Cuyabeno

| Descripción       | <b>COSTO MENSUAL</b> | <b>COSTO ANUAL</b> |
|-------------------|----------------------|--------------------|
| Sueldo y Salarios | 1.481,97             | 17.783,62          |
| Útiles de Oficina | 4,22                 | 50,60              |
| Útiles de Aseo    | 9.63                 | 115,60             |
| <b>TOTAL</b>      | 1.495,82             | 17.949,82          |

**Cuadro 64: Resumen de Gastos de Administración**

**Fuente**: Presupuestos

**Elaborado por:** Mireya Marisol Mora García

## **GASTOS DE VENTA**

Los gastos de venta son los originados por las ventas o que se hacen para el fomento de éstas, tales como: publicidad, promociones, útiles de oficina, combustibles y lubricantes, entre otros. etc.

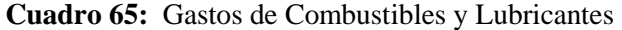

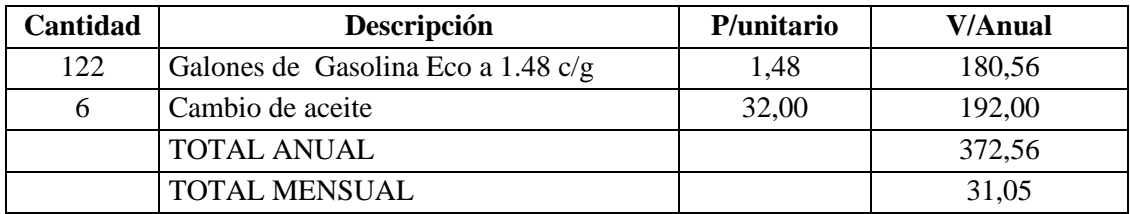

**Fuente:** Gasolineras de la localidad

**Elaborado por:** Mireya Marisol Mora García

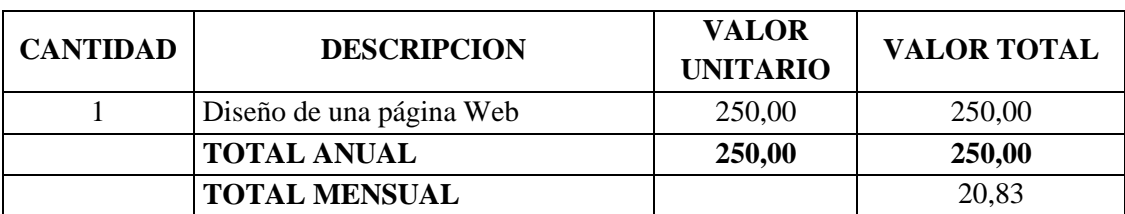

#### **Cuadro 66:** Gastos de Publicidad

**Fuente:** Diseños informáticos

# **Cuadro 67**: Útiles de oficina

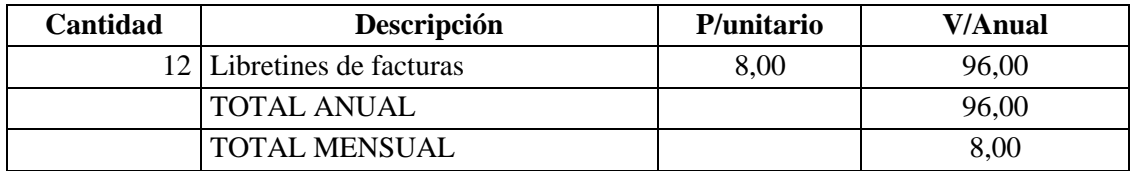

**Fuente:** Imprenta Tarapoa

**Elaborado por:** Mireya Marisol Mora García

## **Cuadro 68:** Promoción

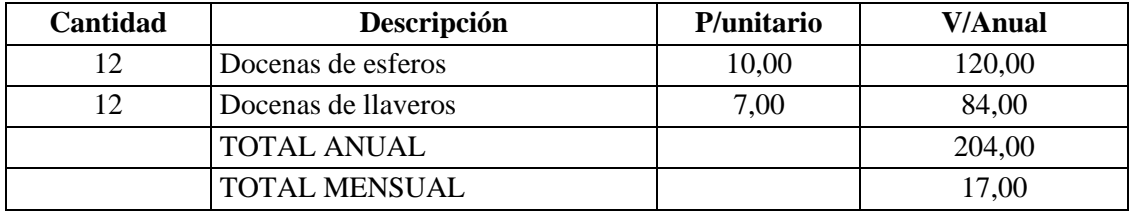

**Fuente**: Imprenta Tarapoa

**Elaborado por:** Mireya Marisol Mora García

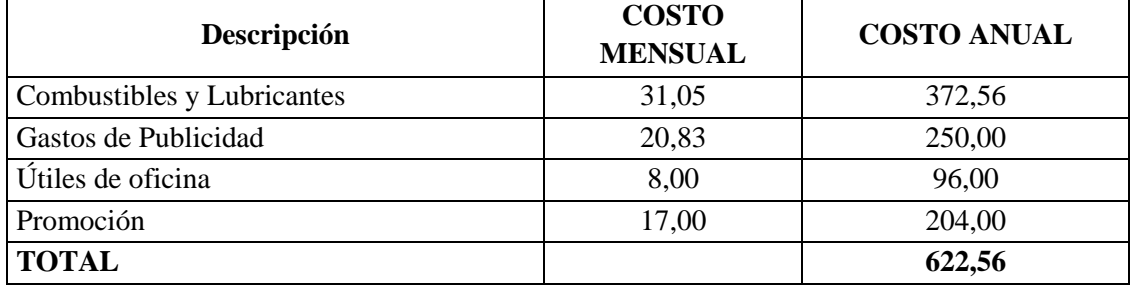

## **Cuadro 69:** Resumen de Gastos de Venta

**Fuente**: Presupuestos

# **MONTO DE LA INVERSIÓN**

Es la cantidad de [dinero](https://es.wikipedia.org/wiki/Dinero) que es necesario invertir para poner en marcha un proyecto de negocio.

**Cuadro 70.** Monto de la Inversión

| <b>DESCRIPCION</b>                | <b>PARCIAL</b> | <b>TOTAL</b> |
|-----------------------------------|----------------|--------------|
| <b>ACTIVOS FIJOS</b>              |                |              |
| Terrenos                          | 30.000,00      |              |
| Construcciones                    | 152.100,00     |              |
| Muebles y Enseres (Hospedaje)     | 16.925,00      |              |
| Muebles y Enseres Sala star       | 1.020,00       |              |
| Equipos (Hospedaje)               | 8.675,00       |              |
| Equipos de computación            | 2.250,00       |              |
| Equipos de Oficina                | 104,50         |              |
| Muebles y Enseres para oficina    | 710,00         |              |
| Muebles y enseres para restaurant | 3.300,00       |              |
| Maquinaria para cocina            | 2.652,00       |              |
| Equipo de Telecomunicaciones      | 250,00         |              |
| Vehículo                          | 22.000,00      |              |
| Equipos de Seguridad              | 230,00         |              |
| <b>TOTAL ACTIVOS FIJOS</b>        |                | 240.216,50   |
| <b>ACTIVOS DIFERIDOS</b>          |                |              |
| <b>Estudios Preliminares</b>      | 600,00         |              |
| Gastos de Constitución            | 500,00         |              |
| Permisos de funcionamiento        | 100,00         |              |
| Permiso sanitario                 | 100,00         |              |
| Afiliación a la Cámara de Turismo | 500,00         |              |
| Licencia única de funcionamiento  | 80,00          |              |
| <b>TOTAL ACTIVOS DIFERIDOS</b>    |                | 1.880,00     |
| <b>CAPITAL DE TRABAJO (1 MES)</b> |                |              |
| <b>COSTO DEL SERVICIO</b>         |                |              |
| Mano de Obra Directa              | 1.937,40       |              |
| Menaje de cocina                  | 98,55          |              |
| Insumos para habitaciones         | 187,50         |              |
| Servicio de Teléfono              | 35,00          |              |
| Servicio de TV-Cable              | 25,00          |              |
| Servicio de Internet              | 25,00          |              |
| Agua potable                      | 28,00          |              |

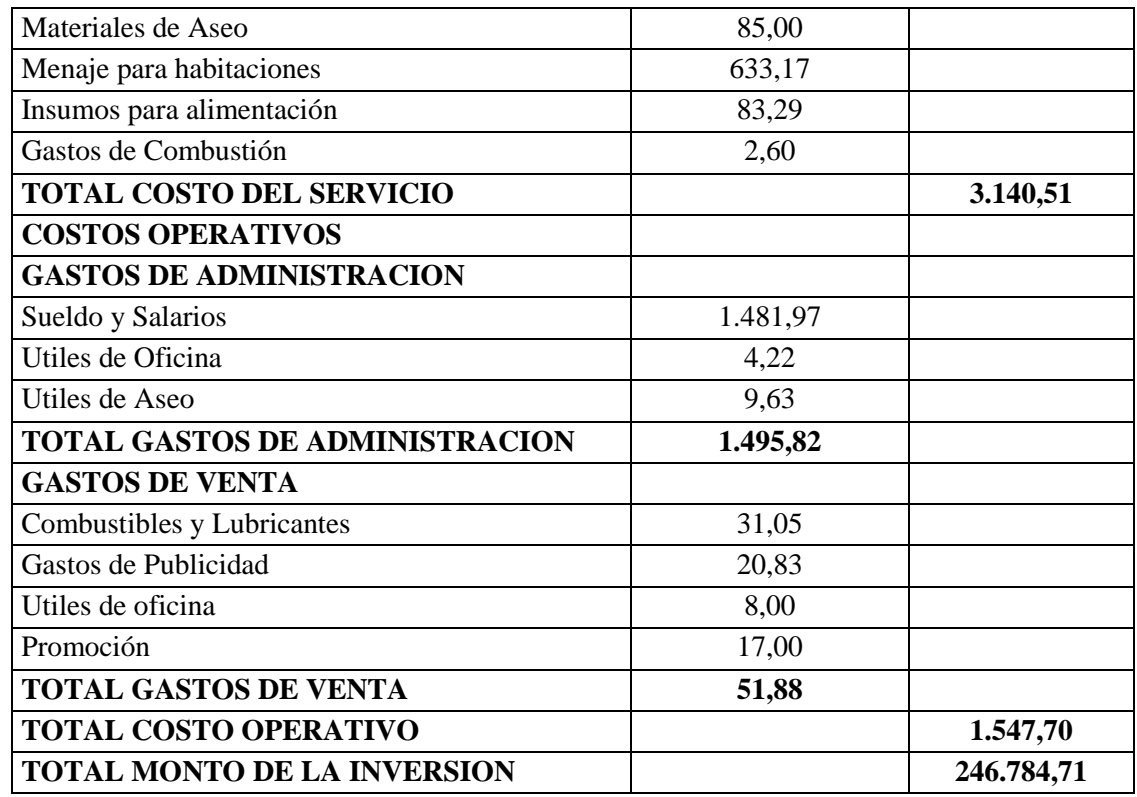

**Fuente:** Presupuestos

**Elaborado por:** Mireya Marisol Mora García

## **FINANCIAMIENTO**

Es el acto de dotar de [dinero](https://es.wikipedia.org/wiki/Dinero) y de crédito a una empresa, organización o individuo, es decir, esta es la contribución de dinero que se requiere para comenzar o concretar un proyecto, negocio o actividad.

El financiamiento tiene por objeto detectar las fuentes de recursos monetarios necesarios y sus condiciones para la ejecución, implementación y funcionamiento del proyecto.

El financiamiento se lo puede realizar de: Fuentes internas y externas.

Fuentes internas: Son fuentes generadas dentro de la misma empresa, como resultado de sus operaciones y promoción. Para el presente proyecto se lo realizará con el aporte de los socios.

Aportaciones de los Socios: Referida a las aportaciones de los socios, en el momento de constituir legalmente la sociedad (capital social) o mediante nuevas aportaciones con el fin de aumentar éste.

Fuentes Externas: Las fuentes externas de financiamiento proporcionan recursos que provienen de personas, empresas o instituciones ajenas a la organización que los recibe. Al recibir recursos externos se está contratando un pasivo el cual genera un costo financiero denominado interés y que tendrá que ser liquidado (el interés y el capital recibido) en los términos del contrato del préstamo que ampara la operación.

La Hostal"Montañita", se financiara a través de un préstamo del BanEcuador, a 10 años plazo y a una tasa de interés del 9.35%.

| <b>DESCRIPCION</b>        | <b>MONTO</b> | <b>PORCENTAJE</b> |
|---------------------------|--------------|-------------------|
| Capital Propio            | 78.784,71    | 32%               |
| Préstamo BanEcuador 9.35% | 168.000,00   | 68%               |
| <b>TOTAL</b>              | 246.784,71   | 100%              |

**Cuadro 71:** Financiamiento

**Fuente:** BanEcuador

**Elaboración**: Mireya Marisol Mora García

# **ANALISIS DE COSTOS**

Para realizar el análisis de costos nos tenemos que basar en la contabilidad de costos, también llamada contabilidad analítica, es una rama de la [contabilidad](https://es.wikipedia.org/wiki/Contabilidad) que acumula internamente la información relacionada con los [costos](https://es.wikipedia.org/wiki/Costo) y tiene como propósito predeterminar, registrar, acumular, distribuir, controlar, analizar, interpretar e informar de los costos de producción, distribución, administración y financiamiento para el uso interno de los directivos. Así, la contabilidad de costos sirve para evaluar la eficiencia de la gestión que se está realizando y suministrar información financiera y no financiera de forma clara, comparable y útil para el proceso de toma de decisiones. (ZANATTA, 2017)

### **DEPRECIACIONES**

En el ámbito de la [contabilidad](https://es.wikipedia.org/wiki/Contabilidad) y [economía,](https://es.wikipedia.org/wiki/Econom%C3%ADa) el término depreciación se refiere a una disminución periódica del valor de un bien material o inmaterial. Esta depreciación puede derivarse de tres razones principales: el [desgaste](https://es.wikipedia.org/wiki/Desgaste) debido al [uso,](https://es.wikipedia.org/wiki/Uso) el paso del tiempo y la [vejez.](https://es.wikipedia.org/wiki/Vejez) También se le puede llamar a estos tres tipos de depreciación; depreciación física, funcional y también obsolescencia.

Para la presente investigación de acuerdo a los diferentes cálculos para la depreciación se lo realizará por el método de porcentaje fijo, que es el que determina el Servicio de Rentas Internas.

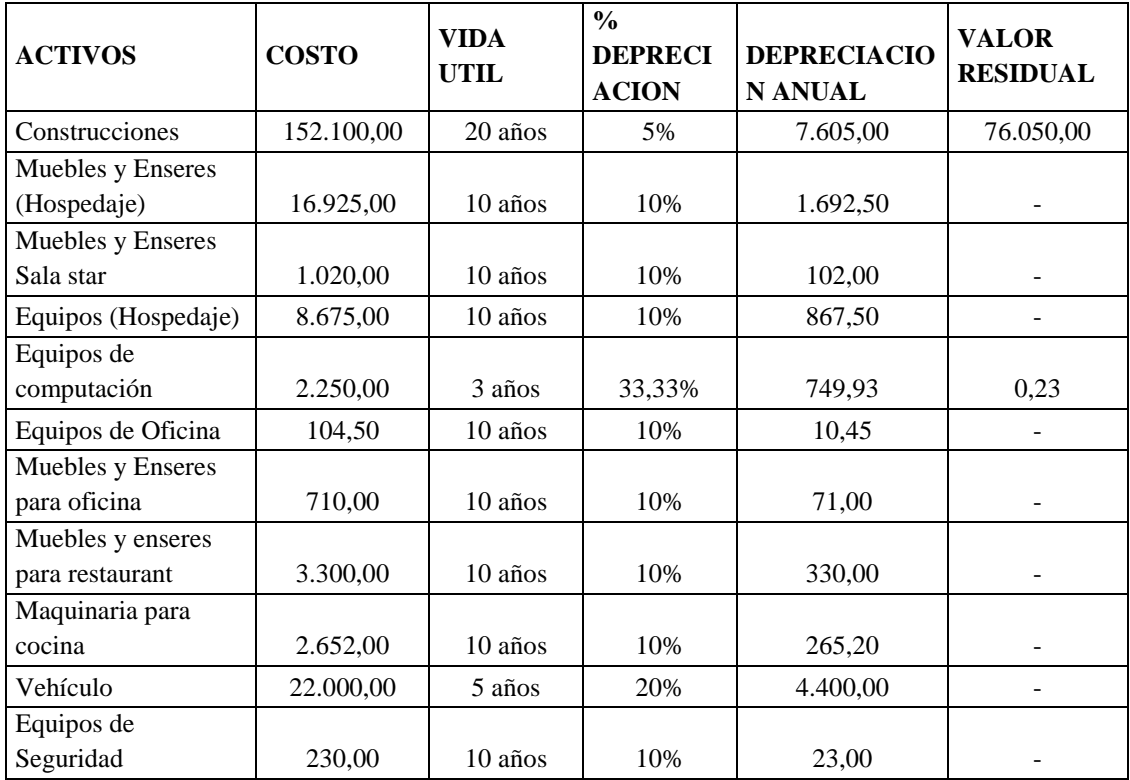

#### **Cuadro 72:** Depreciaciones

**Fuente:** Presupuesto de activos fijos

# **REINVERSION ACTIVOS FIJOS**

Una vez que el activo fijo ha culminado con su vida útil, la empresa procede a reponer el mismo, para lo cual se tiene que hacer la adquisición de nuevos activos y reponer a los que se les da de baja. En este caso el activo fijo que se tiene que aplicar la reinversión es el equipo de computación y de vehículos.

|                              |              | % de | <b>Vida</b> | Dep.         |                   |
|------------------------------|--------------|------|-------------|--------------|-------------------|
| <b>ACTIVOS</b>               | <b>Monto</b> | Dep. | Util        | <b>Anual</b> | <b>V/Residual</b> |
| Equipos de computación 4 año | 2.475,00     | 33%  | 3 años      | 816,75       | 24,75             |
| Equipos de computación 7 año | 2.722,50     | 33%  | 3 años      | 898,43       | 27,22             |
| Equipos de computación 10    |              |      |             |              |                   |
| año                          | 2.994,75     | 33%  | 3 años      | 988,27       | 2.006,48          |
| Reinversión de Vehículo      | 24.200,00    | 20%  | 5 años      | 4.840,00     |                   |

**Cuadro 73:** Reinversión de Activos Fijos

**Fuente:** Presupuesto de activos fijos

**Elaborado por**: Mireya Marisol Mora García

### **Gastos Financieros**

Se denominan gastos financieros a todos aquellos [gastos](http://economipedia.com/definiciones/gasto.html) que derivan de la obtención de financiación o titularidad de cualquier [pasivo financiero.](http://economipedia.com/definiciones/pasivo-financiero.html) Afectan tanto a las empresas como a los individuos.

## **Amortización del crédito**

Las amortizaciones son los abonos que se hacen para reducir el monto de dinero que se solicitó inicialmente en préstamo; es decir, los pagos que son amortizaciones no se usan para el pago de otros conceptos (como los intereses), únicamente para reducir el monto inicialmente solicitado en préstamo. Generalmente, estos abonos de dinero se hacen periódicamente; sin embargo, al igual que otras características de los créditos, pueden variar según el crédito. A medida que se realizan las amortizaciones, la cantidad de dinero que aún se debe disminuye a este dinero se le llama saldo, que viene a ser el dinero correspondiente al monto inicial solicitado que aún no se le ha reembolsado al prestamista.

El monto solicitado: Es la cantidad de dinero que se solicita en préstamo. En este caso que es de \$.168.000,oo

Intereses: Es la cantidad de dinero que se paga a quien otorgó el préstamo por el derecho a utilizar sus recursos en beneficio personal. Es una forma de compensar a quien otorgó el préstamo por el hecho de que él no pueda disponer de los recursos que prestó y, por lo tanto, generar riqueza con ellos. Los intereses son un porcentaje del total del monto solicitado, sin embargo, este porcentaje puede ser fijo o variable, dependiendo de si está atado o no a algún índice variable como la inflación, entre otros. Los intereses se pagan mensualmente, trimestralmente, anualmente, etc., según las condiciones del préstamo. El interés al cual se adquirió el préstamo es del 9.35% como lo establece BanEcuador.

#### **Cuadro 74:** Tabla de Amortización

Monto: \$. 168,000,00 Tasa de Interés 9.35% Plazo: 10 años Pagos: Anuales

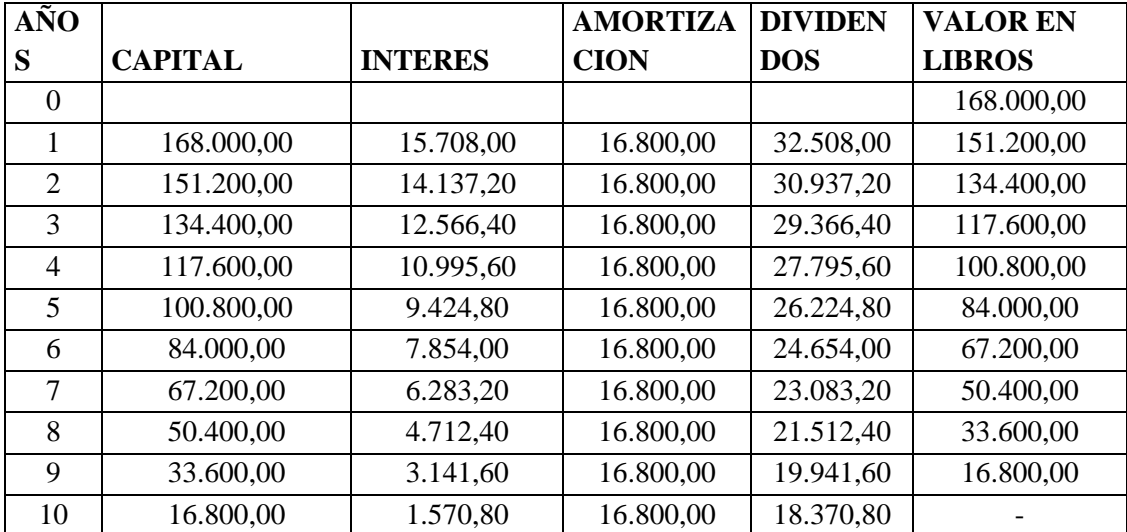

**Fuente**: BanEcuador

**Elaborado por:** Mireya Marisol Mora García

### **Otros Gastos**

Dentro de este rubro se encuentra la amortización de activos diferidos, que no se deprecian ni pierden su valor en el tiempo, pero al momento de ser pagados por

anticipado, es indispensable que su valor se recupere mediante amortizaciones en la fase de operación de la empresa.

| Descripción                       | <b>Monto</b> | Tiempo (5 años) |
|-----------------------------------|--------------|-----------------|
| <b>Estudios Preliminares</b>      | 600,00       | 120,00          |
| Gastos de Constitución            | 500,00       | 100,00          |
| Permisos de funcionamiento        | 100,00       | 20,00           |
| Permiso sanitario                 | 100,00       | 20,00           |
| Afiliación a la Cámara de Turismo | 500,00       | 100,00          |
| Licencia única de funcionamiento  | 80,00        | 16,00           |
| <b>TOTAL</b>                      |              | 376,00          |

**Cuadro 75:** Amortización de Activos Diferidos

**Fuente:** Presupuestos

**Elaboración**: El Autor

### **Presupuesto Proformado**

Dentro de este documento financiero se considera los ingresos que se obtendría en el proyecto como también los costos en que incurre, el presupuesto debe constar necesariamente de dos partes, los ingresos y los egresos. La proyección para los diez años de la vida útil del proyecto se consideró la tasa de inflación con su debido rango de holgura, por la inestabilidad económica en la que vive el país.

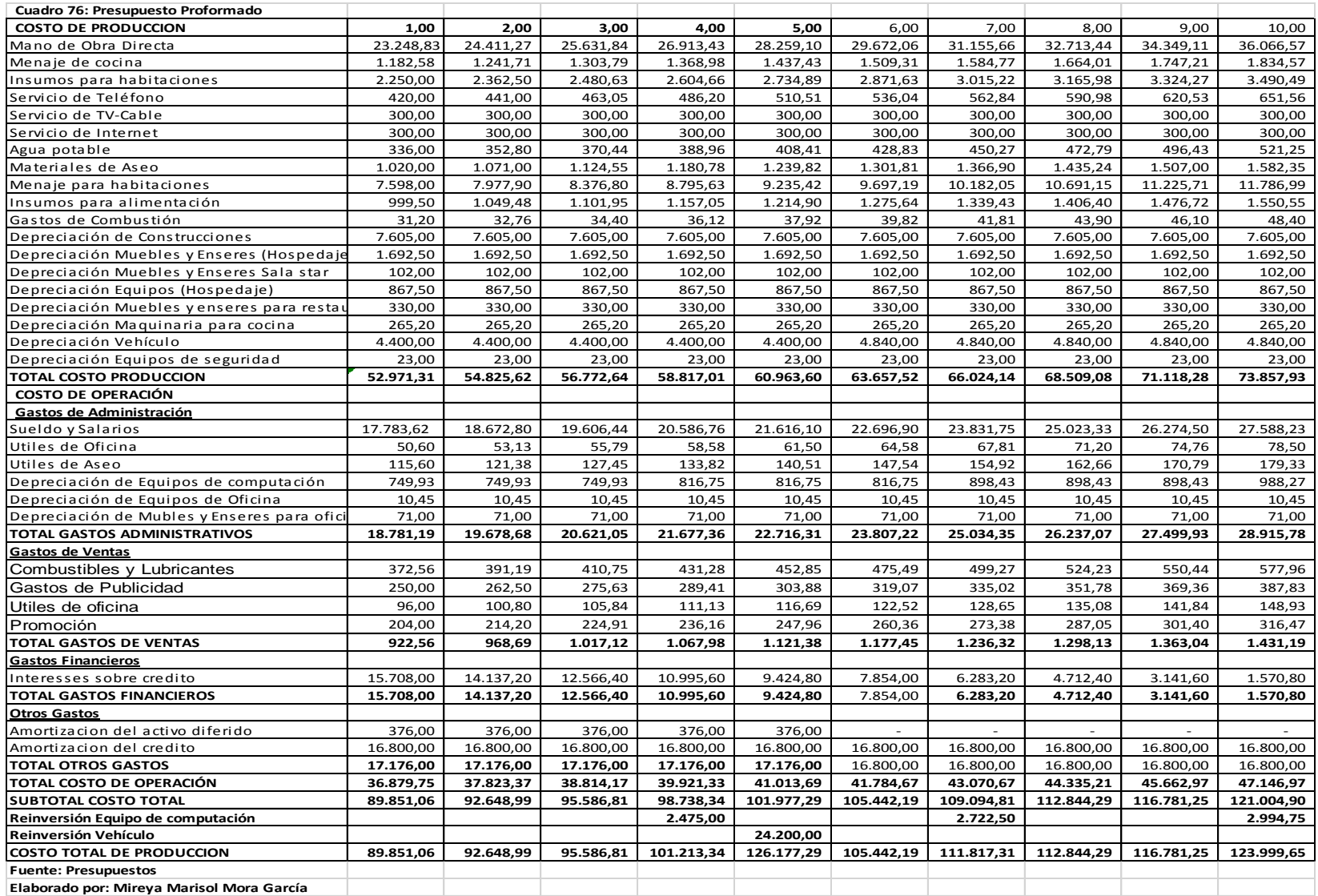

## **Establecimiento de precios**

Para establecer los precios se ha tomado en consideración los costos de producción y los precios de venta de la competencia.

## **Costos**

Es aquel gasto económico que representa la fabricación de un producto o la prestación de un servicio, al determinar el precio de producción, se puede establecer el precio de venta al público del bien o servicio en cuestión.

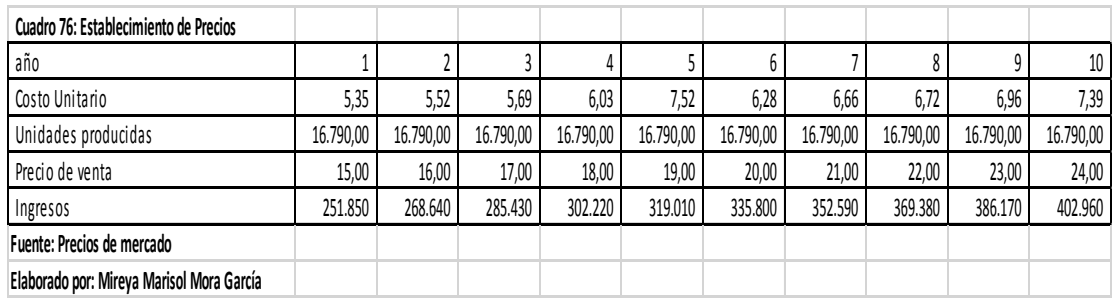

# **Clasificación de costos**

## **Costos Fijos**

Son aquellos costos que no son sensibles a cambios en los niveles de actividad de una empresa, sino que permanecen invariables antes esos cambios. Por lo tanto en conclusión tenemos que los costos fijos son aquello que no varían y se mantienen constantes exista o no producción, dentro estos costos tenemos: sueldos y salarios, arriendos, entre otros.

## **Costos Variables**

Son los gastos que cambian en proporción de acuerdo a la actividad de una empresa, en conclusión estos costos varían de acuerdo al nivel de producción. Dentro estos costos tenemos: materia prima, mano de obra, costos indirectos de producción entre otros.

## **Costos Totales**

Es la suma de los costos fijos y los costos variables.

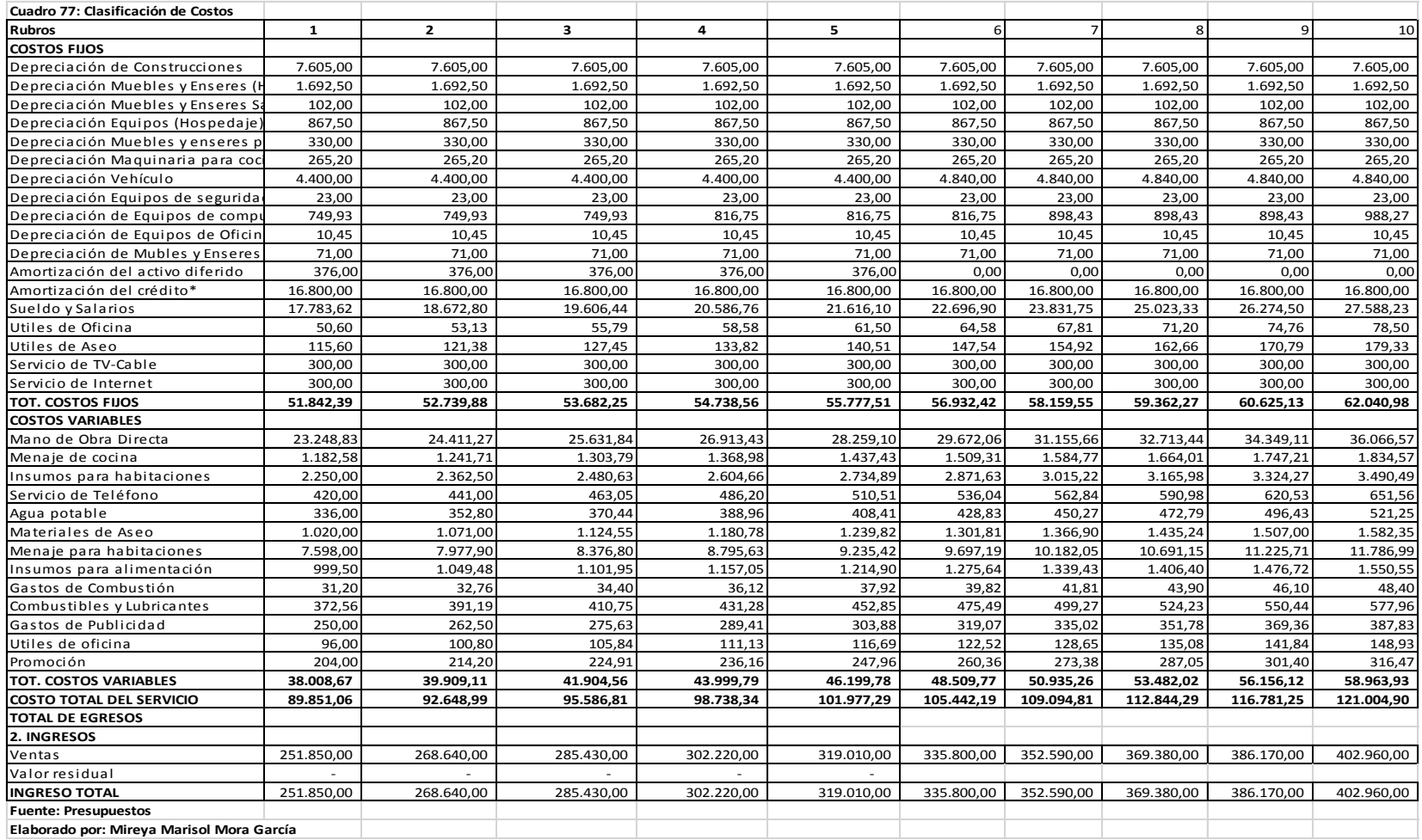

#### **Determinación del punto de equilibrio**

Es uno de los elementos centrales en cualquier tipo de negocio pues nos permite determinar el nivel de ventas necesarias para cubrir los costes totales o, en otras palabras, el nivel de ingresos que cubre los costes fijos y los costes variables.

El punto de equilibrio se lo puede calcular por los siguientes métodos:

### **1. En Función de la Capacidad Instalada**

Se toma en consideración la capacidad de producción de la planta, para en base a ello determinar el porcentaje de capacidad al que debe trabajar la maquinaria, cubriendo de esa forma los costos.. Para determinar el punto de equilibrio en función de la capacidad instalada se utiliza la siguiente fórmula:

$$
PE = \frac{CFT}{VT - CVT} \times 100
$$

### **2. En Función de las Ventas o Ingresos**

A través de este método se determina hasta cuanto la empresa tiene que vender de su producción para no perder ni ganar, para su cálculo se utiliza la siguiente fórmula::

$$
PE = \frac{CFT}{1 - \frac{CVT}{VT}}
$$

 $CFT = \csc \theta$  fijo total  $CVT = \csc \theta$  variable total  $VT =$  ventas totales

3. En Función de la Producción

Determina hasta cuántas unidades tiene que producir la empresa para no tener pérdida ni ganancia. Su cálculo se lo realiza a través de la siguiente fórmula:

$$
PE = \frac{CFT}{PVu - Cvu}
$$

Pvu = Precio de Venta Unitario

Cvu = Costo Variable Unitario

$$
CVu = \frac{CVT}{No. Unid. \text{Prod}}.
$$

# **4. Representación Gráfica**

Consiste en representar gráficamente las curvas de costos e ingresos en un plano cartesiano.

# DETERMINACION DEL PUNTO DE EQUILIBRIO PARA EL PRIMER AÑO

1. En Función de la Capacidad Instalada

$$
PE = \frac{CFT}{VT - CVT} \times 100
$$

$$
PE = \frac{51.842.39}{251.850.00 - 38.008.67} \times 100
$$

$$
Pe = 24.24\%
$$

2. En Función de las Ventas o Ingresos

$$
PE = \frac{CFT}{1 - \frac{CVT}{VT}}
$$

$$
PE = \frac{51.842.39}{1 - \frac{38.008.67}{251.850.00}}
$$

$$
PE = \$.61.056.98
$$

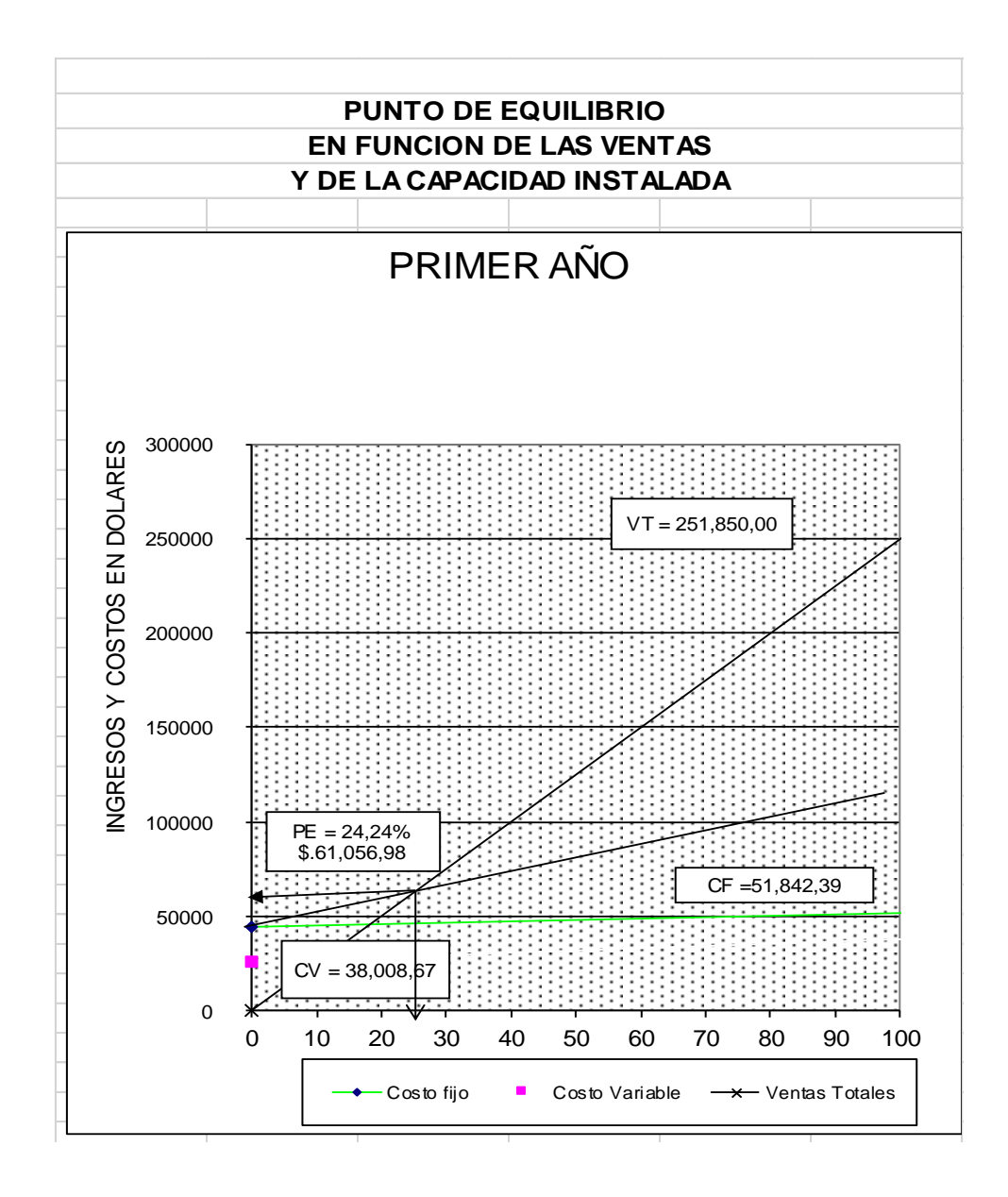

El Hostal para que no tenga pérdida ni ganancia, debe utilizar el 24.24% de su capacidad instalada y utilizada y obtener un promedio de ingresos de \$.61.056.98.

# **ESTADOS FINANCIEROS**

Los estados financieros son los documentos que debe preparar la empresa al terminar el ejercicio contable, con el fin de conocer la situación financiera y los resultados económicos obtenidos en sus actividades a lo largo del período.

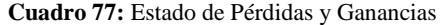

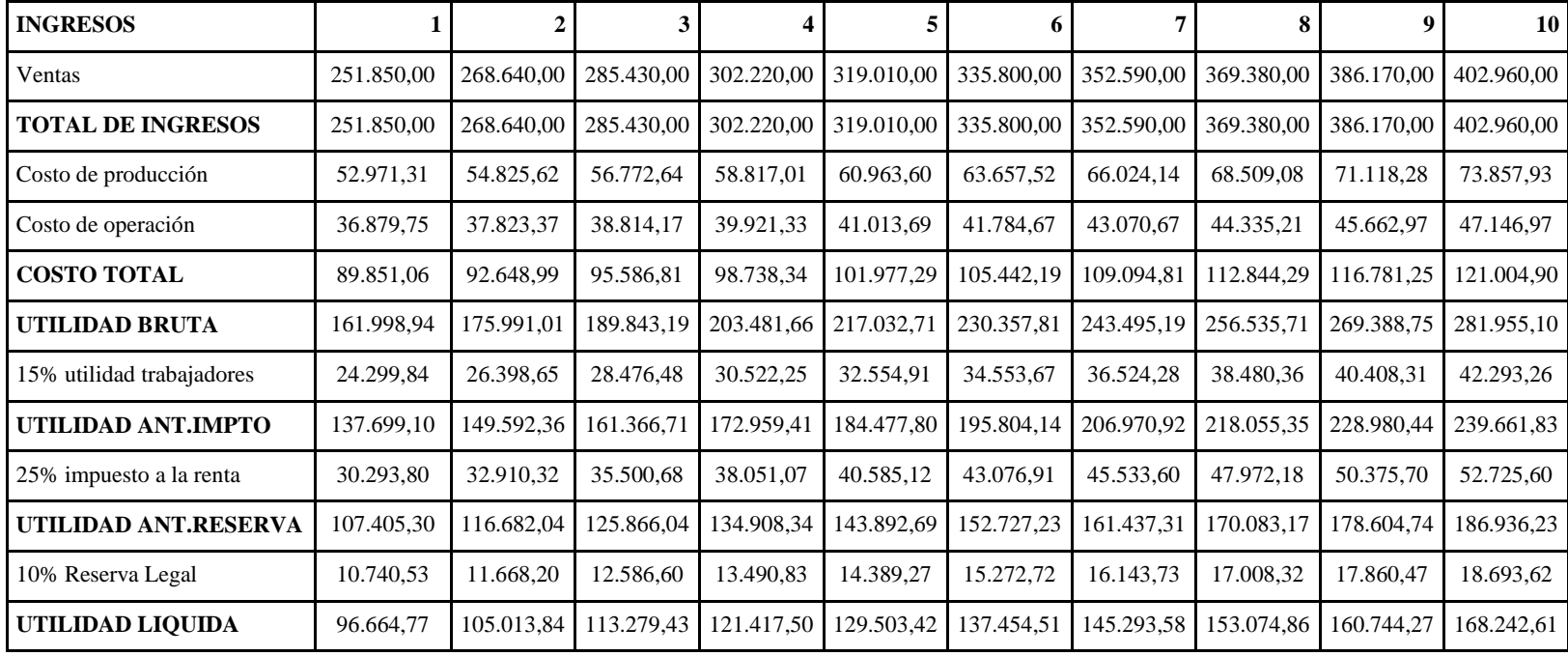

**Elaborado por: Mireya Marisol Mora** 

**García**

# **Flujo de Caja**

En finanzas se entiende por flujo de caja (en inglés *cash flow*) los flujos de entradas y salidas de caja o efectivo, en un período dado.

El flujo de caja es la acumulación neta de activos líquidos en un periodo determinado y, por lo tanto, constituye un indicador importante de la liquidez de una empresa.

El estudio de los flujos de caja dentro de una empresa puede ser utilizado para determinar:

- Problemas de liquidez. El ser rentable no significa necesariamente poseer liquidez. Una compañía puede tener problemas de efectivo, aun siendo rentable. Por lo tanto, permite anticipar los saldos en dinero.
- Para analizar la viabilidad de proyectos de inversión, los flujos de fondos son la base de cálculo del [valor actual neto](https://es.wikipedia.org/wiki/Valor_actual_neto) y de la [tasa interna de retorno.](https://es.wikipedia.org/wiki/Tasa_interna_de_retorno)
- Para medir la rentabilidad o crecimiento de un negocio cuando se entienda que las [normas contables](https://es.wikipedia.org/wiki/Normas_contables) no representan adecuadamente la realidad económica.

![](_page_138_Picture_415.jpeg)

### **g. DISCUSION**

# **EVALUACION FINANCIERA**

La tarea fundamental de los analistas de proyectos es contribuir directa o indirectamente a que los recursos disponibles en la economía sean asignados en la forma más racional entre los distintos usos posibles. Quienes deben decidir entre las diversas opciones de inversión o quienes deban sugerir la movilización de recursos hacia un determinado proyecto, asumen una gran responsabilidad, pues sus recomendaciones pueden afectar en forma significativa los intereses de los inversionistas (públicos o privados), al estimular la asignación de recursos hacia unos proyectos en detrimento de otros.

### **Valor Actual Neto o el Valor del dinero en el tiempo**

Es el cambio de valor que sufre el dinero al considerarlo en diferentes momentos.

El valor presente neto corresponde a la diferencia entre el valor presente de los ingresos y el valor presente de los egresos.

## **Criterios de decisión**

- Cuando el VPN se usa para tomar decisiones de aceptación o rechazo, los criterios de decisión son los siguientes:
- Si el VPN es mayor que \$0, el proyecto se acepta.
- Si el VPN es menor que \$0, el proyecto se rechaza.
- Si el VPN es mayor que \$0, la empresa ganará un rendimiento mayor que su costo de capital. Esta acción debería aumentar el valor de mercado de la empresa y, por consiguiente, la riqueza de sus dueños en un monto igual al VPN.

La fórmula para determinar el VANP es la siguiente:

VANP =  $\Sigma$ VA(1 a 10) - INVERSIÓN

|                | <b>ACTUALIZACIÓN</b> |                     |                     |  |  |
|----------------|----------------------|---------------------|---------------------|--|--|
| <b>AÑOS</b>    | <b>FLUJO NETO</b>    | <b>FACTOR 9,35%</b> | <b>VALOR ACTUAL</b> |  |  |
|                | 107.097,87           | 0,91449             | 97.940.44           |  |  |
| 2              | 116.374,62           | 0,83630             | 97.324,17           |  |  |
| 3              | 125.558,61           | 0,76479             | 96.026,29           |  |  |
| $\overline{4}$ | 133.026,81           | 0,69940             | 93.038,79           |  |  |
| 5              | 127.607,49           | 0,63960             | 81.617,30           |  |  |
| 6              | 152.550,63           | 0,58491             | 89.228,03           |  |  |
| 7              | 159.537,38           | 0,53489             | 85.335,74           |  |  |
| 8              | 169.988,25           | 0,48916             | 83.151,22           |  |  |
| 9              | 178.509,82           | 0.44733             | 79.853,33           |  |  |
| 10             | 236.697,23           | 0,40908             | 96.828,97           |  |  |
|                |                      | Sumatoria           | 900.344,25          |  |  |
|                |                      | Inversión           | 246.784,71          |  |  |

**Cuadro 79:** Valor actual Neto

Elaboración: Mireya Marisol Mora García

VANP= \$. 653.559,54

Al tener un VAN positivo significa que el valor de la empresa aumentará durante su etapa de operación.

### **Tasa Interna de Retorno**

La tasa interna de retorno - TIR -, es la tasa que iguala el [valor presente neto](https://www.pymesfuturo.com/vpneto.htm) a cero. La tasa interna de retorno también es conocida como la tasa de rentabilidad producto de la reinversión de los [flujos netos de efectivo](https://www.pymesfuturo.com/vpneto.htm#Los flujos netos de efectivo) dentro de la operación propia del negocio y se expresa en porcentaje. También es conocida como Tasa crítica de rentabilidad cuando se compara con la tasa mínima de rendimiento requerida (tasa de descuento) para un proyecto de inversión específico.

La evaluación de los proyectos de inversión cuando se hace con base en la Tasa Interna de Retorno, toman como referencia la [tasa de descuento.](https://www.pymesfuturo.com/vpneto.htm#La tasa de descuento) Si la Tasa Interna de Retorno es mayor que la tasa de descuento, el proyecto se debe aceptar pues estima un rendimiento mayor al mínimo requerido, siempre y cuando se reinviertan los flujos netos de efectivo. Por el contrario, si la Tasa Interna de Retorno es menor que la tasa de descuento, el proyecto se debe rechazar pues estima un rendimiento menor al mínimo requerido.

Para calcular la TASA INTERNA DE RETORNO, se aplica la siguiente fórmula:

$$
TIR = Tm + DT \left(\frac{VAN \; Tm}{VAN \; Tm - VAN \; TM}\right)
$$

En donde:

TIR = TASA INTERNA DE RETORNO.

Tm = TASA MENOR DE DESCUENTO PARA ACTUALIZACIÓN.

DT = DIFERENCIA DE TASA DE DESCUENTO PARA ACTUALIZACIÓN.

VAN Tm = VALOR ACTUAL DE LA TASA MENOR.

VAN TM = VALOR ACTUAL DE LA TASA MAYOR.

## **Criterios de decisión**

Cuando se usa la TIR para tomar las decisiones de aceptar o rechazar, los criterios de decisión son los siguientes:

- Si la TIR es mayor que el costo de capital, se acepta el proyecto.
- Si la TIR es menor que el costo de capital, se rechaza el proyecto.

Estos criterios garantizan que la empresa gane por lo menos su rendimiento requerido. Este resultado debería aumentar el valor de mercado de la empresa y, por lo tanto, la riqueza de sus dueños.

$$
TIR = Tm + Dt\left(\frac{VAN_{MENOR}}{VAN_{MENOR} - VAN_{MANDR}}\right)
$$

|                |                   | <b>ACTUALIZACION</b>  |                  |                       |               |  |
|----------------|-------------------|-----------------------|------------------|-----------------------|---------------|--|
| AÑOS           | <b>FLUJO NETO</b> | <b>FACTOR</b><br>ACT. | <b>VAN MENOR</b> | <b>FACTOR</b><br>ACT. | VAN MAYOR     |  |
|                |                   | 38,00%                |                  | 39,00%                |               |  |
| $\theta$       |                   |                       | $-246.784,71$    |                       | $-246.784,71$ |  |
| 1              | 107.097,87        | 0,724638              | 77.607,15        | 0.719424              | 77.048,83     |  |
| 2              | 116.374,62        | 0,525100              | 61.108,28        | 0,517572              | 60.232,19     |  |
| 3              | 125.558,61        | 0,380507              | 47.775,94        | 0,372354              | 46.752,21     |  |
| $\overline{4}$ | 133.026,81        | 0,275730              | 36.679,45        | 0,267880              | 35.635,26     |  |
| 5              | 127.607,49        | 0,199804              | 25.496,51        | 0,192720              | 24.592,47     |  |
| 6              | 152.550,63        | 0,144786              | 22.087,14        | 0,138647              | 21.150,72     |  |
| 7              | 159.537,38        | 0,104917              | 16.738,20        | 0,099746              | 15.913,25     |  |
| 8              | 169.988,25        | 0,076027              | 12.923,68        | 0,071760              | 12.198,33     |  |
| 9              | 178.509,82        | 0,055092              | 9.834,46         | 0,051626              | 9.215,71      |  |
| 10             | 236.697,23        | 0,039922              | 9.449,36         | 0,037141              | 8.791,14      |  |
|                |                   |                       | 1.882,63         |                       | $-2.523,75$   |  |

**Cuadro 80:** Tasa Interna de Retorno

Elaboración: Mireya Marisol Mora García

1882,63

TIR = 38 +1 ( ---------------------------------------------) 1.882,63 + 2523,75

 $TIR = 38,43\%$ 

### **Período de Recuperación de Capital**

El periodo de recuperación de capital es el periodo en el cual la empresa recupera la inversión realizada en el proyecto. Este método es uno de los más utilizados para evaluar y medir la liquidez de un proyecto de inversión.

**Cuadro 81:** Período de Recuperación del Capital

| AÑOS           | <b>FLUJO NETO</b> | <b>SUMATORIA</b> |  |
|----------------|-------------------|------------------|--|
|                | 246.784,71        |                  |  |
| Ι.             | 107.097,87        | 107.097,87       |  |
| 2              | 116.374,62        | 223.472,49       |  |
| 3              | 125.558,61        | 349.031,10       |  |
| $\overline{4}$ | 133.026,81        |                  |  |
| 5              | 127.607,49        |                  |  |
| 6              | 152.550,63        |                  |  |
| 7              | 159.537,38        |                  |  |
| 8              | 169.988,25        |                  |  |
| 9              | 178.509,82        |                  |  |
| 10             | 236.697,23        |                  |  |
|                |                   | 679.601,45       |  |

**PRC = Año q' supera inversión + (Inversión - Sumator. Prim.flujos / Flujo año q' sup.inv. )**

 $PRC = 3 + ( (246,784,71 - 349031,10) / 125558,61)$ 

![](_page_143_Picture_156.jpeg)

Significa que la inversión se recupera en 3 años, 10 meses, 22 días

## **RELACION BENEFICIO/COSTO**

La relación costo beneficio toma los ingresos y egresos presentes netos del estado de resultado, para determinar cuáles son los beneficios por cada peso que se sacrifica en el proyecto. Cuando se menciona los ingresos netos, se hace referencia a los ingresos que efectivamente se recibirán en los años proyectados.

### **Criterios de decisión**

- Si el resultado es mayor que 1, significa que los ingresos netos son superiores a los egresos netos.
- Si el resultado es igual a 1, los beneficios igualan a los sacrificios sin generar riqueza alguna. Por tal razón sería indiferente ejecutar o no el proyecto.
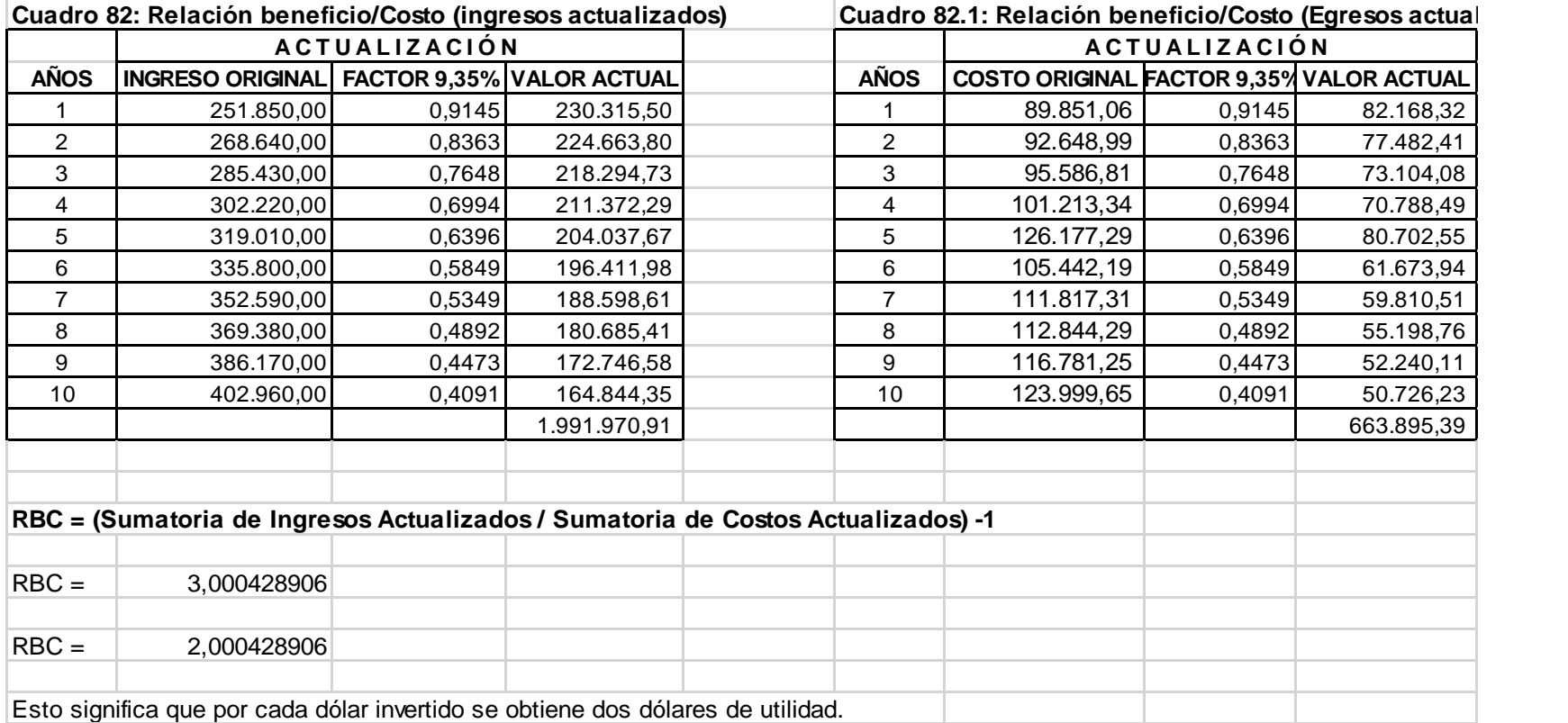

### **ANALISIS DE SENSIBILIDAD**

Es un término financiero, muy utilizado en las empresas para tomar decisiones de inversión, que consiste en calcular los nuevos [flujos de caja](https://es.wikipedia.org/wiki/Flujo_de_caja) y el [VAN](https://es.wikipedia.org/wiki/VAN) (en un proyecto, en un negocio, etc.), al cambiar una variable (la inversión inicial, la duración, los ingresos, la tasa de crecimiento de los ingresos, los costes, etc.) De este modo teniendo los nuevos flujos de caja y el nuevo [VAN](https://es.wikipedia.org/wiki/VAN) podremos calcular y mejorar nuestras estimaciones sobre el proyecto que vamos a comenzar en el caso de que esas variables cambiasen o existiesen errores de apreciación por nuestra parte en los datos iniciales.

Para hacer el análisis de sensibilidad tenemos que comparar el VAN antiguo con el VAN nuevo y nos dará un valor que al multiplicarlo por cien nos da el porcentaje de cambio. La fórmula a utilizar es la siguiente: (VANn – VANe). Donde VAN*n* es el nuevo VAN obtenido y VAN*e* es el VAN que teníamos antes de realizar el cambio en la variable.

La base para aplicar este método es identificar los posibles escenarios del proyecto de inversión, los cuales se clasifican en los siguientes:

Pesimista: Es el peor panorama de la inversión, es decir, es el resultado en caso del fracaso total del proyecto.

Probable: Éste sería el resultado más probable que supondríamos en el análisis de la inversión, debe ser objetivo y basado en la mayor información posible.

Optimista: Siempre existe la posibilidad de lograr más de lo que proyectamos, el escenario optimista normalmente es el que se presenta para motivar a los inversionistas a correr el riesgo.

Así podremos darnos cuenta que en dos inversiones donde estaríamos dispuestos a invertir una misma cantidad, el grado de riesgo y las utilidades se pueden comportar de manera muy diferente, por lo que debemos analizarlas por su nivel de incertidumbre, pero también por la posible ganancia que representan.

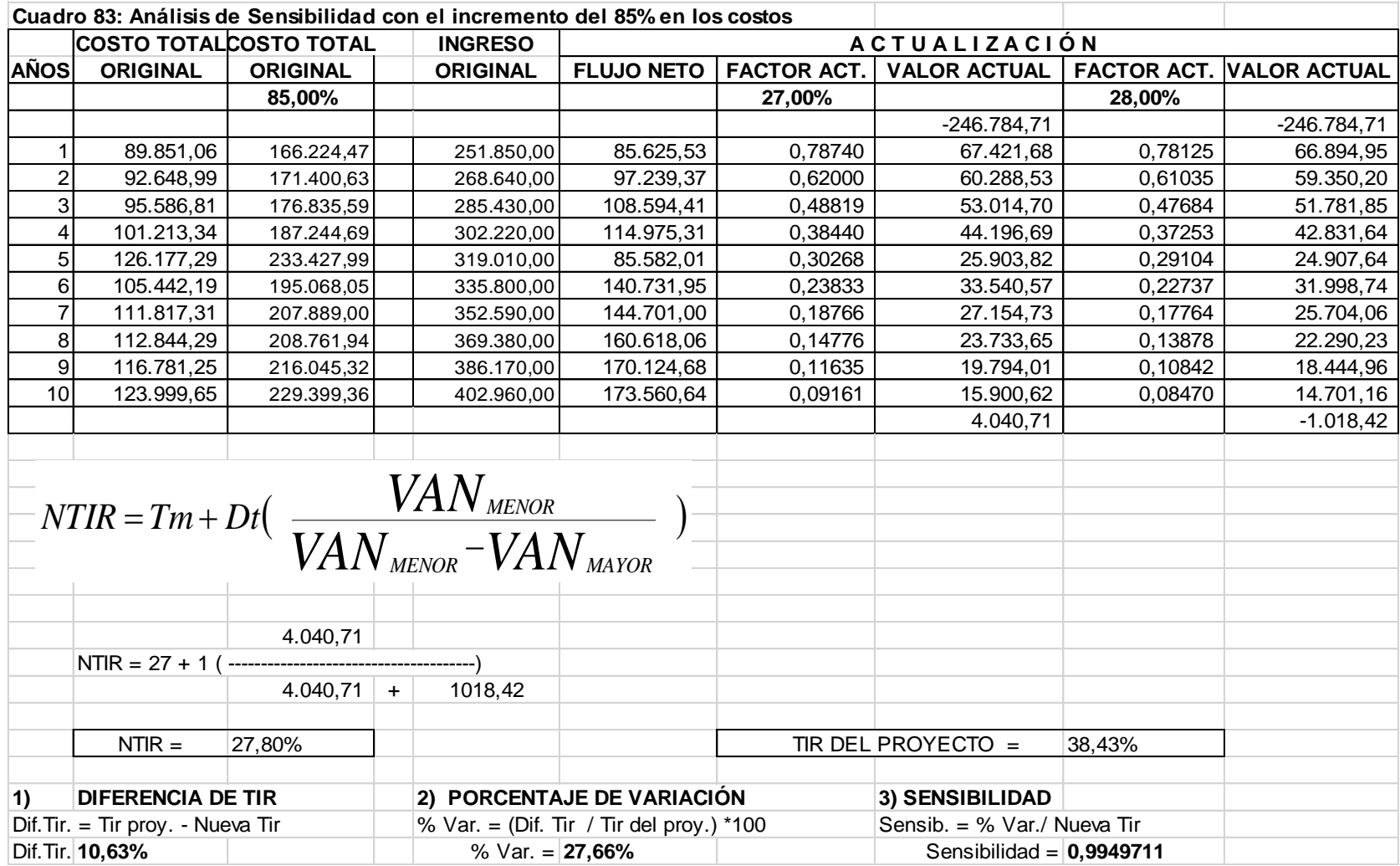

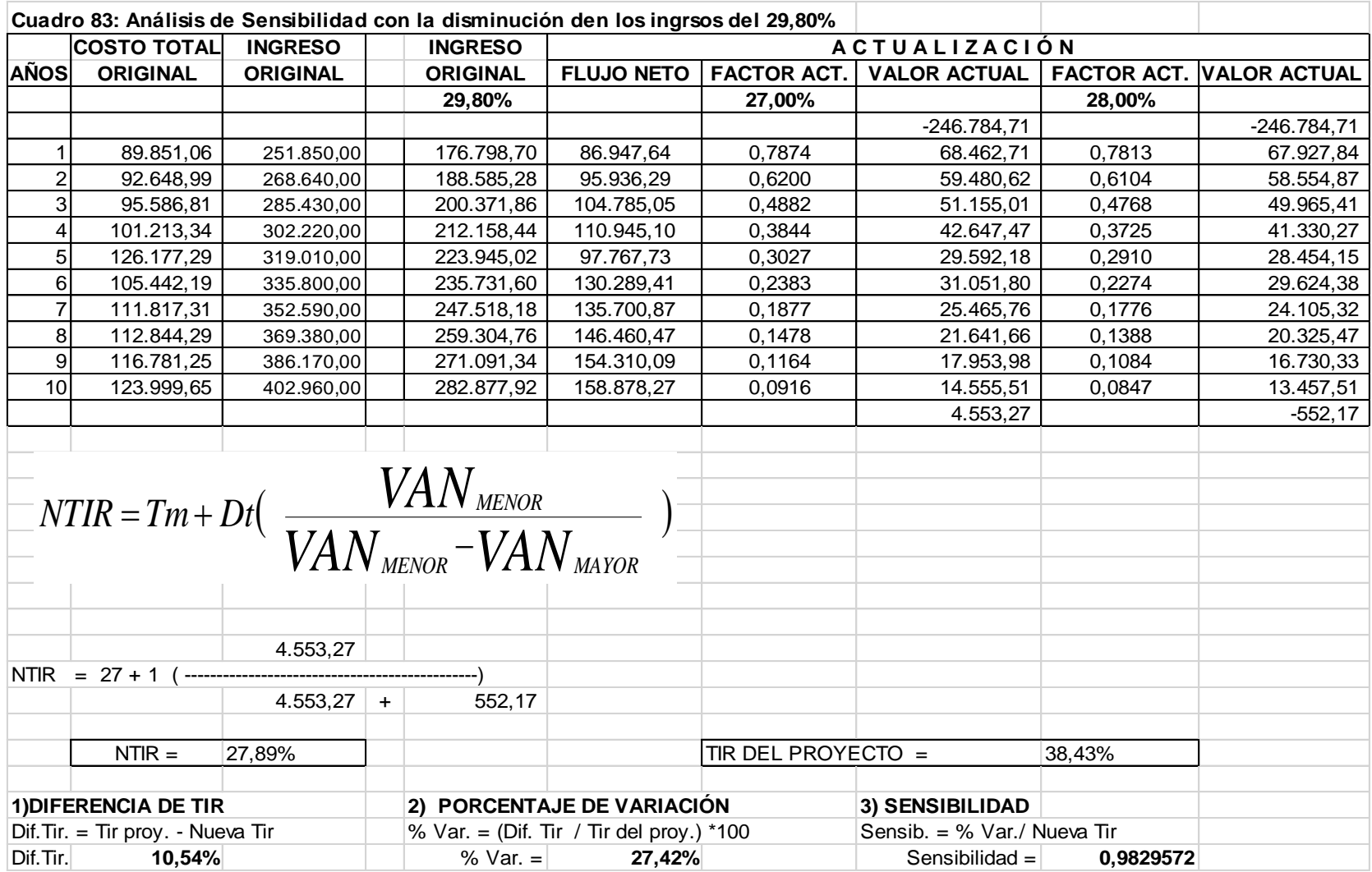

### <span id="page-148-0"></span>**h. CONCLUSIONES**

- Que al incrementarse la demanda turística en el Cantón Cuyabeno, se hace necesario realizar estudios que permitan ofertar diferentes tipos de servicios y productos turísticos.
- Que el proyecto para implementar un Hostal en la parroquia Tarapoa es factible.
- La implementación del Hostal tiene como objetivo primordial, brindar el servicio de hospedaje agregándole al mismo el desayuno a turistas nacionales y extranjeros, cubriendo de esa forma las expectativas de los mismos durante su estadía, satisfaciendo de esa forma las exigencias ofertando un servicio de calidad y a precios accesibles.
- Al analizar los resultados del estudio de mercado se pudo determinar que existe una demanda insatisfecha de 17.100 servicios para el primer año, lo que significa que el Hostal tendrá la acogida necesaria por los demandantes.
- La hostal se encontrará ubicado en un lugar estratégico donde es accesible para todos los turistas, así como contará con todos los servicios necesarios para dar un servicio de calidad.
- El servicio que se ofertará en el Hostal será un servicio personalizado, con la finalidad de que el cliente se sienta satisfecho.
- En lo que respecta a la inversión del proyecto, el mismo estará financiado con un crédito a BanEcuador de \$.168.000,oo que corresponde al 68% de la inversión y el 32% que es de \$.78.784.71, que se financiará con la aportación de los socios.
- Los resultados de la evaluación financiera son positivos, por consiguiente el proyecto es factible, los mismos arrojaron los siguientes valores: El Valor Actual Neto, dio un valor de \$.653.559.54, siendo dicho valor mayor que la inversión; la Tasa Interna de Retorno que equivale al 34.43% que es mayor al costo de oportunidad; el capital que será recuperado en 3 años, 10 meses y 22 días; al implementarse la hostal se obtendrá por cada dólar invertido dos dólares de rentabilidad ; así mismo se determinó que el proyecto soporta un incremento en los costos del 85% y una disminución del 29.80% en los costos

### <span id="page-149-0"></span>**i. RECOMENDACIONES**

- Se recomienda a los inversionistas ya sean estos públicos o privados la implementación del presente proyecto en razón de que los resultados son positivos.
- Que al implementarse el presente proyecto, se realice los ajustes presupuestarios, en razón de la inestabilidad económica del país.
- Que al ejecutarse las actividades administrativas y operativas, se contrate personal de la localidad, contribuyendo de esa forma a mejorar el nivel de vida de las familias de la localidad.
- Que se realice una buena campaña de publicidad para atraer a los turistas nacionales y extranjeros.
- Capacitar al personal que prestará los servicios en la Hostal con la finalidad de dar un servicio de calidad a los turistas.
- Buscar los mejores proveedores, con la finalidad de obtener materiales de calidad y tener una infraestructura de acuerdo a las exigencias de los clientes.
- Que el presente trabajo sirva como guía para las personas que deseen realizar estudios de esta índole.

#### <span id="page-150-0"></span>**j. BIBLIOGRAFIA**

- Decreto Ejecutivo: 3400. "Reglamento de Actividades Turísticas", Registro oficial 726 de 17-dic.-2002, última modificación: 16-sep.-2011, estado: vigente.
- Donald E. Lundberg. (2014) Organización y Administración de Hoteles y Restaurantes. Ediciones Centrum Tecnicas y ciento 2014. España.
- GAD-MC. (2016). Plan de Desarrollo y Ordenamiento Territorial. Municipio Cuyabeno.
- GAD-PS. (2016). Plan de Desarrollo y Ordenamiento Territorial. Consejo Provincial de Sucumbíos.
- BACA URBINA, G. (2010). *Evaluación de Proyectos.* México: Mc.Graw Hill.
- CONDE, E; AMAYA, C. (2017). El Producto Hostalero. *Gestión Turística*, 75+83.
- GARCIA, T. (2007.). Orientación al servicio de Hostales de Galicia. Efecto de la categoría, localización y pertenencia a una cadena. *Galega de Economía*, 1-2.
- LARA, J. (2012). La Gestión de la Calidad en los Servicios. *Conciencia Tecnológica. Instituto Tecnológico Aguas Calientes.* , 1-6.
- NASSIR SAPAG, C. (2005). *Proyectos de Inversión, Formulación y Evaluación.* México: Pearson.
- PASACA MORA, M. (2017). *Elaboración y Evaluación de Proyectos de Inversión.* Loja.: Grafimundo.
- SANTAMARIA, A; CARRASCO, W. (2011). Matriz de inteligencia hotelera. Una propuesta para el mejoramiento de la calida en la prestación del servicio hostelero. *Pensamiento y Gestión*, 484-494.
- WALKER, R. & HARDIN, K. (2008). Rompiendo la tradición: de describir la conducta de compra a comprender al consumidor. *Pensamiento y Gestión*, 1-28.
- Wikipedia. (25 de Septiembre de 2017). *Planes de Negocios como herramientas de planificación para las nuevas empresas.* Obtenido de https://es.wikipedia.org/wiki/Plan\_de\_negocio#cite\_note-1
- ZANATTA, M. (9 de Agosto de 2017). *DEFINICION Y OBJETIVOS DE LA CONTABILIDAD DE COSOTS*. Obtenido de https://es.wikipedia.org/wiki/Contabilidad\_de\_costos
- ZAPATA SANCHEZ, P. (2016). *Contabilidad General.* México: Mc. Graw Hill.

### <span id="page-151-0"></span>**k. ANEXOS**

#### **Anexo 1: Diseño de la Encuesta**

# **UNIVERSIDAD NACIONAL DE LOJA FACULTAD JURIDICA, SOCIAL Y ADMINISTRATIVA CARRERA DE ADMINISTRACION TURISTICA**

Con la finalidad de recabar información para el trabajo de investigación titulado **DISEÑO DEL HOSTAL "MONTAÑITA", MEDIANTE LA ELABORACIÓN DEL PLAN DE NEGOCIOS PARA FORTALECER EL TURISMO EN LA PARROQUIA TARAPOA, CANTÓN CUYABENO, PROVINCIA DE SUCUMBÍOS**, que me permitirá obtener el grado de Ingeniera en Administración Turística, solicito a usted muy comedidamente dar contestación a las siguientes interrogantes:

**1. De dónde es su procedencia?**

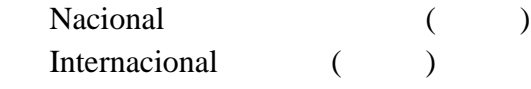

**2. Cuál es su edad?**

 **------------------------**

#### **3. Cuál es su nivel de ingresos**

\$.------------------------

**4. Cuándo usted visita Cuyabeno donde suele hospedarse?.**

Hotel ( ) Hostal ( )

Pensión ()

- **5. Por cuántos días suele hospedarse?** ----------------------------
- **6. Cuánto suele pagar por una noche de hospedaje**

\$. -----------------------------

7. **Por qué medios de comunicación se enteró de la existencia del hostal en donde suele hospedarse?**

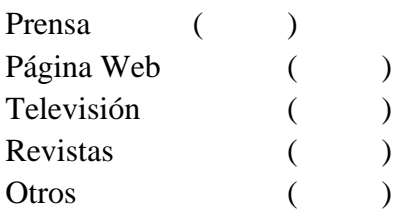

8. **Cómo califica la atención presentada en los hostales que usted ha utilizado?.**  $\epsilon$ 

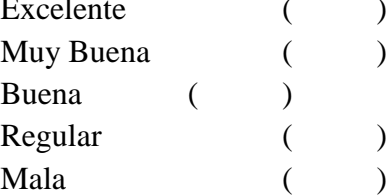

9. **Si se implementara un nuevo Hostal en el cantón Cuyabeno, usted sería nuestro cliente?**

 $SI$  ( ) NO ( )

10. **Qué tipo de hostal desearía que se implemente?**

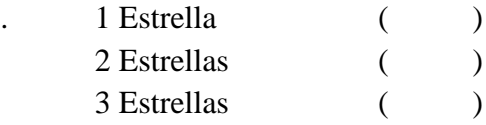

**11. Le gustaría que el Hostal cuente con un comedor**

 $SI$  ( ) NO ( )

**12. Por qué medios de comunicación le gustaría enterarse de la implementación del Hostal?**

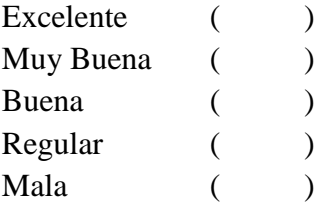

# **12. Cómo le gustaría que se promocione el nuevo Hostal?**

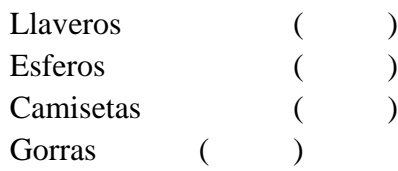

# **Gracias por su gentil colaboración**

# ÍNDICE

<span id="page-154-0"></span>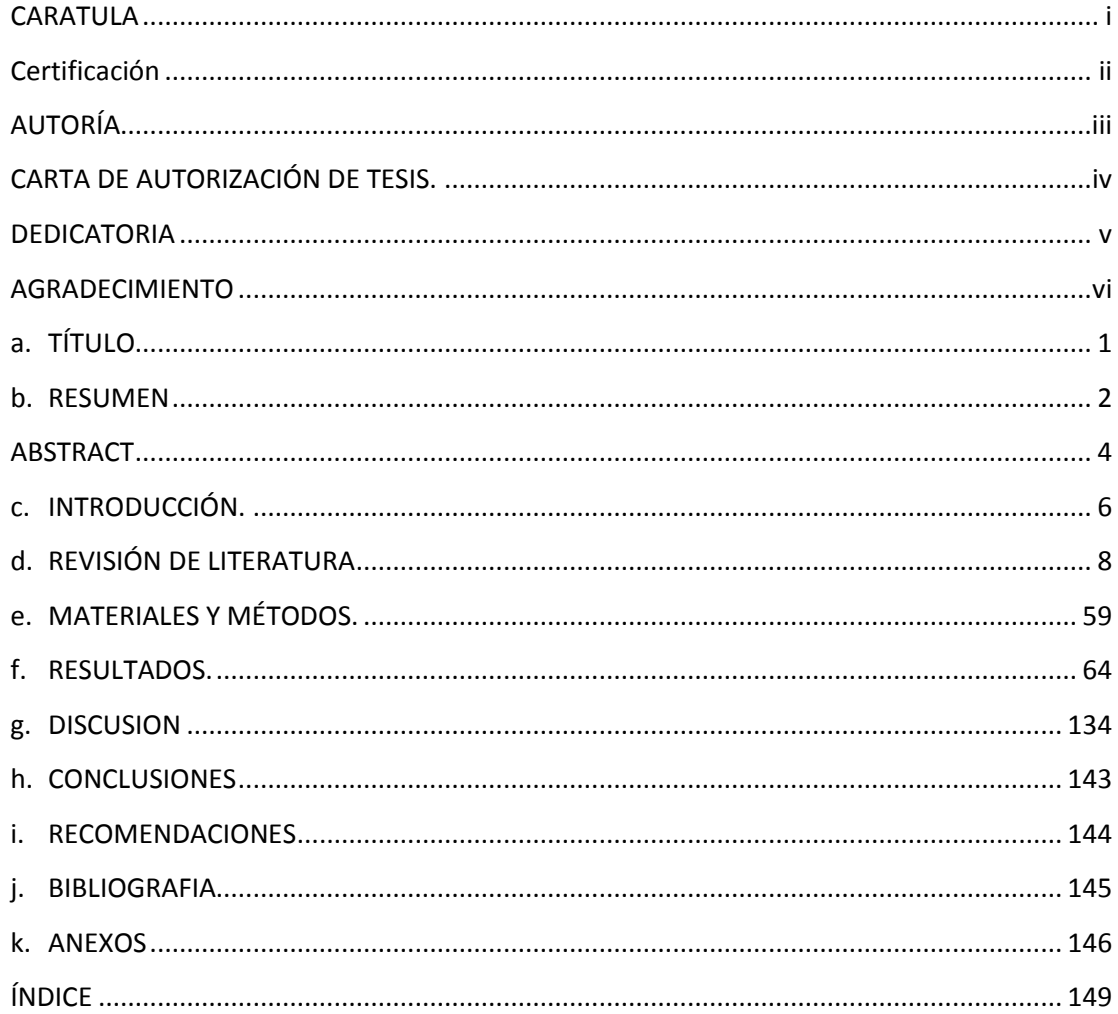